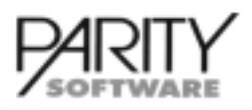

# Flexible Standards für den Handel

Programme für Handel, Büro- und Telekommunikation

# Leistungsbeschreibung der AB1000 - Module

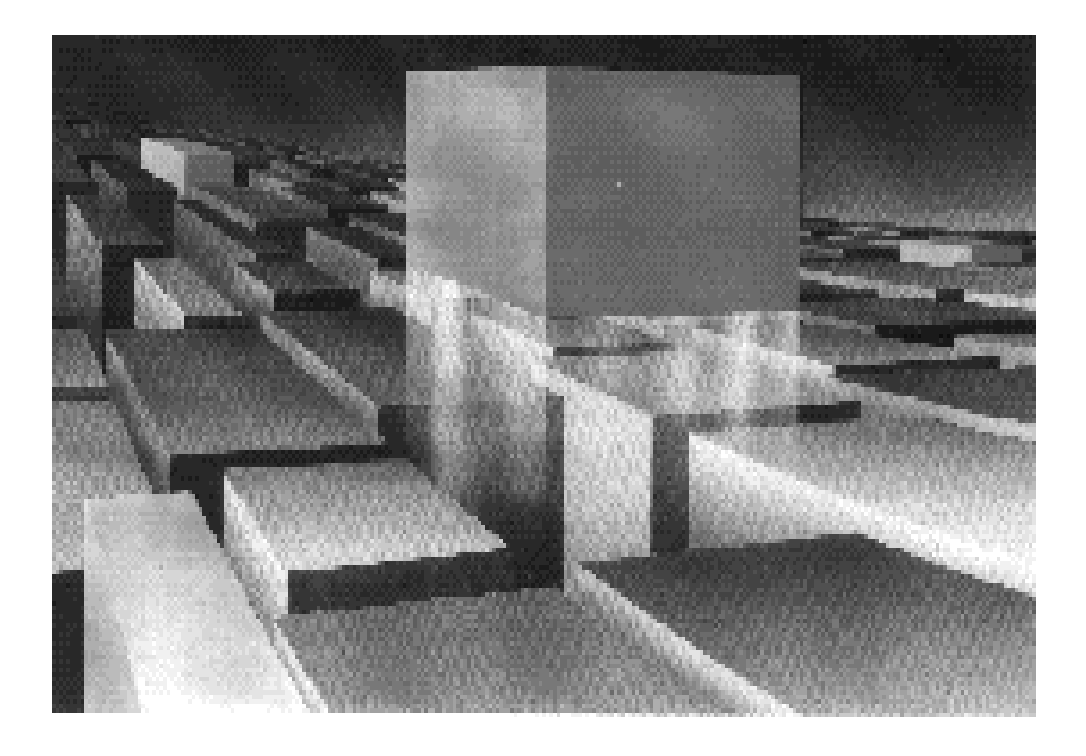

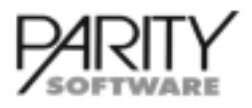

® Copyright by Parity Software GmbH

Alle Recht und Änderungen vorbehalten.

Univel und UnixWare sind Warenzeichen von Univel. UNIX und OPEN LOOK sind eingetragene Warenzeichen der UNIX Systems Laboratories, Inc. Novell, NetWare und DR DOS sind eingetragene Warenzeichen der Novell Inc.. Alle anderen Firmennamen sind Warenzeichen oder eingetragene Warenzeichen der entsprechenden Hersteller.

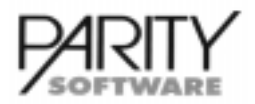

# AB1000 Allgemeines Abrechnungssystem für den Handel

# **Inhalt**

Das gesamte Programmpaket AB1000 besteht aus einer Reihe von Modulen, die je nach Bedarf eingesetzt werden können:

Basismodul AB1000

Zusatzmodule AB1000-INT

Integration Finanzbuchhaltung

AB1000-V Vertreterabrechnung

AB1000-FWS Fremdwährung und Fremdsprachen

AB1000-KF Kassenfakturation

AB1000-LHI Lieferhistorie

AB1000-MEZ Metallzuschläge

AB1000-MTA Preisfindung über Maßtabellen

AB1000-VST Vorgangsverwaltung/Vertriebssteuerung

AB1000-VV Vertragsverwaltung/Vertragsfakturation

AB1000-LAST Lastschriften inkl. DTA

AB1000-UBUDGET Umsatzbudgetierung

**AB1000-INTRSTE** IINTRASTAT für Einkauf

**AB1000-INTRSTV** IINTRASTAT für Verkauf

AB1000-L Lagerwirtschaft (Basis)

AB1000-LG Geräte

AB1000-LC Chaotische Lagerplatzverwaltung

AB1000-LCG Chargenverwaltung

AB1000-LPL Lieferplanverwaltung/Rahmenaufträge

AB1000-LDIV Artikeldiversifikation

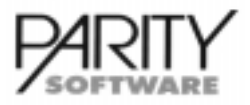

# AB1000 Allgemeines Abrechnungssystem für den Handel

AB1000-STL Artikelstückliste/Lagerauflösung

AB1000-STLB Artikelstückliste/Dispoauflösung

AB1000-STLV Stücklistenverwaltung

AB1000-PM Packmittelverwaltung

AB1000-TVP Terminverfügbarkeitsprüfung

AB1000-PLLT Mandantenübergreifende Lagerabrechnung

AB1000-PALVW Palettenverwaltung und Abrechnung

AB1000-LSCHN Buchungsschnittstelle für Lagerbuchungen

AB1000-B Bestellwesen (Basis)

AB1000-BINT Wareneingangskontrolle mit Integration in FIBU

AB1000-BRA Automatische Rückstandsverwaltung

AB1000-BAD Auftragsbezogene Disposition

AB1000-BHI **Bestellhistorie** 

AB1000-BMW Bestell-Mahnwesen

AB1000-BPL Verwalten Rahmenbestellungen

AB1000-BANFR Lieferantenanfragen

AB1000-BFLV Fremdlagerverwaltung

AB1000-A Angebotswesen (Basis)

AB1000-AHI Angebotshistorie

AB1000-VP Versandpapiere (Basis)

AB1000-DBP Dienst Deutsche Bundespost

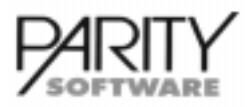

# AB1000 Allgemeines Abrechnungssystem für den Handel

### AB1000-DBP-FRKOOP+

Dienst Deutsche Bundespost Fracht-Kooperation

AB1000-UPS Dienst United Parcel Service

AB1000-DPD Deutscher Paketdienst

AB1000-DBB Dienst Deutsche Bundesbahn (Bahnfracht, Expreßgut)

AB1000-GPL German Parcel Logistik

AB1000-DTA Datenträgeraustausch (Basis)

AB1000-DTADNOUT DATANORM-Standard-Ausgabe

AB1000-DTADNOUT+ DATANORM+-Standard-Ausgabe

**AB1000-DTADNIN** DATANORM-Standard-Datenimport

AB1000-ELDAOUT ELDANORM Export

AB1000-ELDAOUT+ ELDANORM Export - Kundenpreisfindung

AB1000-ELDAIN ELDANORM Import

AB1000-GUI-B Grafisches User Interface (Basismodul)

### AB1000-GUI-IM

Bildanzeige für Artikel

AB1000-GUI-MEDIA Medienverwaltung

Das Basismodul ist die Grundlage für den Einsatz der weiteren Module, die miteinander kombiniert werden können.

Desweiteren sind für bestimmte Zusatzmodule andere Zusatzmodule als Voraussetzung erforderlich.

Der Einsatz der Module kann grundsätzlich nach Bedarf erfolgen. Dies bedeutet, daß das gesamte Paket zeitlich unabhängig ausgebaut werden kann. Die Grundkonzeption des Programmpaketes AB1000 richtet sich nach den Möglichkeiten der Betriebssysteme UNIXWARE, LINUX und WINDOWS NT.

Zur Erstellung wurde die Programmiersprache 'C' verwendet, die die Nutzung aller UNIX-Möglichkeiten erlaubt. Die Benutzeroberfläche kann benutzerbezogen als ASCII- oder grafische Oberfläche eingestellt werden.

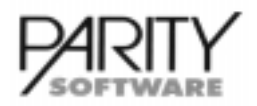

# AB1000 Allgemeines Abrechnungssystem für den Handel

Benutzerbezogene Sperren können programm-, funktions- oder feldbezogen eingerichtet werden. Für die relationale Datenbank DB++ ist eine ODBC-Schnittstelle verfügbar, um z.B. von MS-OFFICE-Programmen auf Daten aus AB1000 direkt zuzugreifen.

Der Einsatz von Werkzeugen erlaubt die Anpassung an individuelle Bedürfnisse, ohne die Programme zu verändern. Geändert werden können sämtliche Ausdrucke von Formularen und Listen, Bildschirmmasken und Anwendermenues sowie im beschränkten Umfang sogar Programmabläufe.

Dies bedeutet, auch bei individuellen Anpassungen wird die Software nicht zum "individuellen Pflegefall", die nicht mehr an der Weiterentwicklung eines Standard-Programm-Paketes teilnehmen kann. Dieses hohe Maß an Flexibilität wird durch den Einsatz der Software-Werkzeuge

- $db++$
- Relationales Datenbanksystem
- xform
- Bildschirm-Masken-System
- flint
- Formular-Interpreter
- CPK
	- Customizing Productivity Kit
- UXE
- User Exits
- PAL Parity Application Language
- $\cdot$  PACS Parity Application Component Server

gewährleistet. Dieses Verfahren erlaubt ein hohes Maß an Anpassungsfähigkeit zu vertretbaren Kosten bei voller Teilnahme an allen Weiterentwicklungen der Standard-Software.

Grundsätzlich muß bei Installationen von AB1000 vor der Installation eine Organisationsbesprechung im Hause des Anwenders durchgeführt werden.

Der Lieferumfang des Basismodules enthält einen Standard-Formularsatz (Auftragsbestätigung, Packzettel, Lieferschein, Rechnung und Sammelrechnung). Änderungen und Anpassungen werden zusätzlich nach Aufwand in Rechnung gestellt.

Die Software ist zur Zeit für folgende Betriebssysteme lieferbar

- UNIXWARE > 2.x
- WINDOWS NT V 4.0
- WINDOWS 2000
- LINUX

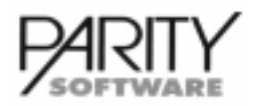

# AB1000-Basis Allgemeines Abrechnungssystem für den Handel

# **Basismodul - Allgemeines**

Das Basismodul ist die Grundlage für den Einsatz der weiteren Module, die miteinander kombiniert werden können.

### Stammdaten

### Firmenstammdaten

- Firmenstammdaten
	- Geschäftsjahr
	- Belegnummernkreise
	- Definition von Hausbanken
	- Programmsteuerungsdaten
- Kalkulationsparameter für Stücklisten
- frei wählbare Mengeneinheiten
- frei wählbare Preiseinheiten
- freie Vergabe von Mehrwertsteuersätzen
- Finanzbuchhaltungsdaten (Option)
	- Verkauf:
		- Erlöskonten, Skontikonten, Mehrwertsteuerkonten,Forderungskonten
		- Konten für Generalrabatte
		- Konten für Fracht, Verpackung und sonstige Kosten
		- Einkauf: • Verbindlichkeiten, Wareneinkaufskonten, Vorsteuerkonten
		- Konten für Generalrabatte
		- Konten für Fracht, Verpackung und sonstige Kosten
- Definition von mehreren Sprachen bzw. Formularen (Option)
- freie Vergabe von Kurz- und Langanreden für Anschriften
- Definition von Waren- und Hauptwarengruppen
- Zahlungs-/Lieferungsbedingungen
- Preislisten (Standard = 9)
- Währungsparameter (optional)
- Definition von mehrstufigen Zahlungsbedingungen
- Sonderzahlungsbedingungen wahlweise ergänzend zu den Zahlungskonditionen
- Lieferbedingungen mit Frachtfreigrenze
- Zuschlagsprozentsätze über Tabelle
- Versandarten (Texte und ggf. Versandpapiere-Steuerung)
- Aktionspreisliste (wahlweise für Kundengruppen): Aktionspreise/-rabatte mit Gültigkeit von bis
- Kalkulationsprozentsätze für EK- bzw. VK-Rückrechnung
- Metallkurse/DEL-Notierungen (Option)
- Paketgebühren für DBP, UPS, DPD, GPL, DBB (je nach Modul)
- Mengenrabattstaffeln (Standard = 10 Elemente)
- Wertrabattstaffeln (Standard = 10 Elemente)
- Mengenpreisstaffeln (Standard = 10 Elemente)
- EG-Länder
- Ländertabelle allgemein

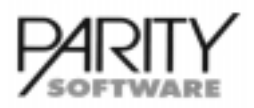

# AB1000-Basis Allgemeines Abrechnungssystem für den Handel

- **Textbausteine** 
	- **Werbetexte**
	- Allgemeine Texte
- Hinterlegung von Bankleitzahlen und Banken (Option)
- Lagerplatzbezeichnungen (Option)
- Hinterlegung von Kassen (Option)
	- Kassen-Nummer, Kassenort, Sachbearbeiter
		- kassenbezogener Belegnummernkreis für Barverkauf
- Liefer-/Versandorte (Option bei Einsatz Versandpapiere)
- Verwaltung Vertragsarten (optional Vertragsverwaltung)
- Kunden-/Lieferantenregister

### Kunden

- Anschriften nach aktuellen Postvorschriften mit Informationen zu beliebig vielen Ansprechpartnern mit Kommunikationsdaten sowie Umsatzsteuer-Identnummer.
- Der Anschriftenstamm beinhaltet sowohl Interessenten-, Debitoren-, Filial-, ggf. Lieferanten-, Vertreter-, Lager-, Rechnungs- und Versandanschriften.
- Zugriff mit Nummer, Matchcode oder Volltextsuche
- Kontonummern für OP-Buchung, Preisfindung, Lieferantennummer beim Kunden
- Zuordnung der Preisliste, Rabatte, Zahlungs- und Lieferbedingungen, Währungskennzeichen, Sprache, Standard-Versandart, Sammelrechnungs-KZ, ggf. zuständiges Auslieferungslager, Kundengruppe, Vertreter
- weitere Kennzeichen wie Kundensperre, Teilnahme am Lastschriftverfahren, Anzahl Belegkopien, Teilnahme an DATANORM-/ELDANORM-Datenträgeraustausch, Nummer Einkaufsverband, diverser Kunde
- Zusatz-Informationen für Textverarbeitung und Kommunikation (beliebige Anzahl von Ansprechpartnern jeweils mit Telefon-, Telefax-Nummer, E-Mail-Adresse, frei definierbare Selektions- und Qualifikationsmerkmale)
- Zuordnung von allgemeinen Kunden-Informationstexten (bis 1800 Zeichen)
- kundenbezogene Rabatte je Artikel-Rabattgruppe, Generalrabatte, Wertrabattstaffel

### **Filialen**

- beliebig viele Filialen je Debitor ggf. mit abweichender Formularsteuerung, abweichendem Vertreter, Versandart u.a. Kennzeichen
- Zusatz-Informationen für Textverarbeitung und Kommunikation (beliebige Anzahl von Ansprechpartnern jeweils mit Telefon-, Telefax-Nummer, E-Mail-Adresse, frei definierbare Selektions- und Qualifikationsmerkmale)
- Zuordnung von allgemeinen Filial-Informationstexten (bis 1800 Zeichen)
- Zuordnung als Hauptlieferanschrift zum Debitor

### Sonderkonditionen

- Kunden-/Artikel-Konditionen mit Sonderpreis und/oder Rabatte ggf. mit Gültigkeitsdatum (von/bis), abweichende Preisliste und/oder Mengenpreis-/Sonderpreisstaffel, Mengenrabattstaffel, Kunden-Artikel-Nummer
- Kunden-/Warengruppen-Konditionen
- Kundengruppen-/Warengruppenkonditionen

### Artikelbereich

• Artikel-Nummer (Standard 20 Stellen alphanumerisch); Zugriff über Artikel-Nummer, Suchwort, Kunden-Artikel-Nummer, Lieferanten-Artikel-Nummer, EAN-Nummer, Suchmaske sowie über Volltextsuche

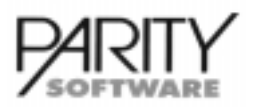

# AB1000-Basis Allgemeines Abrechnungssystem für den Handel

- Artikelbezeichnung (Standard = 2 Zeilen zu je 30 Zeichen)
- Artikelzusatzbezeichnung mit maximal 1800 Zeichen
- Artikelbezeichnung und -zusatzbezeichnung für mehrere Sprachen (Option)
- Vergabe EAN-Artikel-Nummer
- Suchwort
- Warengruppen (beliebige Einteilung in Haupt- und Untergruppen für statistische Zwecke)
- variable Anzahl der VK-Preise (Standard-Auslieferung = 9)
- variable Einteilung in Rabattgruppen (Standard-Auslieferung = 10)
- betragsmäßiger Zu-/Abschlag
- Zuordnung von Zuschlagsgruppen aus Firmenstamm (Standard = 90)
- Mengenrabattstaffel
- Mengen-Preis-Staffel
- Einteilung der Artikel in beliebige Provisions-Gruppen (Standard-Auslieferung = 10)
- Dispositionsarten (Zusatzmodul Lagerwirtschaft)
	- bestandsorientiert
	- auftragsbezogen
	- Proforma-Artikel (analog zu diversen Kunden / keine Bestände)
	- Bestandsführung mit Vergabe einer Geräte-/Seriennummer (Option)
	- Bestandsführung mit Chargen (Option)
	- Bestandsführung je Packmittel
- Gefahrgutklassen-Einteilung
- wahlweise ein- oder zweidimensionale Verpackungseinheiten
- Bruttogewicht
- maximal 2 Metalle je Artikel mit Metallgewicht, Metallbasis und Bezugskosten (Option)
- Preise auch in Fremdwährungen (Option Fremdwährung)
- Mengeneinheiten, getrennt nach Einkauf, Lager, Verkauf mit Umrechnungsfaktoren
- Preiseinheiten Verkauf/Einkauf
- Zuordnung des Mehrwertsteuersatzes
- Erlöskontenzuordnung Inland, Ausland, EU
- Wareneinkaufskonten Inland, Ausland, EU
- Frachtkostenanteil in Hauswährung (Option) mit Erlöskonto Inland/Ausland
- Bestelldaten für den letzten Lieferanten/Hauptlieferant
- Lieferantenbezogene Artikeldaten für beliebig viele Lieferanten (Option in Verbindung mit Zusatzmodul Bestellwesen)
- Lieferanten-Artikel-Nummer
- Lieferanten-Artikel-Bezeichnung
- Einkaufspreis (EK)
- Zuschläge, Rabatte, betragsmäßiger Zu-/Abschlag
- Mengenstaffeln für Preise/Rabatte
- Kalkulationskennzeichen für Preispflege/Preiskalkulation
- Ursprungskennzeichen, Zoll-Tarifnummer, EG-Warenart
- Kennzeichen Tauschteil
- weitere Kennzeichen wie Artikeltyp, Bezeichnung im Beleg änderbar, skontofähig, bonusfähig
- 6-stufiger Artikelsperrmechanismus (z.B. für Auslaufmodelle etc.)
- Artikelbild hinterlegbar (Option in Verbindung mit grafischer Oberfläche)
- Steuer- und Erlösdaten für alle EU-Länder
- Zusatzdaten für Datenträgeraustausch DATANORM/ELDANORM
- Verwalten von Alternativ-Artikel-Nummern

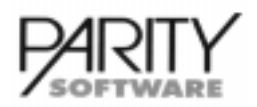

# AB1000-Basis Allgemeines Abrechnungssystem für den Handel

### Belegbearbeitung

Wesentliche Merkmale dieses umfangreichen Programmes sind:

- Kombination mehrerer Belegarten innerhalb eines einzigen Programmes. Hierdurch können in der Anwendung individuell je nach der in der Praxis erforderlichen Situation
	- Sofortfakturation (wahlweise mit Rückstandsbildung)
	- komplette Auftragsbearbeitung mit allen erforderlichen Belegen (Auftragsbestätigung, Packzettel, Lieferschein, Rechnung oder Sammelrechnung)
	- interne Lieferscheine (ohne Berechnung)
	- Lieferschein-Erfassung (wahlweise mit Rückstandsbildung)
	- $\cdot$  Gutschriften
	- Proforma-Belege jeglicher Art
	- Rücklieferungen (Retouren) von Kunden

durchgeführt werden.

- Sämtliche erfaßten Belegarten können bis zur Übertragung der Folgedaten in die Finanzbuchhaltung beliebig geändert oder neu gedruckt werden, ohne daß Belege storniert, gutgeschrieben o.ä. werden müssen.
- Ausdruck der Belege im Dialog unmittelbar nach Abschluß der Bearbeitung oder im Stapel nach umfangreichen Selektions- und Sortierkriterien
- beliebige Druckwiederholung
- bei Einsatz der TEKOM-Software können Belege im Dialog verfaxt werden
- bei Einsatz der Software unter UNIX oder LINUX können Belege per E-Mail versandt werden

### **Funktionen**

- **Erfassen**
- Änderung/Korrigieren/Löschen
- Übernahme Angebot als Auftrag (Zusatzmodul Angebotswesen)
	- komplette Übernahme
	- selektive Übernahme einzelner Positionen
	- Übernahme einer oder mehrerer Alternativen aus einem Angebot
- Kopieren von Aufträgen
- Erweitern von Aufträgen (Positionen an- und einfügen)
- Löschen von Positionen
- Löschen von Belegen
- Liefermengenerfassung (Teil- oder Komplettlieferung)
- beliebige Anzahl von Teillieferungen
- wahlweise automatische Anzeige der Konditionen letzter Bezug des Artikels mit Ein-/Ausschaltungsmöglichkeit (Option Zusatzmodul Lieferhistorie)
- Anzeige Lieferhistorie (in Verbindung mit Zusatzmodul Lieferhistorie)
- Anzeige Angebotshistorie (in Verbindung mit Zusatzmodul Angebotshistorie)
- auftragsunabhängige Artikelauskunft (Dispo-Anzeige, Option in Verbindung mit Lagerwirtschaft und Bestellwesen)
- Terminbestandsprüfung (Option in Verbindung mit Lagerwirtschaft)
- Erfassen von Rahmenaufträgen mit wahlfreier Liefereinteilung (Option)
- Erfassen/Modifizieren von Stücklisten im Dialog (Option)

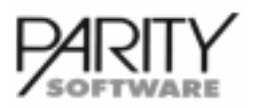

# AB1000-Basis Allgemeines Abrechnungssystem für den Handel

- Erfassen und Drucken von Paketaufklebern im Dialog bei Lieferbelegen (Option)
- Ein-/Auschalten von Erfassung mit Barcode-Lesegerät (Option)
- Auswahl einer Alternativ-Artikel-Nummer
- Ein-/Auschalten von Erfassung eines sofortigen Bestellvorschlages für das Streckengeschäft (Option in Verbindung mit dem Zusatzmodul Bestellwesen)
- Erfassung eines sofortigen Bestellvorschlages wenn Artikel auftragsbezogen disponiert werden (Zusatzmodul Bestellwesen)
- Anzeige von Aufträgen (Blättern in allen Datenbereichen des Auftrages)
- Anzeige der bereits erfolgten Lieferungen/Retouren zu einem Auftrag
- Integration von Textbausteinen (ggf. auch in Fremdsprache) als
	- Beleg-Überschriften
	- Grußformel
	- **Werbetexte**

mit Definitionsmöglichkeit von variablen Einfügungen

- 10-stufige Kreditlimitprüfung (bei Einsatz FB1000)
- verschiedene User-Exit's, um anwenderindividuelle Anforderungen zu realisieren

### Merkmale

Sämtliche Stammdaten stehen als Standardwerte zur Verfügung. Auftragsbezogene Eingaben sind für nahezu sämtliche Daten möglich.

- Bearbeitung von "DIVERSEN" Kunden/Anschriften
- Rechnungs-, Liefer-, Auftraggeber-Anschriften innerhalb eines Beleges
- Tages- oder Kalenderwochen-Terminierung (auftrags- oder positionsbezogen)
- Integration von Textbausteinen und manuellem Text in den Positionen mit variablen Einfügungen, Unterstützung der STOP-Funktion
	- allgemeiner Text
	- Positions-Text
	- Positions-Überschrift
- maximal 3 Mehrwertsteuersätze je Beleg
- Fremdsprachen (Anzahl variabel definierbar Option)
- Artikelzugriff über mehrere Suchbegriffe, Kunden-Artikel-Nummer, Lieferanten-Artikel-Nummer, Möglichkeit der Definition von anwenderbezogenen Zugriffskriterien über das 'Data-Dictionary' der Datenbank, Volltextsuche, EAN-Artikel-Nummer
- Lieferfähigkeitsabfrage nach Termin im DIALOG (Dispo-Auskunft)
- Artikelauskunft während Erfassung/Bearbeitung von Positionen
- Interessenten-Übernahme als Kundenstamm bei Auftragserfassung
- permanent aktualisierte Bestandsübersicht der angesprochenen Artikel am Bildschirm (Option Lagerwirtschaft)
- Verwendung von Fremdwährung mit Tageskursen (Option)
- wahlweise zwei- oder dreidimensionale Mengenvorrechnung (Option)
- Preisfindung über Maßtabellen (Option in Verbindung mit Zusatzmodul Maßtabellen)
- Preisfindung mit Berücksichtigung Kunden-Artikel-Sonderpreis, Aktionspreise, Mengen-Preis-Staffel, Preisliste laut Kundenstamm oder Übernahmemöglichkeit aus letztem Bezug (Option Lieferhistorie)
- Rabattfindung mit Berücksichtigung Aktionsrabatt(e), Kunden-Artikel-Sonderrabatt(e), Mengenrabatt-Staffel, Kundenrabatt laut Rabattgruppen, Kunden-Warengruppen-Rabatt(e), Kundengruppen-Warengruppen-Rabatt(e) oder die Übernahmemöglichkeit aus dem letzten

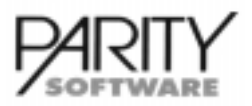

# AB1000-Basis Allgemeines Abrechnungssystem für den Handel

Bezug (Option Lieferhistorie)

- Berechnung von Metallzuschlägen (Option)
- volle Integration des EG-Steuerrechtes
- komplette Abwicklung Altteilesteuer

### **Belegarten**

- Auftragsbestätigungen
- Rückstandsbestätigung nach Teillieferung
- Packzettel
- Rückstandspackzettel nach Teillieferung
- Lieferscheine (Sammellieferscheine nur Stapelverarbeitung und in Verbindung mit Zusatzmodul Rückstandsverwaltung -> Option)
- interner Lieferschein (ohne Berechnung)
- Rechnungen (Sammelrechnungen nur Stapelverarbeitung)
- **Gutschriften**
- Proforma-Belege
- Retouren von Kunden

Sämtliche Belege sind optional zu verwenden, d.h. es kann auftragsindividuell festgelegt werden, welche Belege benötigt werden. Systemweite Einstellung im Firmenstamm ist möglich. Zusätzlich sind kundenindividuelle Standardwerte speicherbar.

Die Erstellung der Belege kann sowohl im DIALOG während der Erfassung/Bearbeitung als auch im Stapel abgerufen werden (Sammelbelege nur im Stapel).

Die Formulargestaltung kann durch Parametersteuerung den Wünschen des Anwenders angepaßt werden. Dies wird im Rahmen des "Customizing" durchgeführt.

### **Fakturation**

Ausdruck der Rechnung im DIALOG während der Auftragsbearbeitung nach Abschluß eines Beleges (Direktfakturation); ausgenommen Sammelrechnungen.

Ausdruck der Rechnungen im Stapel durch automatische Fakturation. Bereitstellung aller Daten für statistische Auswertungen und die Finanzbuchhaltungs-Integration (Option).

- Stapeldruck nach diversen Selektionskriterien (im Standard von/bis Belegnummer, nach Beleg-Typ, Kunden, Filiale, Sprache, Versandart, interne Auftragsnummer, Bestellnummer des Kunden oder Faktura-Kennzeichen bei Sammelrechnungen)
- Rechnungstexte in mehreren Sprachen
- freie Gestaltung des Formulares durch eine Parametersteuerung
- Sortiermöglichkeit von Belegen und Belegpositionen
- Druckwiederholung von bereits abgeschlossenen Vorgängen

#### Auswertungen Fakturation

#### Rechnungsausgangsjournal

- Kunden-Nummer, Rechnungs-Nummer und Datum, Warenwert, Nebenkosten, Mehrwertsteuer % und Betrag, Rechnungsendbetrag für maximal 3 Steuersätze je Beleg
- Summen-Tagesbericht
- Sachkonten-Summen nach Konten

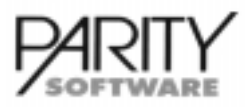

# AB1000-Basis Allgemeines Abrechnungssystem für den Handel

### DIALOG-Auskünfte

In einem Info-Programm sind im Dialog jederzeit folgende Informationen abrufbar:

### Tabellen-Info

Anzeige der Tabellen aus den Firmenstammdaten:

- Anreden
- Banken
- Belegarten
- Warengruppen
- Zahlungsbedingungen
- Lieferbedingungen
- Versandarten
- **Rabattstaffeln**
- **Preislisten**
- usw.

### Kunden-Info

- Kundendaten wie Anschrift, Zusatztexte, Telefon, Telefax, etc.
- Kunden-Artikel-Konditionen inkl. Mengenstaffeln
- Aktionspreise
- Sonderkonditionen des Kunden
- Kundenstatistik mit Auftragseingang, Umsatz und Roherlös in Wert und %
- Lieferhistorie des Kunden (Option)
- Angebotshistorie des Kunden (Option)
- Saldo / Kreditlimit aus FIBU (Option)
- Kreditlimitprüfung und Anzeige (Option FB1000)
- Anzeige offene Posten des Kunden aus FIBU (Option)
- Anzeige aller gespeicherten Belege des Kunden
- Dispo-Anzeige für Kunde komplett oder auf Artikelebene
- Kundenbudget

#### Artikel-Info

- Artikel-Verkaufskonditionen, wahlweise kundenbezogen
- Artikel-Einkaufskonditionen, wahlweise lieferantenbezogen (Option)
- Bestandsdaten wie Lagerbestand, Auftragsbestand, Bestellbestand, Mindestbestand, wahlweise je Lager (je nach Einsatz der Zusatzmodule Lagerwirtschaft und/oder Bestellwesen)
- Aktionspreise
- kundenbezogene Sonderkonditionen
- Artikelstatistik mit Menge, Umsatz und Roherlös in Wert und %
- Lieferhistorie des Artikels (Option)
- Bestellhistorie des Artikels (Option)
- Angebotshistorie des Artikels (Option)
- Artikel-Bestelldaten (Option)
- Dispo-Auskunft
- Anzeige Lagerbewegungen (Option)
- Anzeige der Bestände je Lagerplatz / Charge oder Anzeige von verfügbaren Gerätenummern (je nach Einsatz der entsprechenden Zusatzmodule)

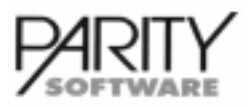

# AB1000-Basis Allgemeines Abrechnungssystem für den Handel

- Artikelbudget
- Warengruppen-Budget
- Artikelzusatztext
- Alternativ-Artikel-Nummern
- Warengruppen-Konditionen und Warengruppen-Statistik
- Belegpositionen für den ausgewählten Artikel

### Beleg-Info

- alle gespeicherten Belege mit Positionen nach diversen Suchkriterien
- Bezug Auftrag-Lieferung(en) und umgekehrt
- Anzeige der Lieferpositionen und den dazugehörenden Positionsdaten

### Auswertung Aufträge

Die nachfolgend aufgeführten Auswertungen stehen standardmäßig zur Verfügung. Weitergehende Auswertungen sind durch den Einsatz von Datenbank-Report-Werkzeugen jederzeit möglich. Dem Anwender stehen dadurch alle Möglichkeiten der individuellen Auswertung offen.

### Auftragsbestandslisten

- Auftragsbestandslisten, selektiert und sortiert nach Beleg, Kunden, Artikel, Terminen
- Auftragsbestandsübersicht nach Kunden ohne Positionen
- Auftragsrückstände mit einzelnen Positionen
- Auftragseingangsstatistiken, selektiert und
	- sortiert nach Belegen
		- sortiert nach Kunden
	- sortiert nach Artikeln
- Rechnungskontroll-Liste (alle zur Fakturation anstehenden Lieferungen mit Ausweis Bruttonutzen)
- Zusammenfassende Meldung (EG-Steuerrecht)

### Auswertungen Kunden

### Kunden-Basis-Statistik

- Umsatz
- Brutto-Nutzen
- beliebige Anzahl Vorjahre (variable Vorjahresvergleiche)
- periodisch und kumuliert
- Monatseinteilung (Option)
- Auftragseingang

#### **Filialstatistik**

- Umsatz
- Brutto-Nutzen
- Anzahl Vorjahre
- periodisch und kumuliert
- Monatseinteilung (Option)

Kunden-Adress-Aufkleber in verschiedenen Formaten

#### Stammdatenliste

Lieferhistorie nach verschiedenen Selektionen und Sortierungen (Option), zum Beispiel

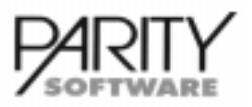

# AB1000-Basis Allgemeines Abrechnungssystem für den Handel

- Kunden-Warengruppen-Statistik
- Kunden-Artikel-Statistik
- ABC-Analyse

### Auswertungen Artikel

### Artikel-Basis-Statistik

- Umsatz und Mengen
- Brutto-Nutzen
- beliebige Anzahl Vorjahre (variable, Vorjahresvergleiche)
- periodisch und kumuliert
- Monatseinteilung (Option)
- Auftragseingang

### Warengruppen-Umsatzstatistik

- Umsatz
- Brutto-Nutzen
- Vorjahresvergleich
- Monatseinteilung (Option)
- Auftragseingang

### Preislisten

- Einkauf
- **Verkauf**
- Selektion und Sortierung nach verschiedenen Kriterien

**Stammdatenliste** 

Warengruppenstamm

Artikelliste nach Warengruppen

Liste Aktionspreise

Liste Sonderkonditionen

Lieferantenerklärung

Lieferhistorie nach verschiedenen Selektionen und Sortierungen (Option)

- ABC-Analyse
- Rennerliste

#### Datenbank-Auswertungsprogramme

Die Auswertungen aus der Datenbank werden über ein allgemeines Datenbank-Auswertungsprogramm abgerufen. Hierbei werden aus den unterschiedlichen Datenbereichen wie z.B. "Artikelstatistikdaten"', "Artikelstammdaten", "Kundenstatistikdaten" etc. jeweils eine Reihe von Listen-Layouts zur Verfügung gestellt. Je nach Einsatz der Zusatzmodule stehen die Datenbereiche zur Verfügung.

Das Datenbank-Auswertungsprogramm stellt folgende Möglichkeiten zur Verfügung:

• Bestimmung von Selektions- und Sortiermerkmalen und Kriterien, die den Umfang der auszugebenden Daten bestimmen.

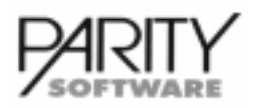

# AB1000-Basis Allgemeines Abrechnungssystem für den Handel

Diese "Selektionen" oder auch "QUERY" genannt, können vom Benutzer abgespeichert werden. Sie stellen dann eine Sammlung dar, die dem Anwender immer wieder zur Verfügung steht.

- Auswahl der Listenform aus den je Bereich zur Verfügung stehenden Listen
- Wahl der Ausgabe auf
	- Drucker
	- Datei (UNIX, LINUX)
	- Druck Spooler (UNIX, LINUX)
- Wahlweise Anzeige einer Vorschau über die selektierten Datensätze

Die Ausgabe der Listen in Dateien kann durch spezielle Reports die Möglichkeit des Datenaustausches mit anderen Systemen im sogenannten "ASCII"-Format ermöglichen.

Mit Hilfe der erweiterten Form der Abfragesprache (Listgenerator) können eigene Statistiken und/ oder Listen sowie die dazugehörigen Selektionen erarbeitet und gespeichert werden (Option).

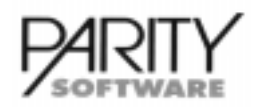

# AB1000-INT Integration in die Finanzbuchhaltung

# Integration in die Fibu - Allgemeines

Die Integration in die Finanzbuchhaltung FB1000 von Parity Software wird über die Standard-Schnittstelle vorgenommen.

Die Integration zur DATEV-Finanzbuchhaltung sowie zur PDS-Finanzbuchhaltung steht als Option zur Verfügung. Auf Anfrage sind weitere Schnittstellen erhältlich.

### Stammdaten

### Firmenstamm

- Forderungskonten (je Debitorenkreis maximal 9)
- Sammelkonten für
	- Fracht (In-/Ausland, EG bis max. 50)
	- Verpackung (In-/Ausland, EG bis max. 50)
	- sonstige Kosten (In-/Ausland, EG bis max. 50)
	- Generalrabatt(e) (In-/Ausland, EG bis max. 50)<br>• Erlöskonten (ie EG-Land Artikel und Steuer-KZ
	- Erlöskonten (je EG-Land Artikel und Steuer-KZ steuerbar) max. 89
	- Skontikonten (In-/Ausland, EG bis max. 50)

### **Artikelstamm**

- Zuordnung des Erlöskontos (In-/Ausland, Steuer-KZ 3, 4, je EG-Land), steuerfreie EG-Lieferung
- Zuordnung Steuerschlüssel voll/halb
- Zuordnung der Zahlungsbedingungen mit Netto-Fälligkeit (zur Ermittlung der Skontobedingungen und des Fälligkeitsdatums für Mahnwesen in der FIBU)
- optional Übergabe Kostenstelle, Kostenträger jeweils mit Erlöskonto als Kostenart

### Kundenstamm

• Zuordnung Steuerschlüssel In-/Ausland sowie USt-Id-Nummer

### Datenübernahme

#### a) Kunden-/Lieferantendaten

Innerhalb des Kunden-/Lieferantenstammverwaltung besteht die Möglichkeit, neu erfaßte oder geänderte Debitoren/Kreditoren per Tastendruck an die Finanzbuchhaltung (FB1000 und PDS) gemäß jeweils aktueller Schnittstellenbeschreibung zu übergeben. Außerdem ist die Übergabe von Anschriften für "DIVERSE KONTEN" möglich.

Bei Einsatz von FB1000 können Debitoren und Kreditoren gemeinsam geführt werden. Eine Übergabe ist dann nicht erforderlich.

### b) Buchungsdaten

Die Übernahme der Daten kann datumsmäßig abgegrenzt werden, dadurch kann eine Periodenabgrenzung der laufenden Arbeit gewährleistet werden.

Bei FB1000 werden ggf. auch Fremdwährungsbeträge übergeben.

#### Debitoren-Sollstellung

- automatisches Übertragen der Daten in die Sachbuchhaltung
- Ausdruck eines Übergabe Protokolles
- Löschen der übertragenen Daten

# Leistungsbeschreibung AB1000-INT Integration in die Finanzbuchhaltung

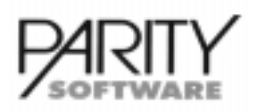

### Sachkonten-Integration

- automatisches Übertragen der Daten in die Sachbuchhaltung
- Ausdruck eines Übergabeprotokolles
- Löschen der übertragenen Daten

### DATEV-System

Bei der Integration in das DATEV-FIBU-System stehen 2 Möglichkeiten zur Verfügung:

1. Ausgabe eines Datenträgers (Floppy-Disk im MS-DOS-Format) zur Weitergabe an den Steuerberater oder an DATEV.

Hardware-Anforderungen: MS-DOS-kompatbiles Floppy-Disk-Laufwerk

2. Transfer der Debitoren-Sollstellung auf ein an dem UNIX-System ONLINE angeschlossenen DATEV-Erfassungsgerät (PC). Die Integrationsdaten werden automatisch durch File-Transfer auf das DATEV-Erfassungsgerät übertragen.

# Leistungsbeschreibung AB1000-V Vertreterabrechnung

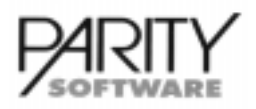

# Vertreterabrechnung - Allgemeines

Dieses Zusatzmodul beinhaltet im wesentlichen folgende Funktionen:

- Provisionsermittlung während der Fakturation
- Bereitstellung eines Vertreter-Provisionsjournals für die Provisionsabrechnung
- Bereitstellung von Daten für Vertreter-Statistiken
- Bearbeitung des Vertreter-Journals
- Druck Vertreter-Abrechnung

### Stammdaten

### Vertreter

- Anschrift
- Telefon-Nummer, Telefax-Nummer, Homepage
- Artikelgruppen-Provisions-%-Sätze (Standard = 10)
- Kennzeichnung Mehrwertsteuer (Angestellte / freie Vertreter)
- Umsatzvorgabe in Hauswährung
- Kostenstelle
- Währungskennzeichen
- Vertreter-Zusatzinformationen (bis 1800 Zeichen)

### **Artikelstamm**

• Provisionsgruppen-Kennzeichen

#### Kundenstamm

- Vertreter-Nummer (Haupt- und Untervertreter-Option)
- Vertreter-General-Provision (je Haupt- und Untervertreter-Option)

### Allgemeine Steuerung in Steuerungsdatei

- Kennzeichen Provisionsart (Umsatz oder Bruttonutzen)
- Kennzeichen OP-Check (Option in Verbindung mit dem Einsatz von FB1000 oder der PDS-Finanzbuchhaltung); Rechnungen werden dann erst für die Provisionsabrechnung freigegeben, wenn in der FIBU kein offener Posten mehr dazu existiert.

### Provisionsabrechnung

#### Fakturation

- Ermittlung der Provision für bis zu 2 Vertreter je Rechnung (Option) (per Customizing auf 3 Vertreter erweiterbar)
- Berechnungsarten
	- Generalprovision aus Kundenstamm (Option) oder
	- artikelgruppenbezogene Verprovisionierung
- Berechnungsgrundlagen
	- Umsatz oder
	- Brutto-Nutzen
- Bereitstellung eines Datensatzes je Rechnung für Provisionsabrechnung und Vertreterjournal (per Customizing auch pro Rechnungsposition ein Datensatz möglich)

# Leistungsbeschreibung AB1000-V Vertreterabrechnung

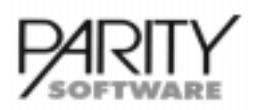

### Provisionsabrechnung

- Bearbeitung des Vertreterjournals
	- Bearbeitung und Änderung einzelner Provisions-Belegsätze je Vertreter
	- Freigabe des Beleges nach Erfassung Zahlungseingang (Option OP-Check)
- Ausdruck des Vertreterjournals je Vertreter mit Eingrenzungsmöglichkeit nach Datum und Belegart (alle Belege, nur bereits abgerechnete Belege, nur noch nicht abgerechnete Belege)
- Kunden-Nummer, Kundenname, Rechnungsnummer, Rechnungsdatum, Nettowarenwert, wahlweise Einstandswert, Provisionbetrag, Zahlbetrag, Abrechungsdatum

### **Auswertungen Vertreter**

Vertreter-Stammdatenliste

Vertreter-Umsatz-Statistik

- Umsatz, Umsatz zum EK
- Roherlös
- unterteilt nach Periode(n) und kumuliert
- ggf. mehrere Vorjahre)

Vertreter-Lieferhistorie nach Kunden/Artikel/Rechnung oder Vertreter-Lieferhistorie nach Artikel/ Rechnung jeweils mit

• Rechnungs-Nummer, Rechnungsdatum, VK-Preis, EK-Preis, Rabatt(e), Menge, Nettowert, Einstandswert, Bruttonutzen in Betrag und %

### **Informationssystem**

- Anzeige der kompletten Adresse eines Vertreters
- Budget-Daten zum Vertreter
- Vertreter-Stammdaten wie Kurzname, Umsatzvorgabe, Provisionssätze, usw.
- Vertreter-Statistik mit Umsatz EK- und VK-Wert, Roherlös in Hauswährung und %, Provision je Periode
- Vertreter-Journalsätze mit Rechnungsnummer, Rechnungsdatum, Provisionsbetrag, Umsatz EK- und VK-Wert

# Leistungsbeschreibung AB1000-FWS Fremdwährung/Fremdsprache

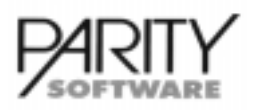

### Fremdwährung/Fremdsprache - Allgemeines

Dieses Zusatzmodul ermöglicht

- die Verwendung von Fremdwährungen in der Auftragsbearbeitung und Fakturation. (Die Anzahl verschiedener Währungen ist abhängig von der Anzahl Preislisten - Standard = 9, durch 'Customizing' erweiterbar)
- Verwendung von Fremdwährungen im Bestellwesen (wenn eingesetzt)
- Erstellung von allen Belegen aus Auftrag (ggf. Bestellung) in Fremdsprachen (durch 'Customizing' ist je Sprache ein eigenes Formular möglich)
- Erfassen von Artikel- und Beleg-Texten in unterschiedlichen Sprachen

### Stammdaten

### Firmenstamm

- Währungstabelle
	- Bezeichnung der Währung
	- Anzahl Nachkommastellen für die Preiseingabe und -berechnung
	- Kennzeichnung für EU-Teilnehmerwährung
	- Beginn EU-Teilnehmerwährung
	- Kurse für Einkauf und Verkauf
- Sprachen-Stammsatz für Formular-Zuordnung
- Preislisten-Stamm mit Zuordnung der Währungsparameter
	- Bezeichnung der Preisliste
	- Währung, die in der Preisliste verwendet wird

### **Artikelstamm**

- Verwaltung der Artikelbezeichnung je Fremdsprache
- Verwaltung der Artikelzusatztexte (Textbausteine) je Fremdsprache
- Verwaltung lieferanteneigener Artikelnummern und -bezeichnungen, ggf. in der entsprechenden Fremdsprache (Option Bestellwesen)
- Verwaltung der Einkaufspreise je Lieferant, ggf. in Fremdwährung

### Kundenstamm/Lieferantenstamm

- Zuordnung des Sprachkennzeichens für den Kunden/Lieferanten
- Zuordnung der Währung (Preisliste)

### **Fremdwährung**

Die Werte werden je Beleg grundsätzlich sowohl in Hauswährung als auch in der dem Kunden/ Beleg zugeordneten Fremdwährung ermittelt.

Für jeden Kunden/Lieferanten können Belege in unterschiedlichen Währungen verwaltet werden.

Sämtliche Statistikdaten werden in Hauswährung abgestellt.

Der Beleg wird zum Kurs bei der Erfassung bewertet. Eine Änderungsmöglichkeit des Kurses kann aktiviert werden.

Für EU-Teilnehmerwährungen kann der Kurs nicht geändert werden, da dieser fix vorgegeben ist.

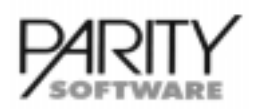

# AB1000-FWS Fremdwährung/Fremdsprache

### Fremdsprachen

Die Verwendung von Fremdsprachen ermöglicht den Ausdruck der in den Stammdaten erfaßten Artikeltexte in der jeweils im Beleg verwendeten Sprache.

In den Firmenstammdaten können Textbausteine und Werbetexte in Fremdsprachen hinterlegt werden.

Innerhalb der Belegbearbeitung können Texte aus der jeweiligen Fremdsprache ausgewählt werden.

### Preispflege/-kalkulation

Preise in Fremdwährung können unter Berücksichtigung des aktuellen Kurses gepflegt oder auf der Basis von Einkaufswerten mit Währungsumrechnung kalkuliert werden.

Die Währungen der Einkaufspreise ergeben sich aus den Lieferanten.

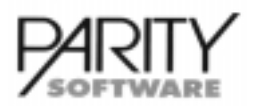

# AB1000-KF Kassenfakturation

# Kassenfakturation - Allgemeines

Mit Hilfe dieses Zusatzmodules können Kassenarbeitsplätze eingerichtet werden. Hierzu werden normale Terminals verwendet.

### Stammdaten

- Kassenstamm
- Kassen-Nummer / -bezeichnung
- **Sachbearbeiter**
- Zahlungsarten (Bar / Scheck) jeweils mit Forderungskonto
- Statistische Daten
	- Kassenvortrag mit Datum
	- Kassenbestand je Zahlungsart
	- letzte Belegnummer je Kassenplatz

### **Funktionen**

- permanente Bestandsführung je Kasse (Kassenabrechnung)
- wahlweise Barcode-Erfassung mit automatischer Generierung von Positionen (aus-/einschaltbar)
- Wechselgeldermittlung
- wahlweise Brutto- oder Nettorechnungen
- wahlweise Barverkaufsrechnungen oder Kreditverkauf
- maximal 3 unterschiedliche Steuersätze je Rechnung zulässig
- Ermittlung Zahlbetrag unter Berücksichtigung von Skontobedingungen
- direkte Lagerbestandsveränderung und Bestandsanzeige (Option)
- Dispo-Anzeige bei Positionserfassung
- eigener Belegnummernkreis je Kassenarbeitsplatz
- Ausdruck der Rechnung nach Abschluß der Positionen auf Formular oder Kassenbon (ggf. Bondrucker erforderlich)
- direkter Zugriff auf
	- Artikelstamm und Preise
	- Kundenstamm mit allen Kundenkonditionen
	- optional Einsatz von Barcode-Lesegerät über Tastaturweiche
- optional Einsatz von Kassenschublade
- volle Integration des EG-Steuerrechts

### **Auswertungen**

- Kassenabrechnung tagesbezogen
	- belegbezogene Auflistung in Kassenbuch mit Beleg-Nummer, Belegdatum, Kunden-Nummer, Kundenname, Warenwert, Generalrabatt(e), Mehrwertsteuer, Rechnungsbetrag, Skontobetrag, Endbetrag, Zahlungsweise, Zahlbetrag
- kassenbezogene Umsätze je Zahlungsart
- Option Bereitstellung der Daten für die FIBU-Integration (nur Sachkontenbuchungen keine Debitoren-Sollstellung bei Barverkaufsrechnungen / Debitoren-Sollstellung bei Kreditverkaufsrechnungen)
- Kassen-Stammdatenliste

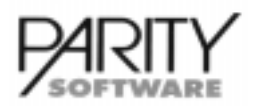

## AB1000-LHI Lieferhistorie

# Lieferhistorie - Allgemeines

Dieses Zusatzmodul ermöglicht die Abspeicherung von umfangreichen Daten für statistische Auswertungen. Grundsätzlich kann, je nach Zielsetzung der Auswertung, die Speicherung von Daten in unterschiedlichem Umfang vorgenommen werden. Dies ist im wesentlichen von der Detaillierungstiefe der gewünschten Auswertungen abhängig. Die Detaillierungstiefe der gewünschten Auswertungen hat eine unmittelbare Auswirkung auf den Speicherplatzbedarf.

### Stammdaten

Beim Tagesabschluß werden folgende Daten in der Lieferhistorie gespeichert:

- Kunde (laufende Nummer)
- Rechnungsnummer / -position / -datum
- Lieferscheinnummer / -datum
- Belegart / Belegtyp
- Artikel (laufende Nummer)
- Warengruppe
- Vertreter-Nummer(n) (optional eine oder zwei)
- Provisions-Prozentsatz(sätze)
- Verkaufsmenge
- VK-Preise / EK-Preis
- Rabatt(e) / Zuschläge / Generalrabatt(e)
- Warennettowert, EK-Wert
- Frachtanteil des Warenwertes
- Chargen-Nummer / Geräte-Nummer (Option)

Wird mit Chargen- oder Gerätenummern-Verwaltung gearbeitet (Option), dann werden je Chargebzw. Gerätenummer separate Einträge in der Lieferhistorie vorgenommen.

### DIALOG-Auskünfte

#### Auftragsverwaltung (optional Angebotsverwaltung)

• Sobald ein Kunde ausgewählt wurde, ist es möglich, alle Lieferungen (alle Artikel) an diesen Kunden im DIALOG anzuzeigen. Wurde innerhalb der Belegpositionen ein Artikel ausgewählt, werden nur die Einträge für diesen Artikel angezeigt.

Innerhalb der Belegbearbeitung kann als Option grundsätzlich der letzte Bezug des Artikels mit zugehörigem Preis und Menge angezeigt werden. Die Daten des letzten Bezuges können wahlweise in den aktuellen Beleg übernommen werden.

### Kunden-/Artikel-Info (Bildschirmauskunft)

- Hier kann die Lieferhistorie nach folgenden Kriterien angezeigt werden:
	- alle Einträge eines Kunden
	- alle Einträge eines Artikels
	- alle Einträge eines Kunden für einen bestimmten Artikel
	- alle Einträge eines Artikels für einen bestimmten Kunden

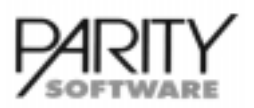

# AB1000-LHI Lieferhistorie

### **Auswertungen**

Bei der erweiterten Form des Listgenerators (Option) kann auf den gesamten Bereich der Lieferhistorie selektiv zugegriffen und nach Belieben sortiert werden.

Innerhalb des Bereiches Listen/Auswertungen stehen folgende Standardlisten für die Lieferhistorie zur Verfügung:

- Lieferhistorie nach Kunde / Artikel / Rechnungsnummer
- Lieferhistorie nach Vertreter / Kunden / Artikel / Rechnungsnummer
- Lieferhistorie nach Vertreter / Artikel / Rechnungsnummer
- Kunden-Artikelstatistik
- Kunden-Warengrupen-Statistik
- Waren Langzeiterklärung

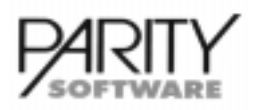

### Metallzuschläge - Allgemeines

Dieses Zusatzmodul ermöglicht das Berechnen von Metallzuschlägen, Bezugskosten auf der Basis von Tageskursen und ggf. unter Berücksichtigung einer Metallbasis im Artikelstamm.

Die Zuschlagsberechnung kann wahlweise erfolgen auf der Basis von

- a) Gewichtsanteilen im Artikel
- b) DEL-Notierungen

Die Tageskurse können für beliebig viele Metalle über einen längeren Zeitraum gespeichert werden. Wahlweise kann für die Berechnung der Kurse zum Zeitpunkt der Auftragsvergabe oder zum Zeitpunkt der Lieferung verwendet werden. Je Artikel können maximal zwei Metalle verwaltet und berechnet werden.

### Stammdaten

#### Metallstamm (Firmenstammverwaltung)

- Metallnummer / -bezeichnung
- aktuelle Notierung mit Datum
- Bezugseinheit
- Erlöskonto Inland/Ausland/EG
- DEL-Notierungen je Metall
- Zuschläge in Prozent je DEL-Notierung und Metall

#### Artikelstamm

- Metallnummer(n) (maximal 2)
- Gewichtsanteil je xxxx Verkaufseinheiten oder Zeilennummer aus DEL-Zuschlagstabelle

#### Kundenstamm

• Kennzeichen, ob der Kunde Metallzuschläge bezahlen muß oder nicht bzw. Hinterlegung einer abweichenden Metallbasis

#### Preisliste (Firmenstammverwaltung)

• Eine Preisliste kann generell für die Berechnung von Metallzuschlägen gesperrt werden. Allen Kunden, denen diese Preisliste zugeordnet ist, wird kein Metallzuschlag berechnet.

#### **Auswertungen**

Bei der Berechnung der Metallzuschläge werden diese je Metall und je Artikel und als Gesamtbetrag je Metall und Beleg auf dem Rechnungsformular ausgewiesen.

Beim Tagesabschluß können die Metallzuschläge wahlweise auf separate Erlöskonten (getrennt nach Inland/Ausland/EG), die im Metallstamm hinterlegt sind, gebucht werden. Im Rechnungsausgangsbuch sind die Metallzuschläge im Bruttowarenwert berücksichtigt.

Die berechneten Metallzuschläge werden in den Statistiken für spätere Auswertungen separat abgespeichert. Innerhalb des Bereiches Listen/Auswertungen steht eine Standard-Liste zum Ausdruck der Metallstammdaten inklusive den zugehörigen DEL-Notierungen zur Verfügung.

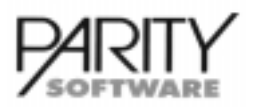

# AB1000-MTA Maßtabellen

### **Maßtabellen - Allgemeines**

Dieses Zusatzmodul ermöglicht das Verwalten des Verkaufspreises in Abhängigkeit von zweioder dreidimensionalen Maßtabellen.

Die gültigen Maßkombinationen eines Artikels mit den zugehörigen Preisen müssen im Artikelstamm je Maßkombination und Preisliste hinterlegt werden.

Je Artikel kann außerdem definiert werden, ob bei der Preisfindung zum nächst größeren oder zum nächst kleineren Maß gerundet werden soll oder ob die Eingabe der Maße exakt den hinterlegten Maßen entsprechen muß.

Entsprechend können bei der Auftragsverwaltung beliebige Maßkombinationen erfaßt werden, gemäß der Steuerung durch den Artikel wird ein Preis gefunden.

Die Differenzierung eines Artikels nach Maßen gilt nur für die Preisfindung. Eine Lagerhaltung nach Maßen getrennt findet nicht statt. Die statistischen Auswertungen beziehen sich ebenso immer auf den Artikel insgesamt.

### Stammdaten

#### **Artikelstamm**

- Maß-Kennzeichen
	- Preisfindung durch auf-/abrunden der eingegebenen Maße
- zulässige Maßkombinationen (zwei- bzw. dreidimensional) mit Preis je Preisliste

### Verarbeitung

Die Belegverwaltung findet mit einer speziellen Positionsmaske statt, die durch Customizing-Maßnahmen die Standard-Positionsmaske ersetzt.

Diese ermöglicht für die vorgesehenen Artikel die Eingabe von 2 bzw. 3 Maßen. Je Maßkennzeichen im Artikelstamm wird in den hinterlegten Maßtabellen durch auf- bzw. abrunden ein Preis gefunden.

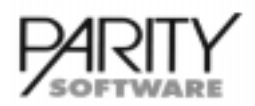

# AB1000-VST Vertriebssteuerungs- und Informationssystem

### Vertriebssteuerungs- und Informationssystem - Allgemeines

Dieses Zusatzmodul ermöglicht die Erfassung und Verwaltung von Vorgängen und setzt das Basismodul AB1000 voraus.

Vorgänge können mit Zugriff auf Kunden- und sonstige Daten nach Bereichen/Teilbereichen differenziert erfaßt und verwaltet werden.

Sie können mit diversen Zusatzinformationen versehen werden, mit Aktivitäten ergänzt und bis zur Erledigung verfolgt werden.

Es ist außerdem eine Rückantwort an den "Melder" per Telefax (Option) möglich.

### Stammdaten

Es werden die Stammdaten des Basismodules benötigt.

Stammdaten des Moduls VST:

- Bereich (z.B. AB1000, Hardware ... )
- Teilbereiche (z.B. Lager, Drucker ... )
- Vorgangsart (z.B. Anfrage, Reklamation ... )
- Eingangsart (z.B. telefonisch, per Fax ... )
- Klassifikation (z.B. schwerwiegend, zu prüfen ... )
- Vorgangsstatus (z.B. in Entwicklung, zur Entscheidung an GL ... )
- Erledigungsart (z.B. nicht erledigt, durch Besuch ... )
- Tätigkeiten (z.B. Einarbeitung, Reparatur ... )

### Erfassung und Bearbeitung von Vorgängen

- Zuordnung zu Kunden / Anschriften
- automatische Vergabe einer Vorgangsnummer (mit Erfassungsdatum/-zeit)
- Zuordnung zu Sachbearbeiter (Eingang und Erledigung)
- Zuordnung zu Bereich / Teilbereich / Eingangsart / Vorgangsart / Klassifikation
- verbale Beschreibung des Vorganges
- Verwalten des Vorgangsstatus (aufgenommen, in Arbeit, erledigt ... )
- Verwalten verschiedener Tätigkeiten pro Vorgang mit Aufwandsangabe und automatischer Kumulierung des Gesamtaufwandes pro Vorgang
- Ausdruck eines Vorgangsblattes
- gegebenenfalls automatisches Versenden einer Rückantwort an Melder (per Fax) mit einem automatischen Eintrag in die Tätigkeitsliste
- Erfassung der Erledigung und gegebenenfalls zusätzlicher Vermerke

### Auskunfts- und Informationssystem

Folgende Kunden- / Lieferantendaten stehen zur Verfügung:

- Stammdaten aus AB1000
- Zusatztexte, Ansprechpartner
- Lieferhistorie (wann wurde was zu welchen Konditionen bezogen) (Zusatzmodul LHI erforderlich) \*

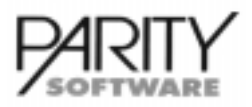

# AB1000-VST Vertriebssteuerungs- und Informationssystem

- Vertragsbestand (Zusatzmodul Vertragsverwaltung erforderlich) \*
- Statistikdaten \*
- Offene Posten \*
- Preisauskunft \*

### **Auswertungen**

Vorgangsüberwachungsliste

- Selektiv nach
	- offene / erledigte Vorgänge
	- Zeitraum
	- Mitarbeiter (Aufgabenträger)
	- Bereich / Teilbereich
	- Wiedervorlagedatum
	- zu berechnen / Aufwand
	- Vorgangsstatus

\* = Realisierung zu einem späteren Zeitpunkt

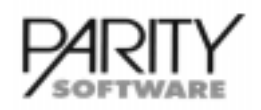

# Vertragsverwaltung - Allgemeines

Mit Hilfe dieses Zusatzmodules können Verträge (Wartungsverträge, Mietverträge etc.) verwaltet und periodisch abgerechnet werden. Eine Integration in das Modul AB1000-LAST ist standardmäßig vorgesehen.

### Vertragsverwaltung

- Erfassen und Bearbeiten von Verträgen
- Allgemeine Vertragsdaten (Zuordnung zu bestehendem Kundenstamm)
	- Vertragsnummer
	- Vertragsart (Anlage der Vertragsarten im Firmenstamm)
	- Vertragstexte
	- Bankverbindung für opt. Lastschriftverfahren, gegebenenfalls auch aus Kundenstamm (abweichend möglich)
	- Zahlungsbedingungen
	- Sperr-KZ (für Rechnungs- oder Lieferscheinerstellung)
	- Laufzeit (VON/BIS-Datum)
	- Preisliste
	- Vertreternummer
- Kennzeichnung als Rechnungs- oder Liefervertrag
	- Tag der Fälligkeit des Vertrages
	- Zahlungsperiode (monatlich, 1/4-jährlich, 1/2-jährlich, usw.)
	- Abrechnungsarten (Fakturation zu Beginn oder zum Ende der Vertragsperiode)
- Vertragseinzelpositionen
	- Zuordnung der Einzelpositionen zu einer Artikelnummer
	- Option Zuordnung Seriennummer, Lizenznummer o.ä.
	- Zugriff auf gegebenenfalls vorhandene Lieferhistorie
	- Zahlungsrhythmus für Rechnungserstellung (monatlich, jährlich, etc.) einzelne Positionen unterschiedlich möglich
	- Laufzeit (VON/BIS-Datum)
	- Erstellung von Vertragsbestätigungen (aufgrund erfaßter / bearbeiteter Verträge)

### Periodische Fakturation

- Vertrags-Rechnungsvorschlagsliste
	- Listung der zu bestimmten Terminen fälligen Vertragsrechnungen (mit und ohne Einzelpositionen)
- Erstellung der Periodenrechnungen (automatischer Programmlauf)
- Vertrags-Liefervorschlagsliste
	- Listung der zu bestimmten Terminen fälligen Lieferscheinen (mit und ohne Einzelpositionen)
	- Erstellung der periodischen Lieferscheine (automatischer Programmablauf)
- Ausdruck der Lieferscheine
	- Erstellung von Lieferscheinen, die damit wieder im automatischen Belegdruck zur Fakturation bereitstehen
- Ausdruck der Rechnungen
	- Bereitstellung der Daten für die Finanzbuchhaltung (Debitoren-Sollstellung AB1000-INT erforderlich!)
	- Bereitstellung der Daten für das Lastschriftverfahren (AB1000-LAST erforderlich!)

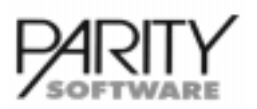

# AB1000-VV Vertragsvewaltung

- vollständige Integration in die Auswertungen Rechnungsausgangsbuch und **Tagesbericht**
- Bereitstellung der Statistikdaten für Auswertung der Vertragserlöse (artikelbezogen)

Optional können statt Rechnungen Lieferscheine generiert werden. Diese können dann mit dem Basismodul als Rechnung oder Sammelrechnung fakturiert werden

### **Auswertungen**

Vertragsbestandslisten

- Selektion nach Vertragsarten
- Listung mit/ohne Einzelpositionen
- Summen nach Vertragsarten
- Auswertungen mit Hilfe der Datenbank-Auswertungsprogramme

### **Informationssystem**

Zu den hinterlegten Vertragsarten können die Verträge angezeigt werden. Die Auswahl eines Vertrages ist über die Kunden-Nummer, Suchwort, Vertrags-Nummer, usw. möglich.

Zum ausgewählten Vertrag kann angezeigt werden:

- die Vertragsarten (z.B. letzte Fakturation, Abrechnungsdaten, usw.)
- Zusatzdaten, wie Zahlungsbedingungen, Lieferbedingungen, Vertreter, usw.
- die einzelnen Vertragspositionen und zu diesen jeweils die Positionsdaten (z.B. Warengruppe, usw.

# Leistungsbeschreibung AB1000-LAST Lastschriftverfahren

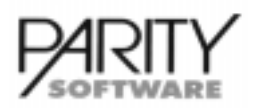

### Lastschriftverfahren - Allgemeines

Dieses Zusatzmodul setzt das Basismodul AB1000 voraus und ermöglicht auf der Basis der Fakturation das Erstellen von Lastschriftbelegen. Es werden auch Sammelbelege erstellt.

Die Lastschriftbelege können bearbeitet, gedruckt und anschließend protokolliert werden.

Mit dem Zusatzmodul AB1000-LAST ist die Ausgabe der erstellten Lastschriftbelege auf DOS-Disketten für den Datenträgeraustausch mit der Bank möglich.

### Stammdaten

#### Firmenstamm

- im Standard maximal 5 Hausbanken mit Bankleitzahl und Kontonummer
- Tabellenverwaltung Kundenbanken mit Bankleitzahl und Bankname

#### Kundenstamm

- Lastschriften-Kennzeichen
	- Steuerung der Teilnahme des Kunden am Lastschriftverfahren und Periodensteuerung (vgl. Sammelrechnungen)
- **Kundenbank**
- Kontonummer

### Verarbeitung

Bei der Fakturation werden je nach Kundensteuerung Lastschriftbelege erzeugt. Auftragsbezogen kann die Steuerung geändert werden.

Die Lastschriftenverwaltung kennt folgende Funktionen:

- Auswahl einer der hinterlegten Hausbanken
- Lastschriften bearbeiten
	- Bankleitzahl und Kontonummer des Kunden
	- Beleg-Nummer
	- Lastschriften-Kennzeichen
	- Sammellastschrift-Nummer mit Datum der Lastschrift
	- Skontotage 1 mit % Skonto, Skontotage 2 mit % Skonto
	- Betrag, skontofähiger Betrag und Skonto aus Fakturation werden angezeigt, sind aber nicht änderbar
- Lastschriften drucken gemäß Standard-Lastschriftenformular mit Selektionsmöglichkeiten
	- von/bis Kunden-Nummer
	- von/bis Beleg-Nummer
	- von/bis Beleg-Datum
	- von/bis Fälligkeits-Datum
- Lastschriften-Protokoll mit
	- Kundennummer / -name
	- Belegnummer / -datum
	- Fälligkeit gemäß Zahlungsbedingungen des Kunden/Beleges
	- Betrag
	- Bankleitzahl / Kontonummer
	- Nummer der Sammellastschrift
	- Druckdatum der Lastschrift

# Leistungsbeschreibung AB1000-LAST Lastschriftverfahren

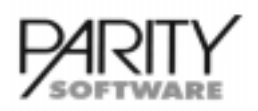

- Druckwiederholung der Lastschriften
- Lastschriften löschen
- Lastschriften auf Disketten übertragen

Die Lastschriften werden nach Kunden- und Rechnungsnummer sortiert gedruckt. Die Lastschriften eines Kunden werden - soweit Platz vorhanden - auf einem Einzelbeleg zusammengefaßt.

Die gedruckten Lastschriften werden zu einem Sammelbeleg mit laufender Nummer und Tagesdatum zusammengefaßt. Am Ende des Drucks wird dieser Sammelbeleg ausgedruckt.

### Datenträgeraustausch

Zusätzlich zu den Funktionen des Modules AB1000-LAST besteht die Möglichkeit, die per Fakturation erstellten Lastschriften auf MS-DOS-Disketten auszugeben und ggf. die Übertragung zu wiederholen.

Die zu übertragenen Lastschriften werden entsprechend den Vorschriften für das Disketten-Clearing-Verfahren in eine ASCII-Datei geschrieben. Danach wird diese ASCII-Datei auf die MS-DOS-Diskette übertragen.

Während der Übertragung wird ein Lastschrift-Begleitzettel erstellt, der mit der Diskette an die Bank geschickt werden muß.

Ein Tagesabschluß ist für das Erstellen von Lastschrift-Disketten nicht erforderlich. Die Daten stehen sofort nach der Fakturation (Sammelfakturation) zur Verfügung.

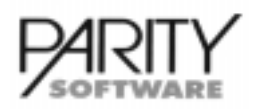

### Umsatz-Budget-Verwaltung - Allgemeines

Die Budget-Verwaltung ist ein Zusatzmodul zum Basispaket AB1000. Mit diesem Modul ist es möglich, Umsatzvorgaben zu verwalten.

Diese können für die Bereiche Artikel, Kunden, Warengruppen und Vertreter hinterlegt werden. Im Bereich der Artikel können zusätzlich Mengenvorgaben verwaltet werden. Die hinterlegten Budget-Daten der Kunden und Artikel können im Info-Programm abgerufen werden.

Im Listgenerator werden Standard-Listen angeboten, in denen die Umsatzzahlen des ausgewählten Planjahres mit den Budget-Vorgaben verglichen werden.

### **Budget-Verwaltung**

Im Bereich der Periodenarbeiten werden im Programm Budget-Verwaltung die Umsatzvorgaben erfaßt. Für folgende Datenbereiche können Budget-Zahlen erfaßt werden:

- Kunden-Budget
- Vertreter-Budget
- Artikel-Budget
- Warengruppen-Budget

Es muß das Planjahr vorgegeben werden, für welches die Budget-Zahlen erfaßt werden sollen. Die Vorgaben beziehen sich immer auf ein ganzes Statistikjahr. Entsprechend der Schlüsselung in der Steuerungsdatei 'para7' können für die Anzahl der vorgesehenen Perioden Budgets erfaßt werden. Für Artikel können zusätzlich mengenmäßig Budget-Zahlen erfaßt werden.

Folgende Möglichkeiten bestehen, um Budget-Zahlen zu erfassen:

- Es kann ein Jahreswert hinterlegt werden, der mittels Funktionstaste auf alle Perioden gleichmäßig verteilt wird.
- Es können die Werte je Periode einzeln hinterlegt werden. Das Jahresbudget wird dann automatisch ermittelt.
- Über 'weitere Funktionen' kann ein Budget mit den Umsatzzahlen aus dem Vorjahr belegt werden.
- Über 'weitere Funktionen' kann ein Budget mit den Budget-Zahlen aus dem Vorjahr belegt werden.

Zusätzlich kann ein Prozentsatz angegeben werden, um den - bei Auswahl einer Vorbelegung das Budget automatisch erhöht werden soll.

Über die 'weiteren Funktionen' kann ein gespeichertes Budget wieder gelöscht werden.

### Info-Programme

In der Artikel-, Kunden- und Vertreter-Info kann über Funktionstaste für den ausgewählten Datensatz das hinterlegte Budget angezeigt werden. Hier wird der Budget-Vergleich für das aktuelle Geschäftsjahr angezeigt.

Innerhalb der Artikel-Info kann für den ausgewählten Artikel das Warengruppenbudget abgerufen werden.

### Periodenarbeiten

Beim Monats- bzw. Jahresabschluß werden mit den erledigten Vorjahresumsätzen auch ggf. gespeicherte Budgets gelöscht.

# Leistungsbeschreibung AB1000-UBUDGET Umsatz-Budget-Verwaltung

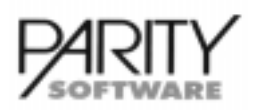

### **Auswertungen**

Innerhalb des Bereiches Listen/Auswertungen stehen folgende Standardlisten für die Budget-Vorgaben zur Verfügung:

- Kunden-Nummer, -Name, -Ort je nach ausgewählter Liste
- Artikel-Nummer, -Bezeichnungen je nach ausgewählter Liste
- Vertreter-Nummer, -Name je nach ausgewählter Liste
- Warengruppe, -Bezeichnung je nach ausgewählter Liste
- ausgewähltes Planjahr
- Umsatz je Periode, kumuliert
- Budget je Periode, kumuliert
- Abweichung Umsatz zu Budget in Hauswährung je Periode, kumuliert
- Abweichung Umsatz zu Budget in Prozent je Periode, kumuliert

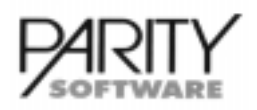

### Intrastat für Einkauf - Allgemeines

Dieses Modul ermöglicht das Erstellen der Intrastat-Meldungen für den Einkauf auf DOS-Diskette.

Voraussetzung für dieses Modul ist das Basismodul AB1000 und das Basismodul AB1000-B Bestellwesen.

Für alle EG-Einkaufsbelege, die zugebucht werden, werden automatisch mit dem Tagesabschluß die Daten für die Intrastat gepflegt. Ein Ausdruck der Intrastat ist nicht vorgesehen.

### Stammdaten

### Firmenstammdaten

- Hinterlegung der Kenn-Nummer (muß beim Statistischen Bundesamt beantragt werden)
- Kennung für den Eingang per Datenträger (Materialnummer)
- Erweiterung der Versandarten um den Verkehrszweig (Seeverkehr, Eisenbahnverkehr, usw.)
- Erweiterung der Versandarten um den Einlade-(Flug-)Hafen
- Anlage der EG-Länder mit den Intrastat-Landnummern
- Anlage der Intrastat-Warennummern

### Artikelstammdaten

Innerhalb eines Artikels müssen folgende Felder für die Intrastat gefüllt werden:

- **Gewicht**
- EG-Warenart (Intrastat Warennummer)

### Bestellbearbeitung

Für jede Lagerzugangsbuchung, die über das Bestellwesen gebucht wird, werden die Daten für die Intrastat erzeugt. Diese Daten werden durch den Tagesabschluß für die Intrastat bereitgestellt.

### Verarbeitung

Im Programm Intrastat wird das Erstellen der Daten aus dem Einkauf ausgewählt. Es muß nur noch der Berichtszeitraum (z. B. 3/2000) eingegeben werden. Über Funktionstaste werden die Daten auf eine DOS-Diskette kopiert. Die Übertragung kann jederzeit wiederholt werden.

Falls Daten wegen fehlender Stammdaten nicht kopiert werden, werden diese in einem Protokoll angezeigt. Die Daten können in den Stammdaten nachgepflegt und nochmals mittels Funktionstaste eingelesen werden.
# Leistungsbeschreibung **AB1000-INTRSTV** Intrastat für Verkauf

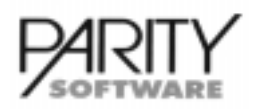

## Intrastat für Verkauf - Allgemeines

Dieses Modul ermöglicht das Erstellen der Intrastat-Meldungen für den Verkauf auf DOS-Diskette.

Voraussetzung für dieses Modul ist das Basismodul AB1000.

Für alle EG-Verkaufsbelege, die erzeugt werden, werden automatisch mit dem Tagesabschluß die Daten für die Intrastat gepflegt. Ein Ausdruck der Intrastat ist nicht vorgesehen.

## Stammdaten

#### Firmenstammdaten

- Hinterlegung der Kenn-Nummer (muß beim Statistischen Bundesamt beantragt werden)
- Kennung für den Versand per Datenträger (Materialnummer)
- Erweiterung der Versandarten um den Verkehrszweig (Seeverkehr, Eisenbahnverkehr, usw.)
- Erweiterung der Versandarten um den Einlade-(Flug-)Hafen
- Anlage der EG-Länder mit den Intrastat-Landnummern
- Anlage der Intrastat-Warennummern

#### Artikelstammdaten

Innerhalb eines Artikels müssen folgende Felder für die Intrastat gefüllt werden:

- Ursprungsregion für Versand
- Gewicht
- EG-Warenart (Intrastat-Warennummer)

## Auftragserfassung / -bearbeitung

Für jede Rechnung, die an einen EG-Kunden erstellt wird, werden die Daten für die Intrastat erzeugt. Diese Daten werden durch den Tagesabschluß für die Intrastat bereitgestellt.

### Verarbeitung

Im Programm Intrastat wird das Erstellen der Daten aus dem Verkauf ausgewählt. Es muß nur noch der Berichtszeitraum (z. B. 3/2000) eingegeben werden. Über Funktionstaste werden die Daten auf eine DOS-Diskette kopiert. Die Übertragung kann jederzeit wiederholt werden.

Falls Daten wegen fehlender Stammdaten nicht kopiert werden, werden diese in einem Protokoll angezeigt. Die Daten können in den Stammdaten nachgepflegt und nochmals mittels Funktionstaste eingelesen werden.

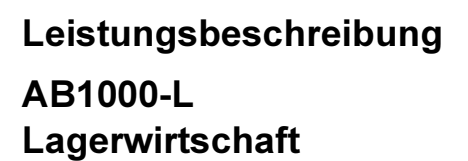

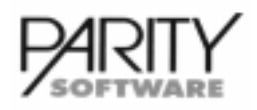

## Lagerwirtschaft - Allgemeines

Der Einsatz dieses Modules erfordert den Einsatz des "AB1000 Basismoduls".

Die Lagerwirtschaft kann dann durch verschiedene Zusatzmodule, die nach Wunsch eingesetzt werden können, erweitert werden. Dies sind

- AB1000-LG Geräte-/Seriennummern-Verwaltung
- AB1000-LC Chaotische Lagerplatzverwaltung
- AB1000-LCG Chargenverwaltung
- AB1000-LDIV Artikeldiversifikation
- AB1000-STL Artikelstückliste / Lagerauflösung
- $\cdot$  AB1000-STLB Artikelstückliste / Dispoauflösung
- $\bullet$  AB1000-STLBK Dispostücklistenkalkulation
- AB1000-STLV Stücklistenverwaltung
- $\cdot$  AB1000-BRA Rückstandsverwaltung der Aufträge
- AB1000-LPL Lieferplan-Verwaltung
- $\cdot$  AB1000-PM Packmittel-Verwaltung
- AB1000-TVP Terminverfügbarkeitsprüfung
- AB1000-PLLT Mandantenübergreifende Lagerabrechnung
- $\bullet$  AB1000-PALVW Palettenverwaltung und Abrechnung
- AB1000-LSCHN Buchungsschnittstelle für Lagerbuchungen

Innerhalb der Lagerwirtschaft (Basismodul) bestehen außerdem die Möglichkeiten, folgende Optionen einzusetzen:

- Lagerbestandsführung für ein Lager
- Lagerbestandsführung für mehrere Läger
- Führung von Lagerkonten (Einzelbewegungen je Artikel)
- Führung von fixen Lagerorten je Artikel und Lager (ein Lagerort je Artikel und Lager)
- Führung von Dispositionsbeständen (Einzelbewegungen) nach Terminen (Tages- oder Kalenderwochen-Terminierung)
- Auftragsbestand

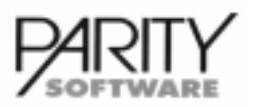

# AB1000-L Lagerwirtschaft

- Bestellbestand (bei Einsatz des Zusatzmodules Bestellwesen)
- Mindestbestand
- verfügbarer Bestand = Lagerbestand ./. Auftragsbestand + Bestellbestand ./. Mindestbestand
- Inventur
- Druck Artikel-Etiketten

## Stammdaten

### Lagerstammsatz (je Lager)

- Lagernummer
- Anschrift des Lagers
- Kurzbezeichnung
- Anzeige, ob das Lager chaotisch geführt wird (mit Zusatzmodul Lagerplatzverwaltung AB1000-LC)
- Kennzeichen, ob Lager bei Berechnung Durchschnitts-EK berücksichtigt wird oder das Lager seinen eigenen Durchschnitts-EK führen soll
- Kennzeichen, ob im Lager mit Packmittel gearbeitet wird (Zusatzmodul Packmittel-Verwaltung)
- zuständiger Sachbearbeiter
- Zusatztext für Bemerkungen (max. 1800 Zeichen)

#### Artikelstamm

- ggf. drei Mengeneinheiten (Verkauf/Einkauf/Lager)
- Dispositionsarten artikelbezogen zuordenbar
	- auftragsbezogen (bei Zusatzmodul Bestellwesen B und BAD)
	- bestandsorientiert
	- Proforma-Artikel (kein Lagerbestand, manuelle Verwaltung Artikelbezeichnung in Belegbearbeitung)
- Einzelteilorientiert mit Serien-/Geräte-Nummer (Zusatzmodul AB1000-LG)
- Chargenorientiert mit Einzelbeständen je Charge (Zusatzmodul AB1000-LC)
- Bestandsführung auf Packmitteln (Zusatzmodul AB1000-PM)
- Verpackungseinheit(en) (Option automatische Multiplikation mit max. 2 Verpackungseinheiten zur Berechnung der zu buchenden und/oder zu berechnenden Gesamtmenge im Beleg

#### Folgende Werte werden geführt:

- Lagerbestand
- Auftragsbestand (Bedarf)
- Bestellbestand (bei Einsatz des Bestellwesens)
- Mindestbestand
- Losgröße bzw. optimale Bestellmenge (bei Einsatz des Bestellwesens)
- Inventurbestand mit Inventurdatum
- letzter Lieferant und letzte Einkaufskondition (Bezugsnachweis bei Einsatz des Bestellwesens)
- Zu-/Abgänge Hauswährung und Menge kumuliertes laufendes Jahr
- Zu-/Abgänge Hauswährung und Menge laufender Monat oder 12 Monate (Option)
- Zu-/Abgänge Hauswährung und Menge Vorjahr(e) gegebenenfalls mit Einzelmonaten

# Leistungsbeschreibung AB1000-L Lagerwirtschaft

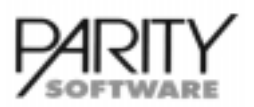

## Lagerbuchungen

#### Buchungsarten

- Lagerzugang (nicht disponiert)
- Lagerabgang (nicht disponiert)
- Umbuchungen zwischen den einzelnen Lägern
- Bestandskorrektur
- Festlegung neuer durchschnittlicher Einkaufspreis
- Festlegung Mindestbestand
- Einrichten eines chaotischen Lagers (Zusatzmodul AB1000-LC)
- Umpacken von Packmitteln (Zusatzmodul AB1000-PM)

#### **Funktionen**

- automatische Buchungen durch Auftragsbearbeitung (bei Lieferschein-Erstellung) und Bestellwesen (bei Buchen Lagerzugang)
- Artikelauskunft (terminbezogene Bestandsabfrage im DIALOG) Dispoanzeige
- Lagerbuchungsjournal (bei Option Einzelbewegungen)
- Rückstandsauflösung von Kundenaufträgen (Zusatzmodul BRA)
- automatische Ermittlung Durchschnitts-EK bei Lagerzugang (DEK = Lagerwert / Lagerbestand), ggf. auch je Lager (Schalter Lagerstamm)

### Artikelbestandsauskünfte - Dispoanzeige

Diese Funktion ist in einer Reihe von Programmen innerhalb aller Module verfügbar. Sie wird bei Einsatz des Lagermoduls automatische aktiviert und zur Verfügung gestellt.

Grundsätzlich kann nach zwei Arten der Bestandsauskunft unterschieden werden:

- Bestandsanzeige (Gesamt oder nach Lager getrennt): Lagerbestand ./. Auftragsbestand (Bedarf) + Bestellmenge (disponiert) ./. Mindestbestand = Verfügbar
- Terminbezogene Bestandsanzeige (Dispo-Anzeige) Hier werden sämtliche geplante Einzelbewegungen terminbezogen gegenübergestellt und ggf. noch zum vorgegebenen Termin und zur Menge die Verfügbarkeit angezeigt.

### **Auswertungen Lagerwirtschaft**

Bei der erweiterten Form des Listgenerators (Option) kann auf den gesamten Bereich der Lagerwirtschaft selektiv zugegriffen und nach Belieben ausgewertet und sortiert werden.

Innerhalb des Bereiches Listen/Auswertungen stehen folgende Standardlisten für die Lagerwirtschaft zur Verfügung:

Lagerbestands-/Dispo-Liste

Lager-Nummer

- Artikel-Nummer / Bezeichnung / Warengruppe
- Lagerbestand
- Mindestbestand
- Auftragsbestand
- Bestellbestand (bei Einsatz Bestellwesen)
- verfügbare Menge
- **Lagerbestandswert**

# Leistungsbeschreibung AB1000-L Lagerwirtschaft

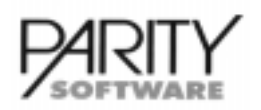

- Selektion nach
	- Lager-Nummer
	- von/bis Artikel-Nummer
- Lagerbestands- / Dispo-Liste mit Bestandsunterschreitungen
- Liste wie oben; nur wird statt verfügbarer Bestand und Lagerbestandswert die Unter-/Überdeckung gedruckt
- Lagerortstatistik (bei chaotischer Lagerführung)
- Lagerbewegungen (bei Option Einzelbewegungen) nach Selektion Lager und Artikel (jeweils von/bis)
- Lagerkonto
- Druck Artikel-Etiketten (gegebenenfalls bei entsprechender Hardware auch Barcode)

#### **Inventur**

Mit dem Modul kann eine "Stichtagsinventur" oder eine "permanente Inventur" der Lagerbestände durchgeführt werden. Die Inventur kann für alle Läger und alle Artikel durchgeführt werden oder es kann eine Inventur nach bestimmten Selektionskriterien (z.B. nach Lagerorten, Warengruppen usw.) vorgenommen werden.

Um den Aufwand gering zu halten, ist eine Vorbelegung der Inventurmengen/-werte aus den Sollmengen/-werten möglich.

Folgende Listen stehen zur Verfügung:

- Inventur-Zählliste (Option Sortierung nach Lagerort)
- Inventurerfassung
- Differenzen-Liste
- Protokoll Inventur-Bewertung
- Inventurbewertung für Bilanz nach gegebenenfalls anderen Bewertungskriterien

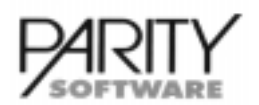

# AB1000-LG Geräte- und Seriennummern-Verwaltung

## Geräte- und Seriennummern-Verwaltung - Allgemeines

Der Einsatz dieses Moduls erfordert den Einsatz von AB1000-L Lagerwirtschaft - Basismodul.

Dieses Zusatzmodul ermöglicht das Führen von Lagerbeständen in Einzelstücken. Jedes Einzelstück wird durch eine Gerätenummer (Seriennummer) identifiziert.

Es kann artikelbezogen festgelegt werden, ob die Führung des Lagerbestandes nach Gerätenummer möglich bzw. erforderlich ist.

Das Führen eines Artikels mit Gerätenummern schließt das Führen des Artikels in Chargen aus.

### Stammdaten

#### Firmenstamm

Festlegung, ob mit Kommissionierung gearbeitet wird; bei Kommissionierung sind die Gerätenummern für die Entnahme bei Auftragserfassung vorzugeben, ansonsten müssen die zu liefernden Gerätenummern zum Zeitpunkt der Lieferung angegeben werden.

#### **Artikelstamm**

Je Artikel wird festgelegt, ob dieser in Einzelstücken verwaltet wird

### Auftragserfassung / Bearbeitung

- automatischer Vorschlag der verfügbaren Gerätenummer(n)
	- für die Kommissionierung der Aufträge bzw.
	- für die Entnahme bei Lieferung
- Ausdruck der Gerätenummer(n) auf Lieferschein / Packzettel / Rechnung
- Speichern der Gerätenummer(n) in der Lieferhistorie (Zusatzmodul LHI)
- Speichern der Gerätenummer(n) in Lagerbewegung

### Lagerbuchungen

Erfassen der Gerätenummer(n) für jedes einzelne Stück bei Buchung von Lagerbestandsveränderungen

### Dialog-Auskünfte

In diversen Programmen, die eine Gerätenummern-Eingabe erfordern. In der Artikel-Info können

- alle verfügbaren Geräte angezeigt werden
- alle verfügbaren Geräte mit Lager- bzw. Lagerplatznachweis (Option)

angezeigt werden.

#### **Inventur**

• Berücksichtigung der Gerätenummern bei Inventur-Zählliste, Inventur-Erfassung und Inventur-Bewertung

#### Zusatzdaten Geräte

Innerhalb des Lagerbereiches kann man über die Zusatzdaten Geräte

- zu einem Artikel die Gerätenummern anzeigen lassen
- zu einer Gerätenummer den Artikel anzeigen lassen

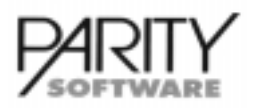

# AB1000-LG Geräte- und Seriennummern-Verwaltung

Desweiteren wird hier angezeigt:

- Lagerzugangsdaten:
	- Lieferanten-Nummer, Name, Adresse
	- Zugangsdatum und Lieferschein-Nummer des Lieferanten
- Lagerabgangsdaten:
	- Kunden-Nummer, Name, Adresse
	- Lieferscheindaten und Lieferschein-Nummer an Kunden

### **Auswertungen**

- Lagerbestandsliste mit Aufstellung der Einzelstücke nach Gerätenummern (nur Artikel mit Einzelstückverwaltung)
- Ausweis der Gerätenummer(n) in den Lagerbewegungen und im Lagerjournal
- Ausweis der Gerätenummer(n) in der
	- Lieferhistorie (Zusatzmodul LHI)
	- Bestellhistorie (Zusatzmodul BHI)

Bei Lieferung mehrerer Geräte werden je Gerätenummer separate Datensätze als Lagerbewegung und Historie abgestellt.

# Leistungsbeschreibung AB1000-LC Chaotische Lagerplatzverwaltung

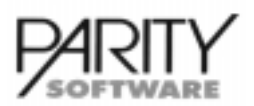

## Chaotische Lagerplatzverwaltung - Allgemeines

Der Einsatz dieses Moduls erfordert den Einsatz von AB1000-L Lagerwirtschaft - Basismodul.

Dieses Zusatzmdoul ermöglicht das Führen von Lagerbeständen eines Artikels an unterschiedlichen Lagerplätzen.

Es kann bei Mehrlagerverarbeitung lagerbezogen festgelegt werden, ob das Führen des Lagerbestandes an mehreren Lagerplätzen je Artikel erlaubt ist. Diese Funktion wird mit "chaotischer Lagerführung" bezeichnet. "Fixe Lagerplätze" bedeutet, daß ein Artikel nicht auf verschiedenen Lagerplätzen eines Lagers vorkommen darf.

### Stammdaten

#### **Firmenstamm**

• Festlegung, ob mit Kommissionierung gearbeitet wird; bei Kommissionierung sind die Lagerplätze für die Entnahme bei Auftragserfassung vorzugeben, ansonsten muß die Lagerplatzangabe zum Zeitpunkt der Lieferung erfolgen.

#### Lagerstamm

• Anzeige, ob das Lager chaotisch oder mit fixen Lagerplätzen je Artikel geführt wird

#### Lagerverwaltung

- Einrichten eines neuen chaotischen Lagers
- Lagerplätze können wahlweise nur als Kurzbegriff (Standard = 4 Stellen) oder mit ausführlicher Bezeichnung (Standard = 40 Stellen) verwaltet werden.

### Auftragserfassung / Bearbeitung

automatischer Vorschlag des Lagerplatzes

- für die Kommissionierung der Aufträge bzw.
- für die Entnahme bei Lieferung (gegebenenfalls Vorschlag der Lagerplätze, an denen sich der jeweilige Artikel befindet, mit Auswahlmöglichkeit)
- Speichern der Lagerplätze in den Lagerbewegungen

### Lagerbuchungen

Zwingende Zuordnung des Lagerplatzes beim Buchen jeglicher Bestandsveränderungen

### Dialog-Auskünfte

In sämtlichen Programmen, die eine Lagerplatz-Eingabe erfordern, und in der Artikel-Info können

- die Lagerplätze je Artikel mit entsprechender Bestandsmenge
- alle verfügbaren Lagerplätze (z.B. für Zugang)

angezeigt werden.

#### **Inventur**

- Inventur nach Lagerplätzen möglich
- Sortierung nach Lagerplätzen bei Inventur-Zählliste und Inventur-Erfassung

#### **Auswertungen**

- Lagerbestandsliste mit optionaler Angabe der Menge je Lagerplatz
- Ausweis der Lagerplätze in den Lagerbewegungen und auf dem Lagerbuchungsjournal

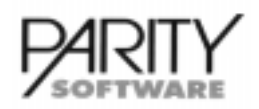

## Chargenverwaltung - Allgemeines

Der Einsatz dieses Moduls erfordert den Einsatz von AB1000-L Lagerwirtschaft - Basismodul.

Dieses Zusatzmodul ermöglicht das Führen von Lagerbeständen in Chargen. Der Gesamtbestand eines Artikels kann sich auf beliebig viele Chargen aufteilen, die jeweils mit Bestandsmenge geführt werden.

Es kann artikelbezogen festgelegt werden, ob die Führung des Lagerbestandes nach Chargen möglich bzw. erforderlich ist. Das Führen eines Artikels in Chargen schließt die Führung desselben Artikels mit Gerätenummern aus.

### Stammdaten

#### Firmenstamm

Festlegung, ob mit Kommissionierung gearbeitet wird; bei Kommissionierung sind die Chargen-Nummern für die Entnahme bei Auftragserfassung vorzugeben, ansonsten müssen die in der Lieferung enthaltenen Chargen zum Zeitpunkt der Lieferscheinerstellung angegeben werden.

#### Artikelstamm

Je Artikel wird festgelegt, ob dieser in Chargen verwaltet wird.

## Auftragserfassung / Bearbeitung

- automatischer Vorschlag der verfügbaren Chargen
	- für die Kommissionierung der Aufträge bzw.
	- für die Entnahme bei Lieferung
- Ausdruck der Chargen-Nummer(n) auf Lieferschein / Packzettel / Rechnung
- Speichern der Chargen-Nummer(n) in Lieferhistorie (Zusatzmodul LHI)
- Speichern der Chargen-Nummer(n) in Lagerbewegung

## Lagerbuchungen

Erfassung der Chargen-Nummer(n) bei Buchung jeglicher Lagerbestands-Veränderungen

### Dialog-Auskünfte

In diversen Programmen, die eine Chargen-Eingabe erfordern, und in der Artikel-Info können

- alle verfügbaren Chargen angezeigt werden
- alle verfügbaren Chargen je Artikel mit Lager- bzw. Lagerplatznachweis (Option Zusatzmodul Chaotische Lagerplatzverwaltung) angezeigt werden.

#### **Inventur**

Berücksichtigung der Chargenbestände bei Inventur-Zählliste und Inventur-Erfassung

#### **Auswertungen**

- Lagerbestandsliste mit Aufstellung der einzelnen Chargen je Artikel (nur Artikel mit Chargenverwaltung)
- Ausweis der Charge(n) in den Lagerbewegungen und im Lagerjournal
- Ausweis der Charge(n) in der
	- Lieferhistorie / Bestellhistorie (Zusatzmodule LHI bzw. BHI)

Bei Lieferung mehrerer Chargen je Artikel werden je Charge separate Datensätze als Lagerbewegung und Historie abgestellt.

# Leistungsbeschreibung AB1000-LPL Lieferplan-Verwaltung

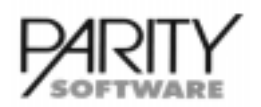

# Lieferplan-Verwaltung - Allgemeines

Mit diesem Zusatzmodul können zu beliebigen Auftragspositionen im Dialog Lieferpläne erfaßt werden. Die Bestellmenge eines Kundenauftrags kann auf beliebig viele 'geplante' Liefertermine verteilt werden. Die Liefereinteilung einer Auftragsposition erfolgt über die Artikel- und die Lager-Nummer.

Voraussetzung für den Einsatz des Zusatzmoduls AB1000-LPL ist außer dem AB1000-Basismodul das Modul AB1000-L (Lagerwirtschaft).

## Lieferplan-Verwaltung

Folgende Informationen je Artikel und Lager werden in dem Dialog-Programm angezeigt:

- Lagerbestand
- Auftragsbestand (Menge und Anzahl Aufträge)
- **Bestellbestand**
- **Mindestbestand**
- verfügbarer Bestand

Der Auftragsbestand wird kumuliert mit der gesamten Auftragsmenge und der Anzahl der Aufträge angezeigt. Als zusätzliche Information sieht man, für wieviele Mengeneinheiten und Aufträge bereits Lieferpläne erfaßt sind. Es kann dann gezielt die Liefereinteilung für noch nicht aufgeteilte Aufträge vorgenommen werden.

Die Auftragssituation wird auch je Kalenderwoche angezeigt, wobei der aktuell angezeigte Ausschnitt im Standard 3 Kalenderwochen umfaßt. Man kann den Zeitausschnitt um max. 26 Wochen zurück und 52 Wochen in die Zukunft verschieben.

#### Beispiel:

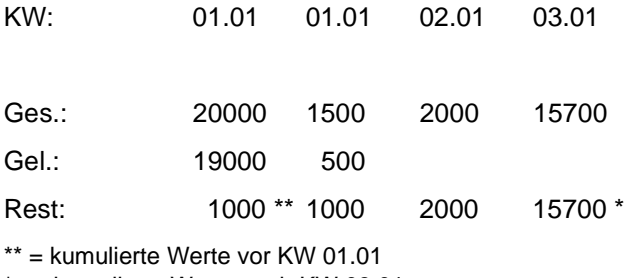

\* = kumulierte Werte nach KW 03.01

Die Auftragsposition, für die eine Liefereinteilung erfaßt werden soll, kann mit Suchfunktion gefunden werden. Als Informationen werden angezeigt:

- Kurzanschrift des Kunden mit Telefon-Nummer
- Beleg-Nummer und -Datum
- Gesamtliefermenge, ggf. Menge Teillieferung, Restmenge
- Termin aus Auftragsposition

Für die Aufteilung der Mengen ist lediglich die Eingabe von Menge und Termin erforderlich. Mit einem Summenfeld kann kontrolliert werden, inwieweit die Gesamtmenge bereits aufgeteilt ist.

# Leistungsbeschreibung AB1000-LPL Lieferplan-Verwaltung

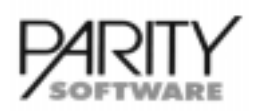

### Weitere Funktionen

Es gibt noch folgende Funktionen zur Unterstützung der Liefereinteilung:

- TERMINÄNDERUNG: Mit dieser Funktion kann ein bereits geplanter Termin verschoben werden (keine Mengenänderung).
- MENGE VERSCHIEBEN: Mit dieser Funktion kann eine bereits geplante Menge ganz oder teilweise auf einfache Art und Weise auf einen anderen Termin verschoben werden.
- **DISPOANZEIGE:** Aufruf der Dispo-Anzeige wie Belegverwaltung und Info-Programme.
- **HINWEIS-TEXT:** Zu jedem Lieferplan kann ein Zusatztext mit max. 1800 Zeichen eingegeben werden. Beim Aufruf einer Auftragsposition wird dann angezeigt, ob ein solcher Text hinterlegt ist.

## Lieferpläne in der Belegbearbeitung

Bei Komplett-/Teillieferung von Auftragspositionen, für die ein Lieferplan hinterlegt wurde, wird zusätzlich die Liefermenge auf die Lieferplanpositionen (aufsteigend nach Termin) verteilt.

Bei der Erfassung/Bearbeitung von Rahmen-Aufträgen kann ggf. die Lieferplanung im Dialog durchgeführt werden. Dazu muß bei der Auftragserfassung der Beleg als Rahmenauftrag gekennzeichnet werden.

Die Erfassung von unterschiedlichen Planpositionen erfolgt wie im Bereich Lieferplan-Verwaltung erläutert. Positionen, die noch keinen fixen Liefertermin haben, können mit Termin 99.99 hinterlegt werden. Diese Positionen gelten dann als 'ungeplant'. Ungeplante Positionen werden im Bestellvorschlag nicht berücksichtigt.

## Dispo-Anzeige

Solange eine Position nicht geplant wurde, erscheint sie in der Dispo-Auskunft als reguläre Auftragsposition. Danach erscheinen stattdessen die aufgeteilten Lieferplanpositionen.

Diese Dispo-Anzeige ist in der Beleg-Verwaltung, im Info-Programm, in der Lagerverwaltung sowie im Lieferplan enthalten.

## Monats- / Jahreswechsel

Löscht im Bereich 'Löschen erledigte Belege' gegebenenfalls auch betroffene Lieferpläne und deren Text.

### Rückstandsauflösung

Beim Generieren von Lieferscheinen aus Auftragspositionen werden die Liefer-/Restmengen in den Lieferplänen aktualisiert.

## **Bestellvorschlag**

Für die Bedarfsermittlung werden statt der Auftragspositionen gegebenenfalls die Lieferplanpositionen berücksichtigt. Ungeplante Positionen werden nicht berücksichtigt.

# Leistungsbeschreibung  $AB1000-LDIV$ **Artikeldiversifikation**

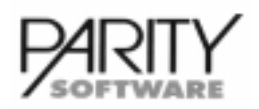

# **Artikeldiversifikation - Allgemeines**

Der Einsatz dieses Moduls erfordert den Einsatz von AB1000-L Lagerwirtschaft - Basismodul.

Dieses Zusatzmodul ermöglicht das Verwalten von unterschiedlichen Artikelstammsätzen für den Verkauf, die lagermäßig unter einem anderen Lagerartikel geführt werden.

So besteht die Möglichkeit, ein und denselben Lagerartikel mit unterschiedlichen Artikelnummern, Preisfindungen, Artikelbezeichnungen usw. für den Verkauf zu diversifizieren. Bei allen Buchungen, die das Lager betreffen, wird der zugewiesene Lagerartikel verwendet.

Die Zuordnung von Verkaufsartikeln zum entsprechenden Lagerartikel erfolgt in der Artikel-Verwaltung. Dort ist auch eine Anzeige aller zugeordneten Artikel zum Lagerartikel möglich.

## Auftragserfassung / Bearbeitung

- Sie können alle als Artikelstammsatz angelegten Artikel mit allen möglichen Varianten innerhalb der Felder verwenden. Im Stammsatz ist gegebenenfalls hinterlegt, welcher Artikel im Lager angesprochen wird.
- Bei Bestandsanzeigen, Reservierungen, Ab- und Zubuchungen wird bei Verkaufsartikeln immer der zugewiesene Lagerartikel verwendet.

## **Auftragsbezogene Disposition**

(Option Zusatzmodul BAD)

• Bei auftragsbezogener Disposition wird bei Verkaufsartikeln jeweils der entsprechende Lagerartikel disponiert.

### Rückstandsverwaltung

(Option Zusatzmodul BRA)

• Bei der Rückstandsauflösung werden alle Aufträge mitberücksichtigt, die dem Lagerartikel zugeordneten Verkaufsartikel betreffen.

### Lagerverwaltung

• Die Verkaufsartikel besitzen keine Lagerstammsätze. Eine Lagerbuchung jeglicher Art ist für diese Artikel nicht möglich. Bei Eingabe eines Verkaufsartikels wird automatisch auf die Lager-Artikel-Nummer gewechselt.

## **Bestellungen**

#### (Option Zusatzmdoul B)

• Es können nur Lagerartikel bestellt werden; im Bestellwesen sind Verkaufsartikel nicht zugelassen.

# Leistungsbeschreibung **AB1000-STL**

Artikelstückliste/Lagerauflösung

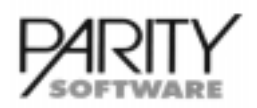

# Artikelstückliste/Lagerauflösung - Allgemeines

Der Einsatz dieses Moduls erfordert den Einsatz von AB1000-L Lagerwirtschaft - Basismodul.

Dieses Zusatzmodul ermöglicht das Verwalten, Kalkulieren, Drucken und Buchen von Stücklisten. Stücklisten sind Artikel, die sich aus mehreren Einzelartikel zusammensetzen. Durch Zubuchen eines Fertigartikels in der Lagerverwaltung können automatisch alle definierten Unterartikel mengen- und wertmäßig vom Lager abgebucht werden.

Die Zuordnung der Einzelteile erfolgt aus dem Artikelstamm; d.h. vor Zuordnung in eine Stückliste muß der Artikel, der zugeordnet werden soll, als Artikelstammsatz vorhanden sein.

### **Firmenstammdaten**

Hier werden für die Stücklistenkalkulation folgende Parameter angelegt:

- Basispreis der Kalkulation (letzter EK, DEK)
- VK-Preis oder EK-Preis, der aus dem Kalkulationsergebnis resultieren soll
- %-Aufschlag Materialgemeinkosten
- %-Aufschlag Fertigungsgemeinkosten
- %-Aufschlag Kalkulationsgewinn
- 3 weitere %-Aufschläge

#### **Artikelstammdaten**

Innerhalb des Artikelstammes sind bezüglich dieses Modules keine zusätzlichen Angaben erforderlich. Es müssen aber vor dem Anlegen einer Stückliste sowohl das Fertigprodukt als auch alle Unterartikel als Stammdaten angelegt werden.

Wurde für den Artikel eine Stückliste angelegt, ist dies im Stammsatz als Stücklisten-Kennzeichen erkennbar.

### Stücklisten-Verwaltung

Die Verwaltung besteht aus:

- Stücklistenkopfdaten
	- wahlweise Zuordnung zu einem Kunden für Kalkulation
	- Zeichnungs-Nummer
	- Kalkulations-Preisbasis
	- Daten der letzten Kalkulation
- Stücklistenpositionsdaten
	- Artikel-Nummer
	- **Menge**
	- Material- oder Lohnposition

Als weitere Funktion ist das Kopieren von Stücklisten und die Ermittlung vom Gesamtgewicht möglich.

Unterartikel können wiederum eine Stückliste sein; d.h. die Verwaltung der Stücklisten kann mehrstufig erfolgen.

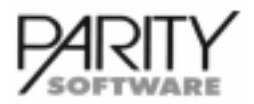

# **AB1000-STL** Artikelstückliste/Lagerauflösung

## Stücklisten-Kalkulation

Für die Stücklisten können wahlweise

- a) eine Zuschlagskalkulation oder
- b) eine VK-Kalkulation

durchgeführt werden.

- a) Die Zuschlagskalkulation basiert auf dem im Firmenstamm definierten EK und den ebenfalls dort hinterlegten Zuschlagsfaktoren. Es werden als separate Werte je Stückliste folgende Daten gespeichert:
	- Material
	- Materialgemeinkosten
	- Materialkosten gesamt
	- Löhne
	- Fertigungsgemeinkosten
	- Herstellkosten
	- Selbstkosten
	- kalkulierter Gewinn

Bei Baugruppen werden ggf. statt des EK die Material- und Lohnkosten übernommen. Die Baugruppen müssen zuvor selbst kalkuliert werden.

b) Bei der VK-Kalkulation kann ein Kunde definiert werden. Für diesen Kunden wird die AB1000- Preisfindung durchgeführt und ein Gesamtpreis ermittelt. Dieser kann wahlweise als VK in den Artikelstamm übernommen werden.

Die Kalkulations-Ergebnisse können per Funktion angezeigt werden.

### Lagerverwaltung

Innerhalb der Lagerverwaltung können Einzelteile und Fertigprodukt wie beim Basismodul Lager gebucht werden (Zubuchung, Abbuchung, Bestandskorrektur usw.)

Bei der Zubuchung eines Stücklistenartikels werden die definierten Mengen der Unterartikel wahlweise bestands- und wertmäßig abgebucht. Dabei kann angegeben werden, von welchem Stücklistenlager die Bauteile abgebucht werden sollen. Die Auflösung der Stücklisten findet immer einstufig statt.

#### **Auswertungen**

Innerhalb der Stücklistenverwaltung können Stücklisten ausgedruckt werden. Bei mehrstufigen Stücklisten ist die Hierarchie ersichtlich.

Es gibt 3 verschiedene Druck-Layouts im Standard, wobei ein Formular die Kalkulationsergebnisse mitdruckt.

Gedruckt werden:

- Artikel-Nummer und Artikel-Bezeichnung der Fertigprodukte
- je Unterartikel
	- Stücklistenposition
	- Artikel-Nummer
	- Artikelbezeichnung
	- Mengen / Mengeneinheit
	- ggf. Kalkulationsergebnis
	- Zuschlagskalkulation

# Leistungsbeschreibung **AB1000-STLB** Artikelstückliste/Dispoauflösung

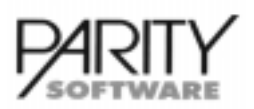

# Artikelstückliste/Dispoauflösung - Allgemeines

Der Einsatz dieses Moduls erfordert den Einsatz von AB1000-L Lagerwirtschaft - Basismodul sowie des Moduls AB1000-STL Artikelstückliste/Lagerauflösung.

Dieses Zusatzmodul ermöglicht das Disponieren von Stücklisten im Beleg. Stücklisten sind Artikel, die sich aus mehreren Einzelartikeln zusammensetzen. Die Zuordnung der Einzelteile erfolgt aus dem Artikelstamm; d.h. vor Zuordnung in eine Stückliste muß der Artikel, der zugeordnet werden soll, als Artikelstammsatz vorhanden sein.

Die Stücklistendisposition im Beleg ermöglicht beim Erfassen einer Belegposition das Modifizieren einer Stückliste innerhalb des Beleges.

Es können Teile der Stückliste entfernt oder andere hinzugefügt werden. Auch die enthaltene Menge kann ggf. modifiziert werden.

Die Auflösung einer Stückliste im Beleg erfolgt mehrstufig (beliebige Tiefe).

Je Stückliste kann gesteuert werden, ob sich Preisfindung, Erlösaufteilung und die Roherlösermittlung

- auf das Fertigprodukt
- auf die Unterartikel

beziehen soll. Die Lagerbuchung und Reservierung bezieht sich immer auf die Bauteile.

### **Artikelstammdaten**

Innerhalb des Artikelstammes sind bezüglich dieses Modules keine zusätzlichen Angaben erforderlich. Es müssen aber vor dem Anlegen einer Stückliste sowohl das Fertigprodukt als auch alle Unterartikel als Stammdaten angelegt werden.

### Stücklisten-Stammdaten

Zusätzlich zu den Daten aus dem Modul AB1000-STL sind hier folgende Angaben zu hinterlegen:

- Steuerung, ob die Erlöse und Umsätze auf das Fertigprodukt oder auf die Unterartikel (alle oder ausgewählte) gebucht werden sollen
- Steuerung, ob die Reservierung bzw. Lagerbuchung in der Beleg-Verwaltung (auftragsbezogen) oder im Lager (bestandsorientiert) erfolgen soll
- Steuerung, ob die Stückliste im Beleg modifiziert werden darf
- Steuerung in den Formularen, ob und auf welchen Belegen die Stückliste drucktechnisch aufgelöst werden soll. Im Standard werden Unteratikel nur auf dem Packzettel ausgedruckt.

### Lagerverwaltung

Innerhalb der Lagerverwaltung können Einzelteile und Fertigprodukte wie beim Basismodul Lager gebucht werden (Zubuchung, Abbuchung, Bestandskorrektur usw.), sofern es sich um eine Lagerstückliste handelt.

### Verarbeitung

Innerhalb der Belegverwaltung können Stücklisten folgendermaßen modifiziert werden, sofern das Varianten-Kennzeichen in der Stückliste gesetzt ist:

- Teile anfügen
- Teile herausnehmen
- Teile durch andere ersetzen
- Ändern von Menge, Preis, Termin, Stücklisten-Lager etc. von Teilen

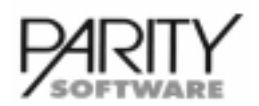

# **AB1000-STLB** Artikelstückliste/Dispoauflösung

• Aufruf der Dispo-Anzeige für das Bauteil

Erlös-/Umsatzverbuchung und Druck der Stücklisten auf Formulare erfolgt gemäß Steuerung je Stückliste. Die Reservierung und Lagerabbuchungwird auf das Bauteil durchgeführt. Für die Disposition kann je Stücklistenposition eine "Montagezeit" in Tagen erfaßt werden. Diese wird bei der Dispo-Übersicht entsprechend berücksichtigt.

Wenn innerhalb einer Stückliste die Bauteile modifiziert werden, wird die Stückliste neu kalkuliert. Über einen Schalter kann folgendes gesteuert werden:

- Übernahme des EK- und/oder VK-Preis auf Abfrage in den Beleg
- Übernahme des EK- und/oder VK-Preis auf Abfrage, auch wenn keine Änderung der Bauteile erfolgt
- Übernahme des EK- und/oder VK-Preises automatisch (ohne Abfrage)
- Übernahme des EK- und/oder VK-Preises nie

Sollte sich eine Verkaufsstückliste nachträglich ändern, können die Positionen über die 'WEITE-REN FUNKTIONEN' anschließend noch modifiziert werden.

Die Auflösung der Verkaufsstückliste erfolgt mehrstufig (beliebige Tiefe).

# Leistungsbeschreibung AB1000-STLV Stücklistenverwaltung

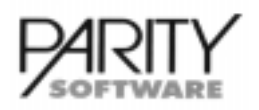

## Stücklistenverwaltung - Allgemeines

Dieses Modul beinhaltet alle Module im Bereich der Stücklisten. D.h. dieses Modul ist die Kombination von

- AB1000-STL Lager-Stücklistenverwaltung, Kalkulation
- AB1000-STLB Dispo-Stückliste innerhalb der Belegbearbeitung
- AB1000-BFLV Fremdlagerverwaltung bei Stücklisten.

In dem Modul AB1000-STLV Stücklistenverwaltung sind alle Funktionen enthalten, die zu den Einzelmodulen beschrieben sind.

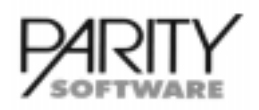

## Packmittelverwaltung - Allgemeines

Der Einsatz dieses Moduls erfordert den Einsatz von AB1000-L Lagerwirtschaft - Basismodul.

Dieses Zusatzmodul ermöglicht das Führen von Lagerbeständen je Packmittel, wie z.B. Kabeltrommeln, Gitterboxen etc. Der Gesamtbestand eines Artikels kann auf beliebig viele Packmittel verteilt sein, die jeweils mit Bestandsmenge geführt werden.

Es kann lager- und artikelbezogen festgelegt werden, ob die Führung des Lagerbestandes auf Packmittel möglich bzw. erforderlich ist.

Die Kombination von Lagerführung auf Packmitteln und Lagerführung in Chargen und auf Lagerplätzen ist möglich.

Für Packmittel, die an Kunden geliefert werden, können Mieten berechnet werden.

#### Stammdaten

#### Laderstamm

Festlegung, ob in diesem Lager mit Packmitteln gearbeitet werden kann

#### **Artikelstamm**

- je Artikel wird festgelegt, ob dieser in Packmittel verwaltet wird.
- Packmittel werden selbst als Artikelstammsätze angelegt. Für Packmittel gibt es folgende Zusatzinformationen:
	- Kurzbezeichnung des Packmittels
	- Gewicht, Länge, Breite
	- Abrechnungsdaten für die Berechnung von Mietgebühren
	- Steuerung, ob die Vergabe der Packmittelnummer automatisch oder manuell erfolgen soll, oder ob die Bestände je Länge nur kumuliert werden sollen (keine eindeutige Packmittel-Nummernvergabe)
	- letzte Pachmittel-Nummer (für automatische Nummernvergabe)
	- Maske, der Inhalt dieses Feldes wird bei automatischer Nummernvergabe als Prä- oder Postfix in der Packmittel-Nummer abgestellt
	- fixe Länge eines Packmittels

### Auftragserfassung / Bearbeitung

- automatischer Vorschlag der verfügbaren Packmittel mit Bestand
	- für die Kommissionierung der Aufträge bzw.
	- für die Entnahme bei Lieferung
- die Packmittelnummer bestimmt automatisch den auf dem Packmittel gelagerten Artikel
- es können nur Packmittel geliefert werden, die zuvor bestandsmäßig im Lager zugebucht wurden
- es können jeweils nur die kompletten auf einem Packmittel gelagerten Mengen verkauft werden (abgebucht) werden
- Speichern der Packmittelnummer(n) in Lagerbewegung (Option)
- durch die Lieferung an den Kunden kann für das Packmittel eine Miete berechnet werden

#### Lagerbuchungen

• Erfassung der Packmittel-Nummer(n) bei Buchung jeglicher Lagerbestands-Veränderungen. Die Packmittelnummern müssen eindeutig sein.

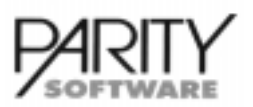

# AB1000-PM Packmittelverwaltung

- automatische Vergabe der Packmittelnummer(n) bei Lagerzugang gemäß Schlüsselung im Packmittelstamm
- Umpacken von Artikeln mit einem Packmittel auf ein anderes inklusive Umpack-Schein

### Zusatzdaten Packmittel

#### Packmittelbearbeitung

- je Packmittelnummer können folgende Daten verwaltet werden bzw. werden automatisch gepflegt und angezeigt:
	- Lagerzugang mit Lieferscheinnummer, Lieferscheindatum und Lieferant
	- Lagerabgang mit Lieferscheinnummer, Lieferscheindatum und Kunde
	- welcher Artikel lagert mit welchem Bestand auf dem Packmittel, reseriverter Bestand
	- Abrechnungsdaten aus Mietabrechnung (Rückgabedatum, Gebühr berechnet bis, ...)

#### Packmittel-Listen

- Ausdruck einer Liste aller Packmittel, die sich noch beim Kunden befinden
- Selektion nach Kunde, Packmittel-Artikel und/oder Packmittel-Nummer möglich

#### Mahnungen

• Ausdruck der fälligen Packmittel je Kunde

#### Rechnung generieren

- für die fälligen Packmittel werden Mietgebühren berechnet
- Erstellung der eigentlichen Rechnung erfolgt im automatischen Belegdruck

## Dialog-Auskünfte

In diversen Programmen, die eine Packmittel-Eingabe erfordern, und in der Artikel-Info können alle verfügbaren Bestände eines Artikels je Packmittel und ggf. mit Chargen- und/oder Lagerplatznachweis (Option Zusatzmodul Chargenverwaltung bzw. Chaotische Lagerplatzverwaltung) angezeigt werden.

### **Inventur**

Berücksichtigung der Packmittelbestände bei Inventur-Zählliste, Inventur-Erfassung und Inventur-Bewertung

#### **Auswertungen**

- Packmittel-Liste
- Lagerbestandsliste mit Aufstellung der einzelnen Packmittel je Artikel
- Ausweis der Packmittel in den Lagerbewegungen und im Lagerjournal

Bei Buchung mehrerer Packmittel je Artikel werden je Packmittel separate Datensätze als Lagerbewegung abgestellt.

# Leistungsbeschreibung AB1000-TVP Terminverfügbarkeitsprüfung

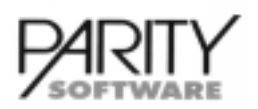

# Terminverfügbarkeitsprüfung - Allgemeines

Der Einsatz dieses Moduls erfordert den Einsatz von AB1000-L Lagerwirtschaft - Basismodul.

Dieses Zusatzmodul bietet die Möglichkeit, die Verfügbarkeit eines Artikels für die Disposition oder den tatsächlichen Lagerabgang innerhalb der Auftragsbearbeitung zu prüfen. Ebenso kann innerhalb des Bestellwesens die Verfügbarkeit geprüft werden. Durch Terminverschiebungen kann es in anderen Terminen zu einer Unterdeckung kommen.

Die gesamte Terminverfügbarkeitsprüfung wird mittels UXE (User-Exits) gesteuert (Custonizing zwingend erforderlich).

## Terminbestand

Für alle offenen Aufträge und Bestellungen wird je Lager und Kalenderwoche oder Tagestermin (Steuerung über para7) der Terminbestand geführt. Somit ist je Termineinheit ersichtlich, ob die Verfügbarkeit gegeben ist.

## Auftragserfassung / -bearbeitung

Wird ein neuer Auftrag im System erfaßt, kann beim Speichern der Position für den eingegebenen Termin die Verfügbarkeit geprüft werden. Ist zu diesem Termin keine Ware verfügbar, besteht die Möglichkeit anzuzeigen, wieviel Termineinheiten später wieder eine Verfügbarkeit vorhanden ist. Je nach Steuerung innerhalb der User-Exits kann die Position abgelehnt oder der Termin nur als Hinweis angezeigt werden.

## Bestellerfassung / -bearbeitung

Wurde eine Bestellung im System zu einem bestimmten Termin erfaßt und dieser wird nun verschoben, können dadurch offene Aufträge unterdeckt sein. Durch User-Exits können die davon betroffenen Auftragspositionen als "unterdeckt" markiert und die Kunden, die von dieser Terminverschiebung betroffen sind, benachrichtigt werden.

## Prüfen Terminbestände

#### **Funktionen**

- Generieren Bestand: Mit dieser Funktion werden je Artikel, Lager und Termineinheit die kumulierten Auftrags- und Bestellbestände aufgebaut.
- Protokoll Bestand: Hiermit kann eine Liste der Terminbestände mit Selektion von/bis Artikel und von/bis Lagernummer gedruckt werden.
- Protokoll Unterdeckung: Mit dieser Funktion kann eine Liste der Artikel gedruckt werden, wo eine Unterdeckung vorhanden ist. Selektion von/bis Artikel und von/bis Lagernummer möglich.

## Dezentrale Systeme

Beim Einlesen von Belegen über die dezentralen Systeme wird auch die Terminverfügbarkeitsprüfung aufgerufen. Auf dem Belegimportprotokoll werden die unterdeckten Artikelpositionen entsprechend markiert.

#### **Informationssystem**

Bezogen auf einen Artikel und ein Lager kann über Funktionstaste der Terminbestand am Bildschirm angezeigt werden.

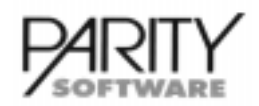

# AB1000-PLLT Mandantenübergreifende Lagerabrechnung

## Mandantenübergreifende Lagerabrechnung - Allgemeines

Der Einsatz dieses Moduls erfordert den Einsatz von AB1000-L Lagerwirtschaft - Basismodul.

Dieses Zusatzmodul ermöglicht die Abrechnung von Lagerbeständen, die durch ein Fremdlager entnommen wurden.

Innerhalb der Lagerstammdaten wird definiert, wer der Eigentümer des Lagers ist. Daduch kann festgestellt werden, welche Ware von einem Fremdlager entnommen wurde. Für die Ware, die entnommen wurde, wird eine Rechnung erstellt.

Für den Einsatz dieses Moduls sind Eingriffe per Customizing erforderlich.

### Stammdaten

#### **Firmenstamm**

Innerhalb der Firmenstammdaten müssen die Firmen-Nummern angelegt werden, für die eine Abrechnung erfolgen soll. In dieser Firmen-Nummer ist eine Debitoren-Nummer zu hinterlegen, für die die Rechnung erzeugt werden soll. Diese Debitoren-Nummer muß als Kundenstammsatz angelegt sein.

#### Lagerstamm

Innerhalb der Lagerstammdaten müssen die Läger angelegt werden. Zu jedem Lager ist ein Eigentümer zu hinterlegen (Firmen-Nummer aus den Firmenstammdaten).

#### Kundenstammdaten

Die Debitoren-Nummer aus den Firmenstammdaten muß als Kundenstammsatz angelegt werden. Zusätzlich können Konditionen hinterlegt werden, zu denen die Abrechnung für die entnommenen Artikel erfolgen soll.

#### Lagerbuchungen

Alle Lagerbewegungen, die innerhalb der Lagerverwaltung mit der Funktion "Lagerabgang" für ein Fremdlager erfaßt werden, werden für die Abrechnung berücksichtigt,

### Auftragserfassung / -bearbeitung

Alle Lagerabgänge, die mit der Auftragsbearbeitung für ein Fremdlager erfaßt werden (Lieferschein, Lieferungen aus Aufträgen, usw.) werden für die Abrechnung berücksichtigt.

### Customizing

Per Customizing muß der Zugriff der Mandanten, die untereinander eine Abrechnung durchführen wollen, auf die gleiche Lagerstammdatei und die Lagerbestandsdatei realisiert werden.

#### Abrechnung der Fremdentnahmen

#### **Funktionen**

• Prüfliste erstellen:

Für den vorgegebenen Zeitraum wird für die ausgewählte Firma und das ausgewählte Lager eine Liste für die entnommenen Artikel erstellt.

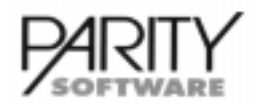

# AB1000-PLLT Mandantenübergreifende Lagerabrechnung

• Generieren Rechnungen:

Für den vorgegebenen Zeitraum wird für die ausgewählte Firma und das ausgewählte Lager eine Rechnung für die entnommenen Artikel erstellt. Über die erstellte Rechnung wird ein Protokoll im Spooler abgestellt, welches die Rechnungsdaten enthält. Ebenso enthält dieses Protokoll die Bewegungen, die aus bestimmten Gründen nicht abgerechnet werden konnten. Das eigentliche Drucken der Rechnung erfolgt über den automatischen Belegdruck.

• Generieren Rechnungen und Drucken: Es erfolgt die gleiche Funktion wie bei Rechnungen generieren. Die Rechnung wird hierbei sofort gedruckt.

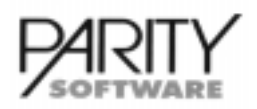

## Palettenverwaltung - Allgemeines

Der Einsatz dieses Zusatzmoduls erfordert den Einsatz von AB1000 - Basismodul.

Mit diesem Modul besteht die Möglichkeit, die Auslieferung von Waren auf Paletten vorzunehmen. Es können verschiedene Palettenarten verwaltet werden.

Zum Kunden wird je Palettenart ein Palettenkonto geführt. Innerhalb der Auftragsbearbeitung können je Lieferung die Zu- und Abgänge verwaltet werden.

### Stammdaten

#### Firmenstamm

Innerhalb der Firmenstammdaten müssen zusätzliche Versandarten für Paletten angelegt werden. Diese Versandarten müssen als Paletten geschlüsselt sein.

#### **Artikelstamm**

Für Paletten müssen reguläre Artikel angelegt werden. Diese erhalten über die Packmitteldaten das Kennzeichen, daß es sich um Paletten handelt.

### **Auftragsbearbeitung**

Bei der Erfassung/Bearbeitung einer Lieferung (Lieferung aus Auftrag, Sofort-Lieferschein, Sofort-Rechnung) kann im Versanddatenbild die Verwaltung von Palettenartikeln über Funktionstaste aufgerufen werden. Voraussetzung dafür ist, daß eine Versandart hinterlegt ist, die als Palette geschlüsselt ist.

In dieser Zusatzmarke kann ein abweichender Palettenempfänger (z.B. Spediteur - muß als Debitor angelegt sein) eingegeben werden. Desweiteren können hier die Zu- und Abgänge für unterschiedliche Palettenarten erfaßt/bearbeitet werden.

### Palettenverwaltung

Innerhalb der Paletten-Verwaltung kann unter folgenden Funktionen gewählt werden:

- Verwalten von Paletten-Bestandsvorträgen: Hinterlegung des aktuellen Palettenbestands beim Kunden
- Verwalten von Paletten-Bewegungen: Verwalten von Ab-, Zugängen durch Lieferung bzw. Rückgabe von Paletten der Kunden mit Menge und Lieferschein-Daten
- Druck von Paletten-Konten: Kontrolldruck: Enthält alle gespeicherten Bewegungen zu einem Palettenkonto Kontendruck: Enthält die gedruckten Bewegungen nur summarisch; noch nicht gedruckte Bewegungen werden einzeln aufgeführt.
- Löschen von erledigten Paletten-Bewegungen: In diesem Lauf können Bewegungen gelöscht werden, die bereits auf dem Paletten-Konto ausgewiesen wurden. Optional können erledigte Konten gelöscht werden (Konto muß gedruckt und der Bestand muß '0' sein).

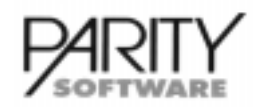

# **AB1000-LSCHN** Buchungsschnittstelle für Lagerbuchungen

## Buchungsschnittstelle für Lagerbuchungen - Allgemeines

Der Einsatz dieses Moduls erfordert den Einsatz von AB1000-L Lagerwirtschaft - Basismodul.

Dieses Zusatzmodul ermöglicht das Einlesen von Lagerbewegungen aus externen Programmen. Aufgrund der eingelesenen Bewegungen werden die Lagerbestandsbewegungen aktualisiert.

Die Daten können mittels einer ASCII-Datei (SD-Format) oder über Datenbankdateien im System importiert werden.

Der Import kann im Stapel oder Online durchgeführt werden.

Für den Einsatz des Modules sind Anpassungen per Customizing erforderlich.

### Lagerbuchungen

- Import von Dateien über ASCII-Datei: Die Lagerbewegungen werden in einer sogenannten SD-Datei per Customizing zur Verfügung gestellt. Es müssen nur bestimmte Felder (Artikel-Nummer, Menge, Lager-Nummer, usw.) gefüllt sein. Die fehlenden Daten werden aus den Stammdaten ergänzt. Der Import der Daten erfolgt im Stapel. Nach Übernahme der Daten wird das Programm automatisch beendet.
- Import der Daten über Batchdatei im db++-Format: Die zu importierenden Bewegungen können per Customizing direkt in eine Datenbankdatei abgestellt werden. Es müssen hier auch nur die notwendigsten Felder gefüllt werden. Der Import der Daten erfolgt im Stapel Nach Übernahme der Daten wird das Programm automatisch beendet.
- Import der Daten über Online-Verarbeitung: Die zu importierenden Bewegungen können per Customizing direkt in eine bestimmte Datenbankdatei abgestellt werden. Das Importprogramm prüft automatisch, ob in dieser Datei neue Datensätze vorhanden sind und übernimmt diese Online.

Können Bewegungen nicht importiert werden, weil wichtige Informationen fehlen (z. B. Chargennummer beim Einsatz von AB1000-LCG), erhalten diese einen entsprechenden Status. Der Status muß per Customizing geprüft werden.

# Leistungsbeschreibung AB1000-B **Bestellwesen**

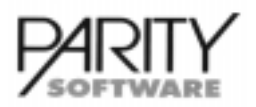

## **Bestellwesen - Allgemeines**

Dieses Zusatzmodul ermöglicht die Abwicklung des Einkaufs.

Es erfordert den Einsatz des Basismodules AB1000.

Das Bestellwesen kann durch verschiedene Zusatzmodule, die wahlweise eingesetzt werden können, erweitert werden.

Dies sind

- $\cdot$  AB1000-BRA Rückstandsverwaltung der Aufträge
- $\cdot$  AB1000-BAD Auftragsbezogene Disposition
- $\cdot$  AB1000-BHI Bestellhistorie
- AB1000-BMW Bestell-/Mahnwesen
- $\cdot$  AB1000-BINT Wareneingangskontrolle mit Integration in FIBU
- $\cdot$  AB1000-BANFR Bestellanfragesystem
- AB1000-BFLV Fremdlagerverwaltung
- AB1000-BLPL Bestellwesen/Lieferplan

Das Basismodul Bestellwesen sieht im wesentlichen folgende Funktionen vor:

- Stammdatenverwaltung Lieferanten
- Verwaltung von Preisen
- Vereinbarungen mit Lieferanten sowie Bezugsnachweis-Daten (welcher Lieferant liefert was und zu welchen Konditionen)
- Bestellbearbeitung mit den Funktionen
	- Erstellung und Druck eines Bestellvorschlages
	- mindestbestandsorientiert je Lieferant
	- auftragsbezogen je Lieferant bzw. Kundenauftrag gemäß Steuerung (Zusatzmodul Auftragsbezogene Disposition BAD erforderlich)
	- Bearbeiten Bestellvorschlag
	- automatisches Generieren von Bestellungen auf Basis eines Bestellvorschlages (wahlweise mit sofortigem Ausdruck der Bestellungen)
	- Erfassung und Bearbeitung von Bestellungen
	- nachträgliche Änderung der Daten / Wiederholungsdruck
	- Erfassung der Lieferanten-Auftragsbestätigung und automatische Übernahme in den Bezugsnachweis (Option)
	- Sofort- oder Stapeldruck der Bestellungen mit Option Versendung per Telefax bei entsprechenden Hard- und Software-Voraussetzungen
	- Wareneingangserfassung anhand Lieferschein / Rechnung
	- Rückstandsauflösung von Kundenaufträgen (Zusatzmodul BRA) im Dialog
	- Optionaler Druck Zugangsbeleg und / oder Rückstandsbeleg
	- Übernahme der Lieferdaten in die Lieferantenstatistik
	- Übernahme der Lieferdaten in die Bestellhistorie (Zusatzmodul BHI)

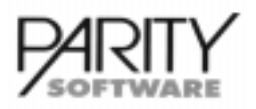

# AB1000-B **Bestellwesen**

- Lagerzugangsbuchung ohne vorliegende Bestellung
- Retouren (Rücklieferungen) an den Lieferanten
- Auswertungen des Bestellbestandes
	- Ausdruck Lieferanmahnungen (Zusatzmodul BMW)
	- Ausdruck Bestellbestands- / Bestellrückstandslisten
	- Ausdruck Bestellhistorie (Zusatzmodul BHI)
	- Ausdruck Lieferantenstatistiken (mit Option Einzelmonatsspeicherung)

## Stammdaten

#### **Firmenstamm**

Im Firmenstamm können für das Bestellwesen folgende Steuerungen vorgenommen werden:

- Belegnummernskreise für Bestellungen und Zugangsbelege
- Sollen Rückstandsbelege gedruckt werden
- Wie soll die Artikelsuche erfolgen (z.B. nach Lieferanten-Artikel-Nummer)
- Soll bei auftragsbezogener Disposition (Zusatzmodul BAD) je Kundenauftrag eine separate Bestellung erfolgen oder dürfen verschiedene Kundenaufträge beim Lieferanten auf einer Bestellung zusammengefaßt werden
- Darf bei auftragsbezogener Disposition (Zusatzmodul BAD) überliefert werden
- Steuerung der Fälligkeitsrechnung für Mahnungen (Zusatzmodul BMW)
- Lieferanten-Register für automatische Kontonummern-Vergabe
- Anfügen von neuen Positionen beim Liefern einer Bestellung ggf. auch Anfügen an einen bestehenden Kundenauftrag (Option Zusatzmodul BAD)
- Aufteilung von Nebenkosten bei Eingangsrechnungskontrolle (Option Zusatzmodul BINT)

#### Lieferanten

- Anschrift
- Lieferanten-Grunddaten
	- Zugriff über Kontonummer, mehrere Suchbegriffe (kombinierte Suchworte) oder Volltextsuche
	- Zuordnung der Rabatte, Zahlungs- und Lieferungsbedingungen, Sonderzahlungsbedingungen, Versandart,
	- Währungs-Kennzeichen (Zusatzmodul Fremdwährung FWS), Sprachen (Zusatzmodul Fremdwährung/Sprachen FWS)
	- Zahlungs- und Lieferkonditionen
	- Anzahl der zu druckenden Bestellungen
	- Zusatz-Informationen für Kommunikation (unbegrenzte Anzahl Ansprechpartner mit Abteilung, Telefon-, E-Mail-Adresse, Telefax-Nummer, frei definierbare Selektions- und Qualitätsmerkmale)
	- Allgemeiner Lieferanten-Informationstext (max. 1800 Zeichen)
	- Setzen einer Mahnsperre bis zu einer bestimmten Mahnstufe (Zusatzmodul Bestell-Mahnwesen BMW)
	- Lieferantenrabatte nach Rabattgruppen (Standard = 10)
	- Kennzeichen für DATANORM/ELDANORM (Zusatzmodule)
- Lieferantenkonditionen und/oder Bezugsnachweis
	- Lieferanten- und artikelbezogene Einkaufspreise und/oder Rabatte/Zuschläge
	- Beliebig viele Lieferanten je Artikel
	- Artikel-Nummer und Artikel-Bezeichnung(en) beim Lieferant
	- Option mengenabhängige Preise (Standard 9) oder Rabattstaffel
	- Optimale Bestellmenge des Artikels beim Lieferant
	- Beschaffungszeit der Ware in Tagen

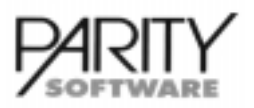

# AB1000-B **Bestellwesen**

- ggf. abweichende Mengeneinheit im Einkauf mit Umrechnungsfaktor in die Lagereinheit
- ggf. abweichende Preiseinheit im Einkauf
- Rabatt-Gruppe für DATANORM-Import von Lieferantenpreisen (Zusatzmodul DATANORM)
- Stücklisten-Lager (Zusatzmodul Fremdlagerverwaltung)

## Bestellvorschlag

- Bestellvorschlag
	- Erstellen und Druck eines Bestellvorschlages
	- mindestbestandsorientierte Disposition je Lieferant
	- auftragsbezogene Disposition je Lieferant bzw. Kundenauftrag gemäß Steuerung (Zusatzmodul BAD)
- Druck des Bestellvorschlages mit
	- laufender Nummer, Datum und Sachbearbeiter des Bestell-Vorschlages
	- Lieferanten-Nummer mit Anschrift
	- Lager-Nummer
	- Artikel-Nummer / Bezeichnung / Artikel-Nummer beim Lieferant
	- Bedarf gemäß optimaler Bestellmenge / vorgeschlagene Bestellmenge
	- Einkaufspreis / Zuschläge / Rabatte
	- Liefertermin
- Bearbeiten Bestellvorschlag mit der Möglichkeit
	- die Artikeldaten, wie Preis, Termin etc. zu ändern
	- Bestellkopfdaten wie Lager oder Lieferant zu ändern
	- Vorschlagsposition zu ergänzen
	- Vorschlagsposition zu löschen
	- automatisches Generieren der Bestellungen auf Basis des Bestellvorschlages (wahlweise mit Sofortdruck der Bestellungen)
	- Druck von generierten Bestellungen (Stapelverarbeitung) mit Option Versenden per Telefax oder per E-Mail (UNIX, LINUX) bei entsprechenden Hard- und Software-Voraussetzungen

## Bestellbearbeitung

- Erfassen von Bestellungen
	- Bestellunabhängige Artikelauskunft (Dispo-Anzeige)
	- Optional Erfassung mit Barcode-Lesegerät
	- Erfassung mit Lieferanten-Artikel-Nummer möglich
	- Preisvergleich im Dialog
	- Abweichende Lieferanschrift z.B. bei Streckengeschäft
	- Laufende automatische Ermittlung und Anzeige des Gesamtbestellwertes (ggf. in Fremdwährung und Hauswährung) und des Gesamtgewichtes
- Bearbeiten / Ändern von Bestellungen
	- Ändern von Positionen und allgemeinen Daten
	- Anzeige der Bestellhistorie (Zusatzmodul BHI)
	- Wahlweise automatische Anzeige der letzten Bestellung (Option mit Zusatzmodul Bestellhistorie BHI)
	- Löschen von Positionen
	- Erweitern von Bestellungen (an-/einfügen von Positionen)
	- Löschen von Bestellungen
	- Erfassen der Lieferanten-Auftragsbestätigungen mit automatischer Übernahme in den Bezugsnachweis (Option)
	- Anzeige der bisherigen Teillieferungen
	- Kopieren von Bestellungen auch auf andere Lieferanten

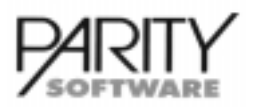

# AB1000-B **Bestellwesen**

- bei Einsatz der TEKOM-Software können Bestellungen direkt im Dialog verfaxt oder per E-Mail (UNIX, LINUX) versandt werden.
- Wareneingangsverarbeitung
	- automatische Buchung des Lagerzuganges wahlweise komplett oder Teillieferungen (bei Einsatz der Lagerwirtschaft)
	- beliebige Teillieferungen mit Rückstandsverwaltung
	- Lagerbuchungsprotokoll (Option)
	- Aufbau der Bestellhistorie bei Lagerzugang durch Bestellwesen (Option bei Einsatz Zusatzmodul Bestellhistorie BHI)
	- Wahlweise Erzeugen und Drucken eines Zugangsbeleges
	- optional Rückstandsauflösung von Kundenaufträgen im Dialog (Zusatzmodul BRA)
	- automatische Rückstandsauflösung bei auftragsbezogen beschafften Artikeln (Zusatzmodul BAD)
	- Anfügen von neuen Positionen bei Lieferung mit der Möglichkeit, diese Positionen an einen bestehenden Kundenauftrag anzuhängen (Zusatzmodul BAD)
	- Buchung von Lagerzugängen, ohne daß eine Bestellung beim Lieferanten erfaßt ist
	- Retouren (Rücklieferungen) an Lieferanten

## Merkmale

- Sämtliche erfaßten Belege können bis zur FIBU-Übergabe (Zusatzmodul BINT), oder bis sie erledigt werden (Programmpunkt Bestellungen erledigen) beliebig geändert und neu gedruckt werden
- Ausdruck der Belege im Dialog unmittelbar nach Abschluß der Bearbeitung oder im Stapel nach umfangreichen Selektionskriterien
- Tages- oder Wochenterminierung
- Integration von Textbausteinen als
	- Belegüberschrift
	- Grußformel
	- Werbetext
	- Positionsüberschrift
	- Allgemeiner Text
	- Positionstext
- Fremdwährung / Fremdsprachen (Option Zusatzmodul Fremdwährung / Fremdsprachen FWS erforderlich)
- Artikelzugriff über mehrere Suchbegriffe (auch Lieferanten-Artikel-Nummer) oder Volltextsuche
- Verarbeiten von Proforma-Belegen
- Permanente Aktualisierung der Bestandsübersicht der angesprochenen Artikel (Option Lagerwirtschaft)
- Mahnen von Lieferanten-Bestellungen (Option BMW)

## DIALOG-Auskünfte

In einem DIALOG-Programm Lieferanten-/Artikel-Info sind jederzeit folgende Informationen abrufbar:

#### Lieferanten-Info

- Lieferantendaten wie Anschrift, Telefon, Telefax etc.
- Lieferanten-Artikel-Konditionen (Bezugsnachweis)

# Leistungsbeschreibung AB1000-B **Bestellwesen**

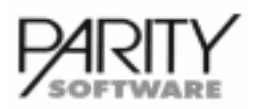

- Lieferantenstatistik
- Bestellhistorie des Lieferanten (Option)
- Dispo-Anzeige für den Lieferanten komplett, oder auf Artikelebene
- Ansprechpartner zum Lieferanten
- Anzeige der offenen Posten aus FB1000 oder der PDS-FIBU

#### Artikel-Info

- Artikel-Einkaufskonditionen, wahlweise lieferantenbezogen (Option)
- Bestandsdaten wie Lagerbestand, Auftragsbestand, Bestellbestand, Mindestbestand, wahlweise je Lager (bei Einsatz Lagerwirtschaft)
- Artikelstatistik
- Bestellhistorie des Artikels (Option BHI)
- Dispoauskunft (terminsortierte Anzeige Aufträge und Bestellungen)
- Anzeige Lagerbewegungen (Option)
- Anzeige der Bestände je Lagerplatz / Charge oder Anzeige der verfügbaren Gerätenummern (je nach Einsatz der entsprechenden Zusatzmodule)

### **Auswertungen Bestellungen**

Die nachfolgend aufgeführten Auswertungen stehen standardmäßig zur Verfügung. Weitergehende Auswertungen sind durch den Einsatz von Datenbank-Report-Werkzeugen jederzeit möglich. Dem Anwender stehen dadurch alle Möglichkeiten der individuellen Auswertungen offen.

#### Bestellbestandslisten

- Bestellbestandslisten selektiert und sortiert nach Beleg, Lieferant, Artikel, Terminen
- Bestellbestandsübersicht nach Lieferanten ohne Positionen
- Bestellrückstände mit einzelnen Positionen
- Ausdruck der Lieferanmahnungen (Zusatzmodul BMW)

#### Lieferanten-Umsatz-Statistik

- Umsatz
- Brutto-Nutzen
- beliebige Anzahl Vorjahre (variabel, Vorjahresvergleiche)
- periodisch und kumuliert
- Monatseinteilung (Option)

Bestellhistorie nach verschiedenen Selektionen und Sortierungen (Option)

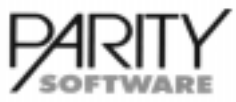

# AB1000-BINT Eingangsrechnungskontrolle mit Kreditoren-Haben-Stellung

## Eingangsrechnungskontrolle mit Kreditoren-Haben-**Stellung - Allgemeines**

Der Einsatz dieses Moduls erfordert den Einsatz von AB1000-B Bestellwesen - Basismodul.

Dieses Zusatzmodul ermöglicht das Abgleichen von Eingangsrechnungen/Belastungsanzeigen der Lieferanten mit den tatsächlich per Bestellbearbeitung gebuchten Daten. Ebenso ist eine Verteilung von Nebenkosten auf den Einstandswert möglich.

Bei Einsatz einer Finanzbuchhaltung können die Eingangsrechnungen an diese übergeben werden. Es wird analog Ausgangsrechnungen eine Schnittstelle erzeugt.

## Stammdaten

#### Firmenstammdaten

- Für die Eingangsrechnungen/Belastungsanzeigen kann ein interner Belegnummernkreis vergeben werden
- wenn erwünscht, Angabe von Kopien beim Druck der Belege
- Vorgabe der FIBU-Konten-Nummern für den Einkauf, wie Verbindlichkeiten, Vorsteuer, Wareneinkaufskonten, Fracht, Verpackung, Sonstige Kosten, Generalrabatte
- Kennzeichnung für die Verteilung der Kosten

#### Artikelstammdaten

Zuordnung der Wareneinkaufskonten für In-/Ausland, EG-Einkäufe, Steuer-Kennzeichen 3 und 4

#### Lieferantenstammdaten

- Zuordnung des Steuer-Kennzeichens (In-/Ausland, Gruppe 3/4)
- Verbindlichkeitskennzeichen
- Währungskennzeichen
- Zahlungsbedingungen
- Umsatzsteuer-Identnummer

## Verarbeitung

Innerhalb der Eingangsrechnungsprüfung kann zwischen den Belegarten Eingangsrechnungen oder Belastungsanzeigen (Rücklieferungen an Lieferanten) gewählt werden.

Nach der Auswahl des Lieferanten können die Belege ausgewählt werden, die zu einer Rechnung oder Belastungsanzeige zusammengeführt werden sollen. Es muß danach die Belegnummer und das Belegdatum des Lieferanten eingegeben werden. Weitere Informationen, wie z.B. Währung, Generalrabatt, Umsatzsteuer-Identnummer, usw. werden aus dem Lieferantenstamm vorgeschlagen und können belegbezogen geändert werden.

Dann ist eine Verteilung von Kosten auf die ausgewählten Zugangs-/Rücklieferungsbelege möglich. Zu der Eingangsrechnung/Belastungsanzeige werden über die Belegsummen die Vorsteuer, Fracht, Verpackung und Sonstige Kosten zugeordnet. Zusätzlich wird das Kennzeichen für die Verteilung von Nebenkosten vorgeschlagen und kann belegbezogen geändert werden. Eine Verteilung von Kosten ist nach Gewicht oder Einkaufswert möglich. Zum Abschluß eines Beleges ist der Ausdruck möglich, aber nicht zwingend.

Bevor die Daten über den Tagesabschluß verarbeitet werden, kann jederzeit die Eingangsrechnung/Belastungsanzeige zur Bearbeitung aufgerufen und geändert werden.

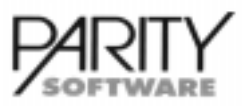

# AB1000-BINT Eingangsrechnungskontrolle mit Kreditoren-Haben-Stellung

## Periodenarbeiten

Mit dem Tagesabschluß können die Eingangsrechnungen/Belastungsanzeigen bis zu dem vorgegebenen Stichtag auf erledigt gesetzt werden.

Beim Einsatz einer Finanzbuchhaltung können die Daten als Kreditoren-Haben-Stellung an diese übergeben werden.

Es wird analog der Ausgangsrechnungen eine Schnittstelle zur Übernahme in die Finanzbuchhaltung erzeugt. Diese beinhaltet die OP-Buchungen sowie Sachkontenbuchungen.

Es wird ein FIBU-Übergabeprotokoll mit den entsprechenden Belegen erzeugt.

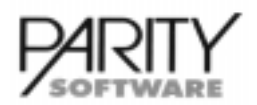

# AB1000-BRA Rückstandsverwaltung der Aufträge

# Rückstandsverwaltung der Aufträge - Allgemeines

Dieses Zusatzmodul ermöglicht die automatische/manuelle Auflösung von Kunden-Auftragsrückständen.

Die Rückstandsauflösung kann an verschiedenen Stellen innerhalb AB1000 je nach Einsatz der Module durchgeführt werden

- manuelle artikelbezogene Rückstandsauflösung in einem separaten Programm
- manuelle artikelbezogene Rückstandsauflösung im Lager bei Lagerzubuchung (bei Einsatz der Lagerwirtschaft - Option)
- manuelle artikelbezogene Rückstandsauflösung bei Wareneingang im Bestellwesen (bei Einsatz des Bestellwesens - Option)
- automatische artikelbezogene Rückstandsauflösung bei Wareneingang im Bestellwesen bei Bestellungen, die durch auftragsbezogene Disposition oder Streckengeschäft erzeugt wurden (bei Einsatz des Bestellwesens und Auftragsbezogene Disposition BAD)
- kundenbezogene automatische Rückstandsauflösung automatisches Generieren von Lieferscheinen zu Kundenaufträgen nach Prioritäten bis zum Mindestbestand, Lagerbestand oder unabhängig zum Bestand (Schalter Firmenstammdaten)

## Automatische kundenbezogene Rückstandauflösung

Innerhalb der Kundenstammdaten kann einem Kunden eine Priorität zugeordnet werden. Wird ein Auftrag für den Kunden erfaßt, erfolgt die Vorbelegung der Priorität aus dem Kundenstamm. Die Priorität kann belegbezogen geändert werden.

Über die kundenbezogene Rückstandsauflösung können dann zu den Aufträgen automatisch Lieferscheine erzeugt werden. Hierbei wird die Priorität aus den Aufträgen berücksichtigt.

Es kann der Druck von Packzetteln durchgeführt werden. Die Lieferscheine können sofort oder im Stapel (automatischer Belegdruck) gedruckt werden.

Beim Generieren der Belege ist eine Selektion nach Kunde, Auftragsnummer von/bis, Auftragsdatum von/bis, Positionstermin von/bis und Priorität von/bis im Standard möglich.

Diese Funktion der Rückstandsauflösung erstellt sofort Lieferscheine. Es werden keine Liefervorschläge wie bei der artikelbezogenen Rückstandsauflösung erzeugt.

### Automatische artikelbezogene Rückstandsauflösung

Wenn bei Bestellungen, die durch auftragsbezogene Disposition oder Streckengeschäft erzeugt wurden, Wareneingänge gebucht werden, werden die Rückstände des entsprechenden Urauftrages automatisch aufgelöst.

Das heißt, für diese Aufträge wird automatisch ein Liefervorschlag erzeugt, aus dem dann Lieferscheine (optional Sammel-Lieferscheine) generiert und auf Wunsch sofort gedruckt werden können (nur in Verbindung mit auftragsbezogener Disposition BAD).

### Rückstandsauflösung im DIALOG

- Artikelbezogene Anzeige aller für diesen Artikel offenen Aufträge nach Liefertermin mit Restmenge
- Zuordnung der Liefermengen je Position
- gegebenenfalls Eingabe eines neuen Liefertermines für einen eventuell verbleibenden Rückstand

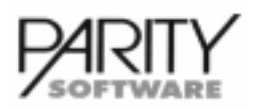

# AB1000-BRA Rückstandsverwaltung der Aufträge

- gegebenenfalls Eingabe eines Positionstextes zur Lieferposition
- gegebenenfalls Eingabe der die Lieferung betreffenden Chargen- / Geräte-Nummern/-Lagerplätze (bei Einsatz der entsprechenden Module)
- ständig aktualisierte Verfügbarkeitsanzeige
- Protokolldruck der Rückstandsverwaltung (Option)
- generieren der Lieferscheine wahlweise mit Sofort- oder Stapeldruck (bei Sofortdruck Option Sammel-Lieferscheine)

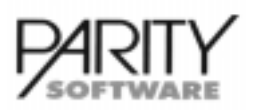

## **Auftragsbezogene Disposition - Allgemeines**

Dieses Zusatzmodul erfordert den Einsatz des Bestellwesens AB1000-B und des Zusatzmodules Rückstandsverwaltung AB1000-BRA.

Die auftragsbezogene Disposition ermöglicht es, direkt bei der Erfassung des Kundenauftrages die georderte Ware zu disponieren, d.h. einen Bestellvorschlag beim Lieferanten zu erzeugen.

Aus den erzeugten Bestellvorschlägen können Bestellungen generiert und wahlweise sofort gedruckt werden. Bei entsprechenden Hard- und Softwarevoraussetzungen können Bestellungen direkt per Telefax verschickt werden.

Beim Buchen von Wareneingängen zu diesen Bestellungen werden die betreffenden Auftragsrückstände automatisch aufgelöst, d.h es wird ein Liefervorschlag erzeugt. Mit der Rückstandsverwaltung können daraus dann Lieferscheine generiert und wahlweise sofort gedruckt werden.

### Stammdaten

#### **Artikelstamm**

Für Artikel, die auftragsbezogen disponiert werden sollen, muß das Dispo-Kennzeichen mit "A" geschlüsselt werden.

#### Firmenstamm

- Kennzeichen, ob je Kundenauftrag eine separate Bestellung erfolgen soll oder ob verschiedene Kundenaufträge beim Lieferanten auf einer Bestellung zusammengefaßt werden dürfen
- Kennzeichen, ob überliefert werden darf

## Belegbearbeitung

Durch Einschalten von "STRECKENGESCHÄFT" können auch bestandsorientierte Artikel auftragsbezogen beschafft werden.

- automatischer Preisvergleich aller für diesen Artikel hinterlegten Lieferanten
- gegebenenfalls Erfassen und Speichern neuer Lieferanten-Konditionen (Bezugsnachweis)
- Anzeige aller Lieferanten-Konditionen für den Bestellvorschlag mit Änderungsmöglichkeit
	- Bedarfsmenge
	- Bestellvorschlagsmenge gemäß optimaler Bestellmenge
	- Preis / Rabatt(e)/Zuschläge
	- Liefertermin gemäß Beschaffungszeit und Kundentermin
	- Beschaffungszeit in Tagen
	- optimale Bestellmenge
	- Artikel-Nummer / Artikel-Bezeichnung(en) beim Lieferant
	- gegebenenfalls abweichende Mengen-/Preiseinheiten im Einkauf

### **Auftragsbezogene Disposition**

- Optional Protokolldruck der Bestellvorschläge aus auftragsbezogener Disposition
- Löschen einzelner / aller Bestellvorschläge
- Generieren Bestellungen mit Selektionsmöglichkeit
	- nur Bestellungen für einen bestimmten Lieferanten
	- nur Bestellvorschläge eines bestimmten Sachbearbeiters Bestellvorschläge eines bestimmten Tages
- Generieren Bestellungen wahlweise mit Sofortdruck
- ggf. Erstellung einer Bestellung mit auftragsbezogenen Artikeln und bestandsorientierten Artikeln (Bestellvorschlägen) zu einer Sammelbestellung

# Leistungsbeschreibung AB1000-BAD Auftragsbezogene Disposition

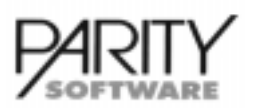

## Automatische artikelbezogene Rückstandsauflösung

Wenn bei Bestellungen, die durch auftragsbezogene Disposition oder Streckengeschäft erzeugt wurden, Wareneingänge gebucht werden, werden die Rückstände des entsprechenden Urauftrages automatisch aufgelöst.

Desweiteren besteht die Möglichkeit, beim Liefern einer Bestellung neue Positionen anzufügen. Diese Positionen können dabei einem bestehenden Kundenauftrag als neue Positionen zugeordnert werden.

Das heißt, für diese Aufträge wird automatisch ein Liefervorschlag erzeugt, aus dem dann Lieferscheine (optional Sammel-Lieferscheine) generiert und auf Wunsch sofort gedruckt werden können.

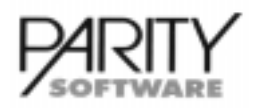

# **AB1000-BHI Bestellhistorie**

## **Bestellhistorie - Allgemeines**

Dieses Zusatzmodul ermöglicht die Abspeicherung von umfangreichen Daten für statistische Auswertungen.

Grundsätzlich kann, je nach Zielsetzung der Auswertung, die Speicherung von Daten in unterschiedlichem Umfang vorgenommen werden.

Dies ist im wesentlichen von der Detaillierungstiefe der innerhalb der Anwendung geforderten Auswertungen abhängig. Die Detaillierungstiefe der gewünschten Auswertungen hat eine unmittelbare Auswirkung auf den Speicherplatzbedarf.

## Stammdaten

Beim Tagesabschluß werden folgende Daten gespeichert:

- Lieferant (laufende Nummer)
- Bestell-Nummer / -Positions- / -Datum
- Belegart / Belegtyp
- Artikel (laufende Nummer)
- Warengruppe
- Bestellmenge
- EK-Preis
- Rabatt(e) / Zuschläge / Generalrabatt(e)
- Waren-Nettowert
- Chargen-Nummer (Option Zusatzmodul LCG)
- Geräte-Nummer (Option Zusatzmodul LG)

## DIALOG-Auskünfte

#### Bestellverwaltung

• Sobald ein Lieferant ausgewählt wurde, ist es möglich, alle Bestellhistoriensätze (aller Artikel) an diesen Lieferanten im DIALOG anzuzeigen. Wurde innerhalb der Bestellpositionen ein Artikel ausgewählt, werden nur die Einträge für diesen Artikel angezeigt.

Innerhalb der Bestellbearbeitung kann als Option grundsätzlich die letzte Bestellung des Artikels mit zugehörigen Preisen und Mengen angezeigt werden. Die Daten der letzten Bestellung können wahlweise in den aktuellen Beleg übernommen werden.

### Lieferanten- / Artikel-Info (Bildschirmauskunft)

- Hier kann die Bestellhistorie nach folgenden Kriterien angezeigt werden:
	- alle Einträge eines Lieferanten
	- alle Einträge eines Artikels
	- alle Einträge eines Lieferanten für einen bestimmten Artikel
	- alle Einträge eines Artikels für einen bestimmten Lieferanten

#### **Auswertungen**

Bei der erweiterten Form des Listgenerators (Option) kann auf den gesamten Bereich der Bestellhistorie selektiv zugegriffen und nach Belieben sortiert werden.

Innerhalb des Bereiches Listen/Auswertungen stehen folgende Standard-Listen für die Bestellhistorie zur Ausgabe auf Bildschirm oder Drucker zur Verfügung:

• Bestellhistorie nach Lieferant / Artikel / Bestellnummer
# Leistungsbeschreibung AB1000-BHI Bestellhistorie

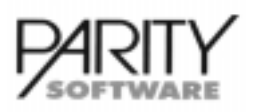

Gedruckt werden:

- Lieferanten-Nummer / -Name
- Artikel-Nummer / -Bezeichnung
- Bestell-Nummer / -Datum
- Bestell-Menge
- EK-Preis
- Rabatt(e) / Zuschläge / Generalrabatt(e)
- Nettowert

## Monats- / Periodenabschluß

Innerhalb dieses Bereiches besteht die Möglichkeit, Daten aus dem Bereich Bestellhistorie zu löschen. Dies ist insbesondere dann erforderlich, wenn der verfügbare Speicherplatz im System dies erfordert. Eine Löschung kann nach "Alter der Datensätze" = Datum bis zu dem gelöscht werden soll, vorgenommen werden.

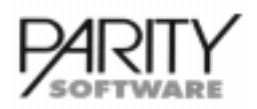

## Bestellwesen-Mahnwesen - Allgemeines

Dieses Zusatzmodul erfordert den Einsatz des Bestellwesens AB1000-B.

Das Modul Bestell-Mahnwesen umfaßt das Generieren, Drucken oder Bearbeiten einer Mahnvorschlagsliste über fällige Bestellungen. Darüberhinaus ist das Drucken oder das Verschicken von Mahnungen per Telefax oder per E-Mail (UNIX, LINUX) möglich.

Der Anwender ist selbst in der Lage, die Anzahl der Mahnstufen und den zeitlichen Rhythmus der Mahnungen zu definieren. Die Mahntexte der einzelnen Mahnstufen sind frei. Bestimmte Lieferanten können individuelle Mahntexte erhalten und/oder bis zu einer wählbaren Mahnstufe von Mahnungen ausgeschlossen werden.

Je Sachbearbeiter ('Login') werden separate Mahnvorschläge erstellt, die vor der endgültigen Mahnung bearbeitet werden können.

Einzelne Mahnpositionen können entfernt werden, Nachfristen können verändert werden und anderes mehr.

### Stammdaten

#### Firmenstamm

Steuerung der Fälligkeitsberechnung

- immer ab Liefertermin
- erste Mahnung ab Liefertermin, dann ab letzter Mahnung

### Lieferantenstamm

- Zuordnung einer Mahnsperre bis zu einer bestimmten Mahnstufe
- Lieferantenindividueller Mahntext (Option)

### Lieferanmahnungen

- Verwalten der Mahnstufen (unbegrenzte Anzahl)
	- Mahnstufen-Nummer / Bezeichnung
	- Mahntext (bei Einsatz Zusatzmodul FWS auch in Fremdsprachen)
	- Nachfrist
- Mahnvorschläge erstellen mit verschiedenen Selektionskriterien
	- von / bis Lieferant
	- von / bis Artikel
	- von / bis Beleg-Datum
	- von / bis Mahnstufe
	- Stichtag der Fälligkeitsberechnung
- Mahnvorschläge bearbeiten; beim Bearbeiten der Mahnvorschläge können gezielt Lieferanten oder Bestellungen ausgewählt werden. Folgende Daten werden angezeigt:
	- Lieferanten-Nummer / Name
	- Bestell-Nummer / Datum
	- Positionsnummer der Bestellung
	- Artikel-Nummer / Bezeichnung
	- Liefertermin
	- bisher erreichte Mahnstufe
	- vorgeschlagene Mahnstufe

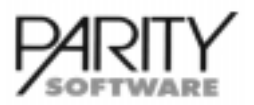

# AB1000-BMW Bestell-Mahnwesen

Folgende Daten können je Mahnposition bearbeitet werden:

- neue Mahnstufe
- Mahnung für diese Position drucken ja / nein
- Nachfrist
- Mahnvorschläge löschen (einzeln oder alle)
- Mahnvorschläge drucken
- Mahnungen drucken / faxen / per E-Mail; (beim Faxen oder mailen kann gezielt ein Ansprechpartner des Lieferanten angewählt werden)
	- Mahnung für einzelne Bestellungen
	- Mahnung für einzelne Lieferanten
	- alle Mahnungen gemäß Bearbeitung
	- Artikel-Positionen aus verschiedenen Bestellungen werden je Lieferant und Mahnstufe auf eine Mahnung zusammengefaßt
	- je Mahnstufe werden getrennte Mahnungen ausgegeben

# Leistungsbeschreibung AB1000-BPL Verwalten Rahmenbestellungen

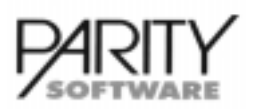

## Verwaltung Rahmenbestellungen - Allgemeines

Dieses Zusatzmodul erfordert den Einsatz von AB1000 und Bestellwesen Basismodul.

Mit diesem Zusatzmodul können zu beliebigen Bestellpositionen im Dialog Rahmenbestellungen erfaßt werden. Die Bestellmenge einer Lieferantenbestellung kann auf beliebig viele Bestelltermine verteilt werden. Die Einteilung einer Bestellposition erfolgt über die Artikel- und die Lager-Nummer.

Voraussetzung für den Einsatz des Zusatzmoduls AB1000-BPL ist außer dem AB1000-Basismodul das Modul AB1000-B (Bestellwesen).

## Verwaltung Rahmenbestellungen

Folgende Informationen je Artikel und Lager werden in dem Dialog-Programm angezeigt:

- **Lagerbestand**
- Auftragsbestand
- Bestellbestand (Menge und Anzahl Bestellungen)
- **Mindestbestand**
- verfügbarer Bestand

Der Bestellbestand wird kumuliert mit der gesamten Bestellmenge und der Anzahl der Bestellungen angezeigt. Als zusätzliche Information sieht man, für wieviele Mengeneinheiten und Bestellungen bereits Rahmen-Bestellungen erfaßt sind. Es kann dann gezielt die Bestelleinteilung für noch nicht aufgeteilte Bestellungen vorgenommen werden.

Die Bestellsituation wird auch je Kalenderwoche angezeigt, wobei der aktuell angezeigte Ausschnitt im Standard 3 Kalenderwochen umfaßt. Man kann den Zeitausschnitt um max. 26 Wochen zurück und 52 Wochen in die Zukunft verschieben.

Beispiel:

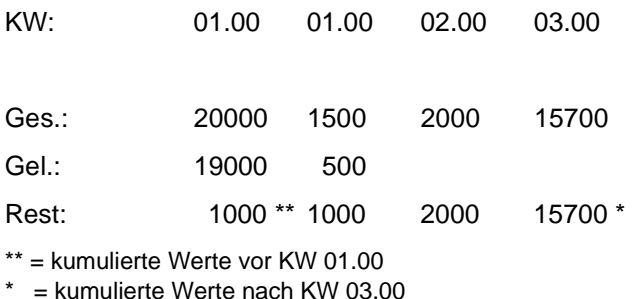

Die Bestellposition, für die eine Bestelleinteilung erfaßt werden soll, kann mit Suchfunktion gefunden werden. Als Informationen werden angezeigt:

- Kurzanschrift des Lieferanten mit Telefon-Nummer
- Beleg-Nummer und -Datum
- Gesamtbestellmenge, ggf. Menge Zugangslieferung, Restmenge
- Termin aus Bestellposition

Für die Aufteilung der Mengen ist lediglich die Eingabe von Menge und Termin erforderlich. Mit einem Summenfeld kann kontrolliert werden, inwieweit die Gesamtmenge bereits aufgeteilt ist.

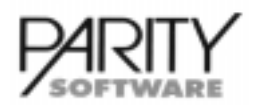

# AB1000-BPL Verwalten Rahmenbestellungen

### Weitere Funktionen

Es gibt noch folgende Funktionen zur Unterstützung der Bestelleinteilung:

- TERMINÄNDERUNG: Mit dieser Funktion kann ein bereits geplanter Bestell-Termin verschoben werden (keine Mengenänderung).
- MENGE VERSCHIEBEN: Mit dieser Funktion kann eine bereits geplante Bestell-Menge ganz oder teilweise auf einfache Art und Weise auf einen anderen Termin verschoben werden.
- DISPOANZEIGE: Aufruf der Dispo-Anzeige wie innerhalb Bestellverwaltung und Info-Programme.
- HINWEIS-TEXT: Zu jeder Rahmenbestellung kann ein Zusatztext mit max. 1800 Zeichen eingegeben werden. Beim Aufruf einer Bestellposition wird dann angezeigt, ob ein solcher Text hinterlegt ist.

### Rahmenbestellungen in der Bestellbearbeitung

Bei Komplett-/Teillieferung von Bestellpositionen, für die eine Planposition hinterlegt wurde, wird zusätzlich die Liefermenge auf die Bestellplanpositionen (aufsteigend nach Termin) verteilt.

Bei der Erfassung/Bearbeitung von Rahmen-Bestellungen kann ggf. die Bestellplanung im Dialog durchgeführt werden. Dazu muß bei der Bestellerfassung der Beleg als Rahmenbestellung gekennezeichnet werden. Die Erfassung von unterschiedlichen Bestellplanpositionen erfolgt wie im Bereich Verwalten Rahmenbestellungen erläutert.

Positionen, die noch keinen fixen Termin haben, können mit Termin 99.99 hinterlegt werden. Diese Positionen gelten dann als 'ungeplant'. Ungeplante Positionen werden im Bestellvorschlag gesondert behandelt.

## Dispo-Anzeige

Solange eine Position nicht geplant wurde, erscheint sie in der Dispo-Auskunft als reguläre Bestellposition. Danach erscheinen stattdessen die aufgeteilten Bestellplanpositionen.

Diese Dispo-Anzeige ist in der Bestell-Verwaltung, im Info-Programm, in der Lagerverwaltung sowie im Verwalten Rahmenbestellungen enthalten.

### Monats- / Jahreswechsel

Löscht im Bereich 'Löschen erledigte Bestellungen' gegebenenfalls auch betroffene Bestellpläne und deren Text.

## **Bestellvorschlag**

Für die Bedarfsermittlung werden statt der Bestellpositionen gegebenenfalls die Bestellplanpositionen berücksichtigt.Ungeplante Bestellpositionen werden bei der Bedarfsermittlung nicht mit berücksichtigt.

Beim Generieren eines Bestellvorschlages zu einer Bestellung werden, falls vorhanden, ungeplante Rahmenbestellungen zu Bestellplanpositionen erstellt.

# Leistungsbeschreibung AB1000-BFLV Fremdlagerverwaltung

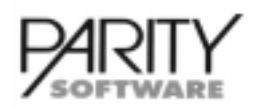

## Fremdlagerverwaltung - Allgemeines

Der Einsatz dieses Moduls erfordert den Einsatz von AB1000-L Basismodul Lagerwirtschaft und AB1000-STL Basismodul Lager-Stücklistenverwaltung.

Dieses Modul ermöglicht die Verwaltung von Artikeln auf einem Fremdlager (Lieferantenlager). D.h., die Artikel werden an den Lieferanten geliefert zur Fertigung. Durch das Zubuchen des Lager-Stücklistenartikels über das Bestellwesen können von dem Lieferantenlager die Bauteile wieder abgebucht werden.

## Stammdaten

### Lagerstamm

Innerhalb der Lagerstammdaten müssen für die (falls gewünscht) Lieferanten die Läger angelegt werden. Dies muß nicht zwingend ein Lieferantenlager sein, sondern kann auch ein Fertigungslager sein.

### **Artikelstamm**

Innerhalb der Bestelldaten kann zu dem Lieferanten bei Stücklistenartikeln das Stücklistenlager (Lieferantenlager, Fertigungslager) angegeben werden, von dem die Teile abgebucht werden sollen, wenn das Fertigteil über das Bestellwesen zugebucht wird.

### Stücklistenverwaltung

Innerhalb der Stücklistenverwaltung müssen Lagerstücklisten angelegt werden analog des Moduls STL Lager-Stücklistenverwaltung.

### **Bestellwesen**

Wenn innerhalb des Bestellwesens für einen Lieferanten für eine Lager-Stückliste eine Bestellung erfaßt wird, wird aus den Artikelbestelldaten das Teileabbuchungslager vorbelegt, sofern dieses zum Lieferanten hinterlegt wurde. Wurde in den Artikelbestlldaten kein Stücklistenlager hinterlegt, kann dieses manuell in der Position erfaßt werden.

Beim Zubuchen dieser Bestellung werden dann von dem Stücklistenlager die Bauteile abgebucht. Diese Funktion entspricht der Zubuchung von Stücklisten-Artikeln innerhalb der Lagerverwaltung.

Die Auflösung der Stücklisten findet immer einstufig stattö.

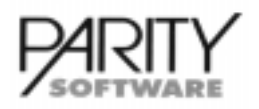

# Lieferantenanfrage - Allgemeines

Der Einsatz dieses Moduls erfordert den Einsatz von AB1000 - Basismodul und AB1000-B Basismodul Bestellwesen.

Dieses Modul ermöglicht die Erstellung von Anfragen für einen oder mehrere Artikel bei einem oder mehreren Lieferanten. Aus den erstellten Anfragen können bei Bedarf aus den Bestellvorschlägen, die aus den Anfragen erzeugt wurden, Bestellungen generiert werden.

### Stammdaten

### Firmenstamm

Innerhalb der Programm-Steuerungsdaten Einkauf werden folgende Informationen hinterlegt:

- Belegnummernkreis für Bestellanfragen
- Anzahl Kopien für Bestellanfragen

#### Artikelstamm

Für die Artikel sind keine bestimmten Stammdaten erforderlich. Der Artikel, für den eine Anfrage beim Lieferanten eingeholt werden soll, muß lediglich als Stammsatz angelegt sein.

#### Lieferantenstamm

Der Lieferant muß als Stammsatz angelegt sein, damit über das Modul eine Anfrage erstellt werden kann.

### Lieferantenanfrage

Über diesen Menuepunkt werden die eigentlichen Anfragen erfaßt, bearbeitet oder zu einem Bestellvorschlag verarbeitet. Man kann Anfragen über Lieferanten-Nummer, Anfrage-Nummer oder Artikel-Nummer erfassen oder bearbeiten.

Bei der Erfassung einer Anfrage über Artikel-Nummer kann auf bestehende Bestelldaten zu diesem Artikel zugegriffen werden. Es kann für den gleichen Artikel bei mehreren Lieferanten gleichzeitig eine Anfrage erzeugt werden. Gbit es für einen Lieferanten noch nicht gedruckte Anfragen, so wird (bei Auswahl eines Druckers) eine Sammelanfrage erzeugt.

Zu einer Anfrage können eine Kommission, Lager-Nummer, Menge und Liefertermin hinterlegt werden. Soll aus einer Anfrage eine Bestellung erzeugt werden, kann man über die Funktion 'Anfrage erledigen' eine oder mehrere Positionen für einen Bestellvorschlag markieren. Die dabei nicht markierten Positionen werden dann auf erledigt gesetzt.

# Leistungsbeschreibung AB1000-A Angebotswesen

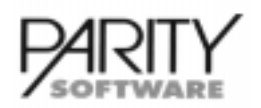

# Angebotswesen - Allgemeines

Dieses Zusatzmodul ermöglicht die Erstellung und Verwaltung von Angeboten. Grundsätzlich sind die Möglichkeiten der Zugriffe auf die Datenbestände (Kunden, Artikel, Sonderkonditionen etc.) identisch mit den Funktionen der Belegbearbeitung innerhalb des Basismoduls.

## Stammdaten

Für das Angebotswesen sind keine zusätzlichen Stammdaten erforderlich. Das Programm Angebotsverwaltung greift analog zur Auftragsverwaltung auf alle relevanten Stammdaten aus Kundenstamm, Artikelstamm sowie auf die Konditionen zur Preis-/Rabattfindung zu.

Zusätzlich gibt es eine Interessenten-Verwaltung, mit deren Hilfe Interessenten mit allen relevanten Daten, wie Anschrift, Ansprechpartner, Vertreter, Rabatte etc. verwaltet werden können.

## **Angebotsbearbeitung**

### **Funktionen**

- Erfassung
- Bearbeitung (Änderung, Korrektur, Löschen)
- Verwaltung von mehreren Alternativen pro Angebot
- Übernahme Angebot in Auftrag
	- komplette Übernahme
	- selektive Übernahme einzelner Posten
	- Übernahme einer oder mehrer Alternativen in einen Auftrag
- Kopieren von Angeboten (auch auf andere Interessenten oder Kunden)
- Erweiterung von Angeboten (Positionen an- und einfügen)
- Definition eines Verfalldatums des Angebotes
- Löschen von Positionen
- Löschen von kompletten Angeboten
- Blättern innerhalb der Angebotspositionen
- Integration von Textbausteinen
	- Belegüberschriften
		- Grußformeln
		- Werbetexte
		- allgemeine Texte (als Position)
		- Positionstexte
	- Positionsüberschriften mit Definition von variablen Einfügungen
- wahlweise automatische Anzeige der Konditionen letztes Angebot des Artikels mit Aus-/Einschaltmöglichkeit (Option Zusatzmodul Angebotshistorie AHI)
- Anzeige Angebotshistorie (Option Zusatzmodul AHI)
- auftragsunabhängige Artikelauskunft (Dispo-Anzeige Option in Verbindung mit Lagerwirtschaft und Bestellwesen)
- Anzeige Lieferhistorie (Zusatzmodul Lieferhistorie LHI)
- Ein-/Ausschalten von Erfassung mit Bar-Code-Lesegerät (Option)
- Druck der Angebote (wahlweise im Sofort- oder im Stapeldruck)
- direktes Versenden von Angeboten im Dialog per Fax (bei entsprechender Soft- und Hardware-Ausstattung) oder per E-Mail (UNIX, LINUX)

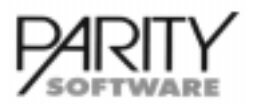

# AB1000-A Angebotswesen

### **Auswertungen**

Die nachfolgend aufgeführten Auswertungen stehen standardmäßig als Programme zur Verfügung.

#### Angebotsbestandslisten

- Angebote nach Wert als Summenzusammenstellung (ohne Positionen); Selektion nach verschiedenen Standard-Selektionskriterien wie
	- von/bis Angebots-Nummer
	- Angebots-Typ
	- Kunde
	- Anfragenummer des Kunden
	- Sachbearbeiter
- Angebote mit allen Artikelpositionen (ohne Texte), Selektion nach verschiedenen Standard-Selektionskriterien (wie oben)

#### Standardlisten

Innerhalb des Bereiches Listen/Auswertungen stehen folgende Standard-Listen für das Angebotswesen zur Verfügung:

- Angebots-Bestandsliste mit verschiedenen Selektionskriterien und Sortierungen
	- von/bis Angebots-Nummer / -Datum
	- Verfalldatum
- Angebotsbestandslisten nach Kunde / Artikel
- Angebotsbestandslisten nach Artikel / Kunde

bei Einsatz des Zusatzmodules Angebotshistorie

- Angebotshistorie nach Kunde / Artikel / Angebots-Nummer
- Angebotshistorie nach Vertreter / Kunde / Artikel / Angebots-Nummer
- Angebotshistorie nach Vertreter / Artikel / Angebots-Nummer

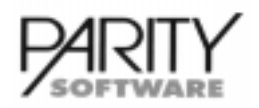

# AB1000-AHI Angebotshistorie

# Angebotshistorie - Allgemeines

Dieses Zusatzmodul ermöglicht die Abspeicherung von umfangreichen Daten für statistische Auswertungen. Grundsätzlich kann, je nach Zielsetzung der Auswertung, die Speicherung von Daten in unterschiedlichem Umfang vorgenommen werden. Dies ist im wesentlichen von der Detaillierungstiefe der innerhalb der Anwendung geforderten Auswertungen abhängig. Die Detaillierungstiefe der gewünschten Auswertungen hat eine unmittelbare Auswirkung auf den Speicherplatzbedarf.

## Stammdaten

Beim Tagesabschluß werden folgende Daten gespeichert:

- Kunde (laufende Nummer)
- Rechnungs-Nummer / -Position / -Datum
- Belegart / Belegtyp
- Angebots-Alternative
- Angebots-Kennzeichen
- Artikel (laufende Nummer)
- Warengruppe
- Vertreter-Nummer(n), (optional eine oder zwei)
- Provisions-Prozentsatz(sätze)
- Verkaufsmenge
- VK-Preis / EK-Preis
- Rabatt(e) / Zuschläge / Generalrabatt(e)
- Netto-Warenwert

## DIALOG-Auskünfte

#### Angebotsverwaltung

• Sobald ein Kunde ausgewählt wurde, ist es möglich, alle Angebote (alle Artikel) an diesen Kunden im DIALOG anzuzeigen. Wurde innerhalb der Angebotspositionen ein Artikel ausgewählt, werden nur die Einträge für diesen Artikel angezeigt.

Innerhalb der Angebotsbearbeitung kann als Option grundsätzlich das letzte Angebot des Artikels mit zugehörigen Preisen und Mengen angezeigt werden. Die Daten des letzten Angebotes können wahlweise in das aktuelle Angebot übernommen werden.

#### Kunden- / Artikel-Info (Bildschirmauskunft)

- Hier kann die Angebotshistorie nach folgenden Kriterien angezeigt werden:
	- alle Einträge eines Artikels
	- alle Einträge eines Kunden
	- alle Einträge eines Kunden für einen bestimmten Artikel
	- alle Einträge eines Artikels für einen bestimmten Kunden

### **Auswertungen**

Bei der erweiterten Form des Listgenerators (Option) kann auf den gesamten Bereich der Angebotshistorie selektiv zugegriffen und nach Belieben sortiert werden.

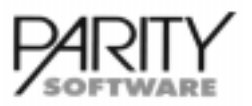

# AB1000-AHI Angebotshistorie

Innerhalb des Bereiches Listen/Auswertungen stehen folgende Standard-Listen für die Angebotshistorie zur Verfügung:

- Angebotshistorie nach Kunde / Artikel / Angebotsnummer
- Angebotshistorie nach Vertreter / Kunde / Artikel / Angebots-Nummer
- Angebotshistorie nach Vertreter / Artikel / Angebots-Nummer

Gedruckt werden:

- Vertreter-Nummer / -Name
- Kunden-Nummer / -Name / -Ort
- Artikel-Nummer / -Bezeichnung
- Angebots-Nummer / -Datum
- VK-Preis / EK-Preis
- Rabatt(e) / Zuschläge / Generalrabatt(e)
- Menge
- Nettowert / Einstandswert
- Bruttonutzen in Hauswährung und %
- Angebots-Alternative

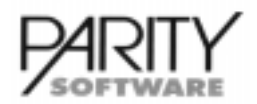

# Leistungsbeschreibung AB1000-VP Versandpapiere Basismodul

## Versandpapiere Basismodul - Allgemeines

Dieses Zusatzmodul ermöglicht die Erstellung der Versandpapiere, die Gebührenermittlung sowie die automatische Führung der Selbstbucherliste für die verschiedenen Dienste.

Dieses Modul ist die Basis für die möglichen Dienste von

- $AB1000-VPDBP *$ Dienst Deutsche Bundespost
- AB1000-VPUPS \* Dienst United Parcel Service
- AB1000-VPDPD Dienst Deutscher Paketdienst
- $\bullet$  AB1000-VPDBB Dienst Deutsche Bundesbahn
- $AB1000-VPGPL *$ Dienst German Parcel Logistik

die jeweils als Zusatzmodule verfügbar sind.

Die Gebührenermittlung erfolgt nur für die mit \* gekennzeichneten Dienste. Die Detail-Funktionen sind der Leistungsbeschreibung des jeweiligen Dienstes zu entnehmen.

Der Ausdruck der Versandpapiere (Adressaufkleber, Nachnahmebelege etc.) kann sowohl (wahlweise) im DIALOG unmittelbar nach Abschluß der Bearbeitung, des Lieferscheines oder der Rechnung oder im Stapel durch ein separates Druckprogramm erfolgen (unter NT nur im Stapel möglich!).

Die Gebührenermittlung bzw. das Erstellen der Einlieferungslisten kann für verschiedene Einlieferungsorte erfolgen, sofern die entsprechenden Zonentabellen hinterlegt werden.

Optional kann eine Paket-Lieferliste je Beleg erstellt und gedruckt werden. Für eine organisatorisch optimale Lösung empfehlen wir den Einsatz von jeweils einem separaten Drucker für die unterschiedlichen Formulare.

Die zu verwendenden Formulare sowie die maschinell erstellte Selbstbucherliste beim Zusatzmodul AB1000-VPDBP müssen vom zuständigen Einlieferungspostamt genehmigt werden.

Mit der Einschränkung, daß je Lieferschein/Rechnung nur ein Aufkleber gedruckt werden kann, ist es auch möglich, den gewünschten Aufkleber als Anhang des Lieferbeleges (Lieferschein oder Rechnung) zu drucken.

### Stammdaten

#### **Firmenstammdaten**

#### Liefer-/Versandorte

Die Paketeinlieferung kann von verschiedenen Versandorten durchgeführt werden. Je Versandort wird folgendes hinterlegt: Anschrift, Nummer der gültigen Paketzonen-Tabelle, Kunden-Nummer beim jeweiligen Paketdienst, Nummerkreise für Pakete und Einlieferungslisten je Dienst. Bei Einsatz der Fachtkooperation der DBP ist hier zusätzlich das Abgangsfrachtpostzentrum zu hinterlegen. (Zusatzmodul AB1000-VPDBP-FRKOP)

# Leistungsbeschreibung AB1000-VP Versandpapiere Basismodul

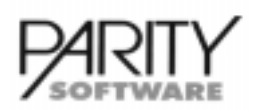

### Versandarten-Tabelle

Innerhalb dieser Firmenstammdaten-Tabelle werden die zu verwendenden Versandarten mit der jeweiligen Paketart eingetragen.

- Versandarten-Nr. / Bezeichnung / Bezeichnung besondere Versendungsform
- Zuordnung der Gebührentabelle
- Paketarten-Kennzeichen
- Steuerung Sondergebühren-Berechnung
- Drucker / Schriftart / Druckmodus für Paketaufkleber
- Drucker / Schriftart / Druckmodus für Lieferliste

#### Lieferbedingungen-Tabelle

Innerhalb dieser Firmenstammdaten-Tabelle werden die zu verwendenden Lieferbedingungen mit folgenden Daten eingetragen.

- Lieferbedingungs-Nr. / Bezeichnung
- Steuerung der Fracht-/Portokosten-Berechnung
- Frachtfreigrenze in Hauswährung

### Zonen-Tabelle

Je Paketdienst können hier die Einteilung der Postleitzahlen in die jeweiligen Zonen (in Abhängigkeit des Versandortes) verwaltet werden.

### Paketgebühren-Tabelle

Je Dienst und Paketart wird eine Tabelle verwaltet, die folgende Daten enthält

- Gewicht (bis)
- Gebühr Zone 1
- Gebühr Zone 2
- Gebühr Zone 3

### Sondergebühren

In diesem Datenbereich werden in Abhängigkeit vom jeweiligen Dienst z.B. folgende Gebühren erfaßt

- Nachnahmegebühr
- Schnellpaketzuschlagsgebühren je Zone
- Gebühren für sperrige Sendungen (Mindestgebühr und %-Satz)
- Rückschein
- Päckchengebühren (mit Angabe max. Gewicht)
- Einschreiben
- Zustellung
- Bereitstellung
- Eilzustellung (mit Eingrenzung von/bis Uhrzeit)
- Wertpaketgebühren mit Tabelle Wert/Gebühr
- Gebühr für Empfangsbestätigung
- Gebühr für Rückholung

# Leistungsbeschreibung AB1000-VP Versandpapiere Basismodul

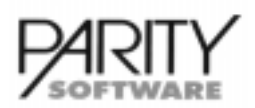

## **Belegbearbeitung**

Die Verwendung der Versandpapiere ist grundsätzlich für die Belegarten

- Lieferschein aus Auftrag (d.h. Auslieferung eines Auftrages)
- Lieferscheinschreibung/-Erfassung (ohne vorherigen Auftrag)
- Rechnung möglich.

Innerhalb der Versanddaten der jeweiligen Belegart kann die Erstellung der Versandpapiere aufgerufen werden.

Folgende Eingaben sind in Abhängigkeit des jeweiligen Dienstes möglich

- Eingabe des Gewichtes je Paket
- Eingabe ggf. besonderer Versandformen (Wertpaket, Schnellpaket u.ä.)
- Anzahl der Pakete

Aufgrund dieser Angaben erfolgt

- automatische Vergabe der Paketnummern
- automatische Ermittlung der Gebühren (nicht für alle Dienste)
- Abspeicherung der Daten für die Selbstbucherliste
- optional Erstellen einer Lieferliste je Beleg

Falls der DIALOG-Druck verwendet wurde, wird anschließend sofort der/die entsprechende/n Versandbeleg/e (Paketaufkleber, Nachnahmebeleg/e etc.) auf dem in der Versandart definierten Drucker ausgedruckt.

Solange für die jeweilige Lieferung die Einlieferungsliste noch nicht gelöscht wurde, können jederzeit alle dafür erstellten Versandbelege (Aufkleber, Einlieferungsliste) auch nachträglich wieder gedruckt bzw. geändert werden.

### **Auswertungen**

Die Einlieferungsliste enthält alle vorgeschriebenen Informationen wie

- Paket-Nummer
- Versandart
- Empfänger
- eventuell Hinweise für besondere Versandformen
- Gebühren

Diese Liste kann nach Abruf gelöscht werden.

- Die Einlieferungslisten können wahlweise auch beim Tagesabschluß ausgedruckt und anschließend gelöscht werden.
- Je Dienst kann eine separate Lieferliste (Pakete je Beleg) definiert werden. Diese wird im Anschluß an die Aufkleber entweder im Sofortdruck oder im Stapel gedruckt.

# Leistungsbeschreibung AB1000-VPDBP Dienst Deutsche Bundespost

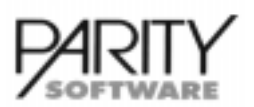

## Dienst Deutsche Bundespost - Allgemeines

Dieses Zusatzmodul setzt das Basismodul "Integrierte Versandpapiere AB1000-VP" voraus.

Es ermöglicht die Erstellung der Paketaufkleber, die Gebührenermittlung sowie die automatische Führung der Selbstbucherliste für die Deutsche Bundespost.

Folgende Versandarten werden unterstützt

- Standard-Paket
- Paket
- Postgut
- Standard-Postgut
- Nachnahmen
- Päckchen

Die zu verwendenden Formulare sowie die maschinell erstellte Selbstbucherliste müssen vom zuständigen Einlieferungspostamt genehmigt werden.

### Stammdaten

#### **Firmenstammdaten**

#### Versandarten-Tabelle

Innerhalb dieser Firmenstammdaten-Tabelle werden die zu verwendenden Versandarten mit folgenden Informationen eingetragen:

- **Paketart**
- Nummer der Gebührentabelle
- Zonenkennzeichen
- Steuerung der Sondergebührenberechnung und -vorbelegung
- Produktcode für Barcode-Druck
- Drucker Druckmodus für Aufkleber und ggf. Lieferliste (Liste Pakete je Lieferschein/Rechnung)

#### Zonen-Tabelle

Je Paketdienst kann hier die Einteilung der Postleitzahlen in die jeweiligen Zonen (in Abhängigkeit des Versandortes) verwaltet werden.

#### Paketgebühren-Tabelle

Je Paketart wird eine Tabelle verwaltet, die folgende Daten enthält

- Gewicht (bis)
- Gebühr Zone 1
- Gebühr Zone 2
- Gebühr Zone 3

Seite 1.7.1993 gibt es nur noch eine Zone.

#### Sondergebühren

In diesem Datenbereich werden für die Deutsche Bundespost folgende Sondergebühren erfaßt

- Nachnahmegebühr
- Schnellpaket-Zuschlagsgebühren je Zone
- Gebühren für sperrige Sendungen (Mindestgebühr und %-Satz)

# AB1000-VPDBP Dienst Deutsche Bundespost

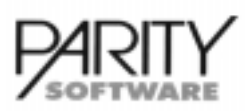

- Rückschein
- Päckchengebühren (mit Angabe max. Gewicht)
- Einschreiben
- Zustellung
- Bereitstellung
- Eilzustellung mit Eingrenzung von/bis Uhrzeit
- Wertpaketgebühren mit Tabelle bis Betrag/Gebühr

## **Belegbearbeitung**

- Innerhalb der Versanddaten der jeweiligen Belegart kann die Erstellung der Versandpapiere aufgerufen werden. Folgende Eingaben sind für die Deutsche Bundespost möglich
	- Anzahl der Pakete
	- Eingabe des Gewichtes
	- Eingabe ggf. besonderer Versandformen (Wertpapekt, Schnellpaket u.ä.)
- Je Lieferschein bzw. Rechnung können beliebig viele Paketaufkleber nacheinander erfaßt werden
- Aufgrund dieser Angaben erfolgt
	- automatische Vergabe der Paketnummer
	- automatische Ermittlung der Gebühren, die Gebühren können abhängig von der Lieferbedingung weiterberechnet werden
	- Abspeicherung der Daten für die Selbstbucherliste

### **Auswertungen**

Die Einlieferungsliste enthält alle vorgeschriebenen Informationen wie

- Listen-Nummer / Einlieferungstag
- Empfänger (Name und PLZ)
- Paket-Nummer / Gewicht / eventuell besondere Versendungsart
- Gebühren

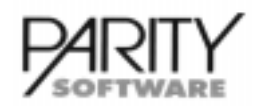

# AB1000-VPDBP+ Deutsche Bundespost Fracht-Kooperation

## Deutsche Bundespost Fracht-Kooperation - Allgemeines

Dieses Zusatzmodul setzt das Basismodul Integrierte Versandpapiere AB1000-VP sowie das Modul Versandpapiere Dienst DBP AB1000-VPDBP voraus und ermöglicht die Ermittlung der für den Barcode-Druck von Identcode und Leitcode erforderlichen Daten.

Voraussetzung ist das Vorhandensein eines CD-Laufwerkes sowie die Beschaffung der CD mit den POSTLEITDATEN bei der Deutschen Bundespost.

Dieses Zusatzmodul ermöglicht den Import der POSTLEITDATEN in die AB1000-Datenbank sowie das Ermitteln von Hausnummer, Frachtpostzentrum und Straßencode in einem Batchlauf oder im Dialog.

## Stammdaten

### Firmenstammdaten

Firmenstammdaten / Versandorte

• Hinterlegung des zuständigen Abgangsfracht-Postzentrums

Versandarten-Tabelle

• In den Versandarten für die Deutsche Bundespost wird der Produkt-Code hinterlegt.

#### Postleitdateien

• Die Postleitdateien werden von CD mit einem Serviceprogramm in die AB1000-Datenbank eingelesen. Die Daten benötigen permanent ca. 200 MB Speicherplatz.

Anschriften-Verwaltung

- Beim Erfassen/Bearbeiten einer Anschrift wird im Dialog der Straßencode sowie die Hausnummer ermittelt, angezeigt und in separaten Feldern abgestellt.
- In den Serviceprogrammen kann für den gesamten Anschriftenbestand die Ermittlung von Hausnummer und Straßencode erfolgen.

### **Belegbearbeitung**

- Beim Speichern von Paketen für die Deutsche Bundespost werden Leitcode und Identcode ermittelt und für den Barcode-Druck auf den Paketaufklebern bereitgestellt.
- Wird manuell eine Lieferanschrift im Beleg erfaßt, erfolgt ebenso die Ermittlung des Leit- und Identcodes.

### **Druck Versandpapiere**

Der Druck des Barcodes von Identcode und Leitcode ist druckerabhängig zu steuern. Im Standard stehen Formulare für folgende Drucker zur Verfügung:

- SATO CL 608 Etikettendrucker
- Kyocera Laserdrucker
- UBI Fingerprint

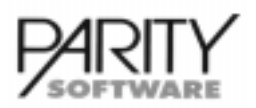

# Dienst United Parcel Service - Allgemeines

Dieses Zusatzmodul setzt das Basismodul "Integrierte Versandpapiere AB1000-VP" voraus. Es ermöglicht die Erstellung der Paketaufkleber, die Gebührenermittlung sowie die automatische Führung der UPS-Versandliste.

Es werden die Dienste UPS-Boden-Service, UPS-Expreß-Service und UPS Expreß Plus unterstützt.

Durch Ermitteln und Abstellen der Kontrollnummer wird der Druck von Barcodeaufklebern unterstützt.

### Stammdaten

#### Versandarten-Tabelle

Innerhalb dieser Firmenstammdaten-Tabelle werden die zu verwendendenen Versandarten mit der jeweiligen Paketart eingetragen.

#### Zonen-Tabelle

Hier kann die Einteilung der Postleitzahlen in die jeweiligen Zonen (in Abhängigkeit des Versandortes und Dienstes) verwaltet werden.

#### Paketgebühren-Tabelle

Je Paketart wird eine Tabelle verwaltet, die folgende Daten enthält

- Gewicht (bis)
- Gebühr Zone 1
- Gebühr Zone 2
- Gebühr Zone 3

#### Sondergebühren

In diesem Datenbereich werden für den United Parcel Service folgende Sondergebühren erfaßt

- Nachnahmegebühr
- Gebühr für Empfangsbestätigung
- Gebühr für Rückholung
- Sperrgutgebühr je Zone mit Gewichtsbegrenzung
- Wertpaketgebühren mit den Daten
- ab Wert
- Zuschlag in Hauswährung, je weitere .... Betrag
- Höchstwert

### **Belegbearbeitung**

- Innerhalb der Versanddaten der jeweiligen Belegart kann die Erstellung der Paketaufkleber aufgerufen werden. Folgende Eingaben sind für den United Parcel Service möglich
	- Anzahl der Pakete
	- Eingabe des Gewichtes
	- Eingabe ggf. besonderer Versandformen (Wertpapekt, Schnellpaket u.ä.)
- Je Lieferschein bzw. Rechnung können beliebig viele Paketaufkleber nacheinander erfaßt werden.

# Leistungsbeschreibung **AB1000-VPUPS** Dienst United Parcel Service

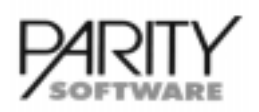

- Aufgrund dieser Angaben erfolgt
	- automatische Vergabe der Paketnummer
	- automatische Ermittlung der Gebühren, die Gebühren können abhängig von der Lieferbedingung weiterberechnet werden
	- Abspeicherung der Daten für die UPS-Versandliste
	- Ermittlung Kontrollnummer für Barcode-Aufkleber
- Bei entsprechender Druckerausstattung können auch Aufkleber mit Barcode gedruckt werden. Für Kyocera-Laserdrucker wird ein Standardformular mitgeliefert.

Diese sind genehmigungspflichtig durch UPS.

### **Auswertungen**

Die UPS-Versandliste enthält alle vorgeschriebenen Informationen wie

- Listen-Nr. / Einlieferungstag
- Empfänger (Name, PLZ und Ort)
- Zonen
- Paket-Nummer / Gewicht
- Tarife (eventuell mit Kennzeichnung Sondergebühren)

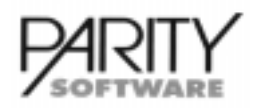

# Deutscher Paketdienst - Allgemeines

Dieses Zusatzmodul setzt das Basismodul "Integrierte Versandpapiere AB1000-VP" voraus. Es ermöglicht die Erstellung der Paketaufkleber und die automatische Führung der Selbstbucherliste.

Eine Gebührenermittlung findet beim Deutschen Paketdienst nicht statt, da dort überwiegend mit Festpreisen gearbeitet wird.

## Stammdaten

### Versandarten-Tabelle

Innerhalb dieser Firmenstammdaten-Tabelle werden die zu verwendenden Versandarten mit der jeweiligen Paketart eingetragen.

### **Belegbearbeitung**

- Innerhalb der Versanddaten der jeweiligen Belegart kann die Erstellung der Paketaufkleber aufgerufen werden. Folgende Eingaben sind für den Deutschen Paket Dienst möglich
	- Anzahl der Pakete
	- Eingabe des Gewichtes
- Je Lieferschein bzw. Rechnung können beliebig viele Paketaufkleber nacheinander erfaßt werden.
- Aufgrund dieser Angaben erfolgt
	- automatische Vergabe der Paketnummer
	- Abspeicherung der Daten für die Selbstbucherliste

### **Auswertungen**

Die Selbstbucherliste enthält alle vorgeschriebenen Informationen wie

- Einlieferungstag
- Empfänger (Name, PLZ und Ort)
- Paket-Nummer / Gewicht

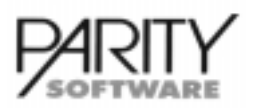

## Dienst Deutsche Bundesbahn - Allgemeines

Dieses Zusatzmodul setzt das Basismodul "Integrierte Versandpapiere AB1000-VP" voraus und ermöglicht die Erstellung der Paketaufkleber.

Eine Gebührenermittlung findet beim Dienst Deutsche Bundesbahn nicht statt, da hierfür die Angaben Versandbahnhof, Bestimmungsbahnhof, Bahnkilometer nicht verfügbar sind. Eine Einlieferungsliste ist nicht erforderlich.

## **Belegbearbeitung**

Innerhalb der Versanddaten der jeweiligen Belegart kann die Erstellung der Paketaufkleber aufgerufen werden. Folgende Eingaben sind für den Dienst Deutsche Bundesbahn möglich

- Stückzahl der gesamten Sendung
- Kennzeichen Wagenladung / Stückgut / Expreßgut / Termindienst
- Kennzeichen frei / unfrei
- Zahlungsvermerk
- Ausliefertag
- Kunden-Nummer Absender / Empfänger
- Absendervermerk(e)
- PLZ Versandbahnhof / Bezeichnung
- PLZ Bestimmungsbahnhof / Bezeichnung / Entladestation
- zulässige Erklärung
- Referenz-Nummer
- Anzahl Tauschpaletten / Palettenschein-Nummer
- Wagennummer
- Lastgrenze
- Kennzeichen Gefahrengutverordnung
- freier Text / Gewicht (5 Zeilen)
- Gewicht / Rauminhalt
- Frachtzahler-Nummer Versand / Empfang
- Versicherungswert / Lieferwert / Barvorschuß / Nachnahmebetrag

Je Lieferschein bzw. Rechnung kann bei Bahnversand lediglich ein Paketaufkleber erfaßt werden.

Intern wird eine fortlaufende Paketnummer geführt, eine Einlieferungsliste ist jedoch nicht erforderlich.

Beim Tagesabschluß können die Bahnaufkleber gelöscht werden.

# Leistungsbeschreibung AB1000-VPGPL Dienst German Parcel Logistik

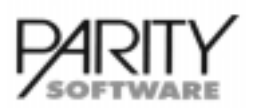

# Dienst German Parcel Logistik - Allgemeines

Dieses Zusatzmodul setzt das Basismodul "Integrierte Versandpapiere AB1000-VP" voraus.

Es ermöglicht die Erstellung der Paketaufkleber, die Gebührenermittlung sowie die automatische Führung der GPL-Einlieferungsliste. Die Gebührenermittlung ist auf die Einteilung Deutschlands in drei Zonen beschränkt.

### Stammdaten

### Firmenstammdaten

#### Versandarten-Tabelle

Innerhalb dieser Firmenstammdaten-Tabelle werden die zu verwendenden Versandarten mit der jeweiligen Paketart eingetragen.

### Zonen-Tabelle

Hier kann die Einteilung der Postleitzahlen in die jeweiligen Zonen (in Abhängigkeit des Versandortes) verwaltet werden (max. 3 Zonen).

### Paketgebühren-Tabelle

Je Paketart wird eine Tabelle verwaltet, die folgende Daten enthält

- Gewicht (bis)
- Gebühr Zone 1
- Gebühr Zone 2
- Gebühr Zone 3

#### Sondergebühren

In diesem Datenbereich werden für den Dienst German Parcel Logistik folgende Sondergebühren erfaßt

- Inselzustellung
- Fixterminabwicklung
- Rückholauftrag
- Ablieferungsnachweis
- nicht bandfähiges Gut
- Gefahrgutabwicklung
- Abschlag in Hauswährung ab Anzahl Pakete
- 6 Stufen

## **Belegbearbeitung**

- Innerhalb der Versanddaten der jeweiligen Belegart kann die Erstellung der Paketaufkleber aufgerufen werden. Folgende Eingaben sind für den Dienst German Parcel Logistik möglich
	- Anzahl der Pakete
	- Eingabe des Gewichtes
	- Eingabe ggf. besonderer Versandformen (Fixterminabwicklung u.ä.)
- Je Lieferschein bzw. Rechnung können beliebig viele Paketaufkleber nacheinander erfaßt werden.

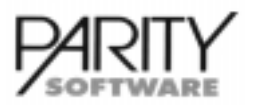

# AB1000-VPGPL Dienst German Parcel Logistik

- Aufgrund dieser Angaben erfolgt
	- automatische Vergabe der Paketnummer
	- automatische Ermittlung der Gebühren
	- Abspeicherung der Daten für die GPL-Einlieferungsliste

### **Auswertungen**

- Die GPL-Einlieferungsliste enthält alle wichtigen Informationen wie
	- Einlieferungstag, Empfänger (Name, PLZ und Ort)
	- Paket-Nummer / Gewicht
	- Gebühr
- Die GPL-Einlieferungsliste kann entweder nach dem Stapeldruck der Pakete separat gedruckt werden, oder beim Tagesabschluß.
- Nach dem Drucken der Einlieferungsliste können die Pakete samt Liste wahlweise gelöscht werden.

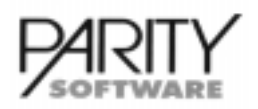

## Datenträgeraustausch Basis - Allgemeines

Dieses Zusatzmodul ermöglicht die Erstellung bzw. das Einlesen von Datenträgern im DATA-NORM- und/oder ELDANORM-Verfahren. Es dient als Steuerungsmodul und ist Voraussetzung für alle weiteren verfügbaren Module zum Datenträgeraustausch.

DATANORM und ELDANORM ist ein Protokoll für den Austausch von Artikelstammdaten und Preisen via Disketten als Datenträger.Die Daten können direkt auf einen Datenträger kopiert werden bzw. von Datenträgern eingelesen werden.

Derzeit basiert der Datenaustausch auf DATANORM Version 3.00 und Version 4.00. ELDANORM basiert auf dem Stand von 01/1996.

### DATANORM-Module innerhalb AB1000

#### • AB1000-DTA

Datenträgeraustausch Basis, Steuerungsmodul für Datenträgeraustausch, das für alle weiteren Module erforderlich ist

#### • AB1000-DTADNOUT

DATANORM-Standard-Ausgabe; Export von AB1000-Daten laut DATANORM Version 3.00 oder Version 4.0, Ausgabe der kundenbezogenen Standard-Preisliste

#### AB1000-DTADNOUT+

DATANORM+-Standard-Ausgabe; Export von AB1000-Daten laut DATANORM Version 3.00 oder Version 4.0, Ausgabe inklusive kundenindividuellen Preisen / Rabatten möglich

#### • AB1000-DTADNIN

DATANORM-Standard-Datenimport; Stammdatenanlage, Artikel, laufende Pflege für Lieferantenkonditionen

#### $\cdot$  AB1000-ELDAOUT

ELDANORM-Standard-Ausgabe; Export von AB1000-Daten laut ELDANORM lt. Stand vom 01/1996, Ausgabe der kundenbezogenen Standard-Preisliste

#### AB1000-ELDAOUT+

ELDANORM+-Standard-Ausgabe; Export von AB1000-Daten laut ELDANORM lt. Stand vom 01/1996, Ausgabe inklusive kundenindividuellen Preisen möglich

**AB1000-ELDAIN** 

ELDANORM-Standard-Datenimport; Stammdatenanlage, Artikel, laufende Pflege für Lieferantenkonditionen

Die gelieferten Daten können nach diversen Kriterien für das Einlesen selektiert werden. Beim Import der Daten wird wahlweise ein Protokoll erstellt.

### Verfügbare Dienste

#### Artikelstammdaten

Bei diesem Dienst werden folgende Felder verarbeitet:

- Artikel-Nummer
- Artikel-Bezeichnung (2 x 40 Stellen)

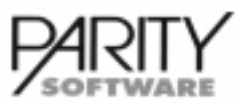

# AB1000-DTA Datenträgeraustausch Basis

- Preiseinheit
- Mengeneinheit (alphanumerisch)
- Rabattgruppe
- Warengruppe
- Kennzeichen Brutto-/Nettopreis

wahlweise können folgende erweiterte Stammdaten ausgetauscht werden

- Artikelzusatztext
- Suchwort
- Katalog-Seite
- Kupfer-Basis
- Kupfer-Gewicht in kg
- EAN-Nummer

### Preispflege

Beim Dienst Preispflege werden die folgenden Felder verarbeitet

- Artikel-Nummer
- Preis
- Rabatt/Zuschlag 1 (Zusatzmodul DTADNOUT+ nur für DATANORM)
- Rabatt/Zuschlag 2 (Zusatzmodul DTADNOUT+ nur für DATANORM)
- Rabatt/Zuschlag 3 (Zusatzmodul DTADNOUT+ nur für DATANORM)

Die Konditionen werden in der Reihenfolge der AB1000-Preis- und Rabattfindung abgestellt.

# Leistungsbeschreibung AB1000-DTADNOUT DATANORM-Standard-Ausgabe

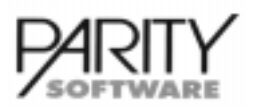

## DATANORM-Standard-Ausgabe - Allgemeines

Dieses Zusatzmodul setzt das Basismodul Datenträgeraustausch AB1000-DTA voraus und ermöglicht die Erstellung von Datenträgern im DATANORM-Verfahren.

Die Daten können direkt auf einen Datenträger kopiert werden.

Derzeit basiert der Datenaustausch auf DATANORM Version 3.00 oder Version 4.00.

Bei der Ausgabe von Artikelpreisen wird die Standard-Preisfindung gemäß Kundenpreisliste durchgeführt. Es werden keine Sondervereinbarungen bezüglich Preis, Rabatt oder Zuschlag ausgegeben.

## Verfügbare Dienste

### Artikelstammdaten

Bei diesem Dienst werden folgende Felder verarbeitet:

- Artikel-Nummer
- Artikel-Bezeichnung (2 x 40 Stellen)
- Preiseinheit
- Mengeneinheit (alphanumerisch)
- Rabattgruppe
- Warengruppe
- Kennzeichen Brutto-/Nettopreis

Wahlweise können folgende erweiterte Stammdaten ausgetauscht werden

- Artikelzusatztext
- Suchwort
- Katalog-Seite
- Kupfer-Basis
- Kupfer-Gewicht in kg
- EAN-Nummer

#### Preispflege

Beim Dienst Preispflege werden die folgenden Felder verarbeitet

- Artikel-Nummer
- Preis

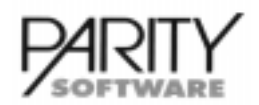

# AB1000-DTADNOUT+ DATANORM-Kundenindividuelle Ausgabe

## DATANORM-Kundenindividuelle Ausgabe - Allgemeines

Dieses Zusatzmodul setzt das Basismodul Datenträgeraustausch AB1000-DTA voraus und ermöglicht die Erstellung von Datenträgern im DATANORM-Verfahren.

Die Daten können direkt auf einen Datenträger kopiert werden.

Derzeit basiert der Datenaustausch auf DATANORM Version 3.00 oder Version 4.00.

Bei der Ausgabe von Artikelpreisen wird die erweiterte Preisfindung gegebenenfalls unter Berücksichtigung von kundenindividuellen Sondervereinbarungen durchgeführt.

## Verfügbare Dienste

### Artikelstammdaten

Bei diesem Dienst werden folgende Felder verarbeitet:

- Artikel-Nummer
- Artikel-Bezeichnung (2 x 40 Stellen)
- Preiseinheit
- Mengeneinheit (alphanumerisch)
- Rabattgruppe
- Warengruppe
- Kennzeichen Brutto-/Nettopreis

Wahlweise können folgende erweiterte Stammdaten ausgetauscht werden

- Artikelzusatztext
- Suchwort
- Katalog-Seite
- Kupfer-Basis
- Kupfer-Gewicht in kg
- EAN-Nummer

### Preispflege

Beim Dienst Preispflege werden die folgenden Felder verarbeitet

- Artikel-Nummer
- Preis
- Rabatt/Zuschlag 1
- Rabatt/Zuschlag 2
- Rabatt/Zuschlag 3

Insgesamt können maximal 3 Rabatt- und/oder Zuschlagssätze ausgegeben werden. Die Reihenfolge entspricht der Preisfindung im AB1000 Basismodul.

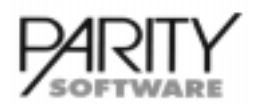

# AB1000-DTADNIN DATANORM-Standard-Datenimport

## DATANORM-Standard-Datenimport - Allgemeines

Dieses Zusatzmodul setzt das Basismodul Datenträgeraustausch AB1000-DTA voraus und ermöglicht die Erstellung von Datenträgern im DATANORM-Verfahren.

Derzeit basiert der Datenaustausch auf DATANORM Version 3.00 oder Version 4.00.

Bei der Integration der Daten hat der Anwender umfangreiche Eingriffs- und Steuerungsmöglichkeiten, die den vorhandenen Datenbestand sichern und das problemlose Arbeiten mit den importierten Artikeln in AB1000 garantieren.

- Werte, die in AB1000 erforderlich sind, nicht aber auf den zu importierenden Disketten vorhanden sind, können per Default hinterlegt werden.
- Für in AB1000 unbekannt Werte, die auf den Disketten geliefert werden, können Ersatzwerte verwaltet werden.
- Um doppelte Artikel-Nummern zu vermeiden, kann vor der Import-Artikel-Nummer ein Präfix angegeben werden
- Beim Einlesen von Dimensionstexten werden Einfügungen (Platzhalter) verarbeitet.
- Beim Einlesen von Disketten findet eine Prüfung auf den K-Satz (Kontrollsatz) statt. Ist dieser auf der Diskette enthalten, muß beim Import zur Kontrolle die Kunden-Nummer beim Lieferanten eingegeben werden.
- Wenn auf der Diskette R-Sätze (Rabattsätze) enthalten sind, werden diese in den Artikelbestelldaten zu diesem Lieferanten abgestellt. Die Rabattgruppe wird zur Information abgestellt, ansonsten werden die Rabatte/Zuschläge in die Bestelldatei importiert.

## Verfügbare Dienste

### Artikelstammdaten

Bei diesem Dienst werden folgende Felder verarbeitet:

- Artikel-Nummer
- Artikel-Bezeichnung (2 x 40 Stellen)
- Preiseinheit
- Mengeneinheit (alphanumerisch)
- Rabattgruppe
- Warengruppe
- Kennzeichen Brutto-/Nettopreis

wahlweise können folgende erweiterte Stammdaten ausgetauscht werden

- Artikelzusatztext
- Suchwort
- Katalog-Seite
- Kupfer-Basis / Kupfer-Gewicht in kg
- EAN-Nummer

### Preispfleae

Beim Dienst Preispflege werden die folgenden Felder verarbeitet

- Artikel-Nummer
- Preis
- Rabatt/Zuschlag 1

und in die Artikelbestelldatei importiert.

# Leistungsbeschreibung AB1000-ELDANORM

ELDANORM-Standard-Ausgabe

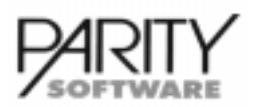

# ELDANORM-Standard-Ausgabe - Allgemeines

Dieses Zusatzmodul setzt das Basismodul Datenträgeraustausch AB1000-DTA voraus und ermöglicht die Erstellung von Datenträgern im ELDANORM-Verfahren.

Die Daten können direkt auf einen Datenträger kopiert werden.

Derzeit basiert der Datenaustausch auf ELDANORM vom Stand 01/1996.

Bei der Ausgabe von Artikelpreisen wird die Standard-Preisfindung gemäß Kundenpreisliste durchgeführt. Es werden keine Sondervereinbarungen bezüglich Preis ausgegeben.

## Verfügbare Dienste

### Artikelstammdaten

Bei diesem Dienst werden folgende Felder verarbeitet:

- Artikel-Nummer
- Artikel-Bezeichnung (2 x 40 Stellen)
- Preiseinheit
- Mengeneinheit (alphanumerisch)
- Rabattgruppe
- Warengruppe
- Kennzeichen Brutto-/Nettopreis

Wahlweise können folgende erweiterte Stammdaten ausgetauscht werden

- Artikelzusatztext
- Suchwort
- Katalog-Seite
- Kupfer-Basis
- Kupfer-Gewicht in kg
- EAN-Nummer

#### Preispflege

Beim Dienst Preispflege werden die folgenden Felder verarbeitet

- Artikel-Nummer
- Preis
- Preiseinheit

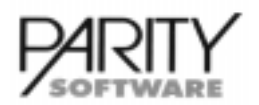

# AB1000-ELDAOUT+ ELDANORM-Kundenindividuelle Ausaabe

# ELDANORM-Kundenindividuelle Ausgabe - Allgemeines

Dieses Zusatzmodul setzt das Basismodul Datenträgeraustausch AB1000-DTA voraus und ermöglicht die Erstellung von Datenträgern im ELDANORM-Verfahren.

Die Daten können direkt auf einen Datenträger kopiert werden.

Derzeit basiert der Datenaustausch auf ELDANORM vom Stand 01/1996.

Bei der Ausgabe von Artikelpreisen wird die erweiterte Preisfindung gegebenenfalls unter Berücksichtigung von kundenindividuellen Sondervereinbarungen durchgeführt.

## Verfügbare Dienste

### Artikelstammdaten

Bei diesem Dienst werden folgende Felder verarbeitet:

- Artikel-Nummer
- Artikel-Bezeichnung (2 x 40 Stellen)
- Preiseinheit
- Mengeneinheit (alphanumerisch)
- Rabattgruppe
- Warengruppe
- Kennzeichen Brutto-/Nettopreis

Wahlweise können folgende erweiterte Stammdaten ausgetauscht werden

- Artikelzusatztext
- Suchwort
- Katalog-Seite
- Kupfer-Basis
- Kupfer-Gewicht in kg
- EAN-Nummer

### Preispflege

Beim Dienst Preispflege werden die folgenden Felder verarbeitet

- Artikel-Nummer
- Preis
- Preiseinheit

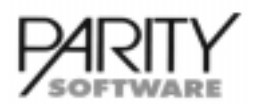

# **AB1000-ELDAIN** ELDANORM-Standard-Datenimport

## ELDANORM-Standard-Datenimport - Allgemeines

Dieses Zusatzmodul setzt das Basismodul Datenträgeraustausch AB1000-DTA voraus und ermöglicht die Erstellung von Datenträgern im ELDANORM-Verfahren.

Derzeit basiert der Datenaustausch auf ELDANORM vom Stand 01/1996.

Bei der Integration der Daten hat der Anwender umfangreiche Eingriffs- und Steuerungsmöglichkeiten, die den vorhandenen Datenbestand sichern und das problemlose Arbeiten mit den importierten Artikeln in AB1000 garantieren.

- Werte, die in AB1000 erforderlich sind, nicht aber auf den zu importierenden Disketten vorhanden sind, können per Default hinterlegt werden.
- Für in AB1000 unbekannt Werte, die auf den Disketten geliefert werden, können Ersatzwerte verwaltet werden.
- Um doppelte Artikel-Nummern zu vermeiden, kann vor der Import-Artikel-Nummer ein Präfix angegeben werden
- Beim Einlesen von Dimensionstexten werden Einfügungen (Platzhalter) verarbeitet.
- Beim Einlesen von Disketten findet eine Prüfung auf den K-Satz (Kontrollsatz) statt. Ist dieser auf der Diskette enthalten, muß beim Import zur Kontrolle die Kunden-Nummer beim Lieferanten eingegeben werden.
- Wenn auf der Diskette R-Sätze (Rabattsätze) enthalten sind, werden diese in den Artikelbestelldaten zu diesem Lieferanten abgestellt. Die Rabattgruppe wird zur Information abgestellt, ansonsten werden die Rabatte/Zuschläge in die Bestelldatei importiert.

## Verfügbare Dienste

### Artikelstammdaten

Bei diesem Dienst werden folgende Felder verarbeitet:

- Großhändler-Artikel-Nummer
- Artikel-Bezeichnung (2 x 40 Stellen)
- Preiseinheit
- Mengeneinheit (alphanumerisch)
- Rabattgruppe
- Warengruppe
- Kennzeichen Brutto-/Nettopreis
- **Ursprungsregion**

wahlweise können folgende erweiterte Stammdaten ausgetauscht werden

- Artikelzusatztext
- **Suchwort**
- Katalog-Seite
- Kupfer-Basis
- Kupfer-Gewicht in kg
- EAN-Nummer
- Hersteller-Artikel-Nummer

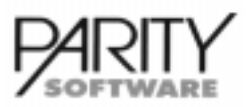

# AB1000-ELDAIN ELDANORM-Standard-Datenimport

## Preispflege

Beim Dienst Preispflege werden die folgenden Felder verarbeitet

- Artikel-Nummer
- Preis
- Preiseinheit
- Rabatt/Zuschlag 1

und in die Artikelbestelldatei importiert.

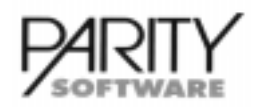

# **AB1000-GUI** X-Windows Grafische Benutzeroberfläche Basis

## X-Windows Grafische Benutzeroberfläche Basis - Allgemeines

Dieses Zusatzmodul ermöglicht das Arbeiten mit PARITY-Produkten wie AB1000, FB1000, KR1000, etc. inklusive der gesamten Umgebung unter grafischer Oberfläche.

Dieses Modul ist Vorausssetzung für die Bildverarbeitung (d.h Anzeige von Artikelbildern, usw.). Unter dem Betriebssystem UNIXWARE handelt es sich um ein Zusatzmodul, welches benötigt wird, um die zeichenorientierte Anwendung im grafischen Umfeld einsetzen zu können. Für die Betriebssysteme WINDOWS NT, WINDOWS 2000 und LINUX ist dieses Modul im Basispaket enthalten.

Das Modul beinhaltet

- einen X-Window-Terminalemulator mit verschiedenen Fonts
- ein grafisches Menuesystem (Anwahl der verschiedenen Menuepunkte über Mouse- oder Tastaturbedienung)
- einen grafischen Spooler mit Anzeige, Drucken, Löschen von einem oder mehreren Spooldateien (unter WIN NT und WIN2000 nicht verfügbar)
- einer grafischen Permissionsverwaltung zur Hinterlegung von Programm-, Funktions- oder Feldsperrungen für bestimmte Benutzer und/oder Benutzergruppen.

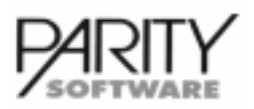

# **Bildarchiv für Bildverarbeitung - Allgemeines**

Dieses Zusatzmodul ermöglicht die Anzeige von Bildern innerhalb von AB1000, FB1000 oder KR1000 (Verfügbarkeit auf Anfrage bei Parity Software)..

Voraussetzung hierfür ist das Zusatzmodul Basis für X-Windows grafische Benutzeroberfläche AB1000-GUI (unter UNIXWARE; unter WIN-NT und LINUX im Basispaket enthalten).

Die Bilder müssen mit Hilfe externer Soft- und Hardware, wie z.B. Scanner oder digitaler Kamera im "gif"- oder "bmp"-Format ("jpg"-Format in Vorbereitung) auf einem Server abgelegt sein.

Bilder können für verschiedene Daten, wie z.B. Artikel, Kunden, Ansprechpartner, Rechnungen usw. hinterlegt und angezeigt werden, sofern eine eindeutige Zuordnung von Bild und Datensatz (z.B. Artikel-Nummer, Kunden-Nummer etc.) möglich ist.

Das Einrichten der Bildanzeige muß durch einen autorisierten Customizer durchgeführt werden.

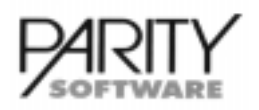

## **Medienverwaltung - Allgemeines**

Dieses Zusatzmodul ermöglicht die Anzeige von Bildern innerhalb von AB1000, FB1000 oder KR1000. Zusätzlich können beliebige Daten zu diesen Datensätzen angefügt werden (z.B. Word-Dokumente, Excel-Tabellen, usw.).

Voraussetzung hierfür ist das Zusatzmodul Basis für X-Windows grafische Benutzeroberfläche AB1000-GUI (unter UNIXWARE; unter WIN-NT und LINUX im Basispaket enthalten).

### Stammdaten

Innerhalb dieses Programms werden die möglichen MIME-Typen angelegt. Diese Daten werden benötigt, um die Bilder, Dokumente, usw. mit den entsprechenden Programmen öffnen zu können.

Folgende Daten sind zu hinterlegen:

- MIME-Typ (z. B. image/bmp)
- Bezeichnung
- Dateiendung (z. B. bmp)
- Viewer für den MIME-Typ je Betriebssystem
- interne Verarbeitung (z. B. bild)

## Verarbeitung

Aus allen Suchbildern heraus, egal in welcher Datei gesucht wird (Artikel, Kunden, Belege, usw.), kann über ein Button (bzw. über den Buchstaben "m") die Medienverwaltung aufgerufen werden. Darin kann zu einem Datensatz ein oder mehrere Bilder, Dokumente, usw. zugeordnet werden.

Bei dieser Zuordnung werden folgende Informationen angegeben:

- Ursprungsname:
	- Name des ursprünglichen Bildes, Dokumentes o.ä.
	- Bezeichnung 1 und 2
- MIME-Typ:
	- darüber wird erkannt, ob es sich intern um ein Bild handelt und mit welchem Viewer man die zugeordnete Datei ansehen kann
- TYP:
- gesperrt
- normale Ansicht
- Detailbild
- Vorschau
- diverses
- Shop-Eigenschaften:
	- werden benötigt, wenn die E-Commerce-Lösung von Parity eingesetzt wird